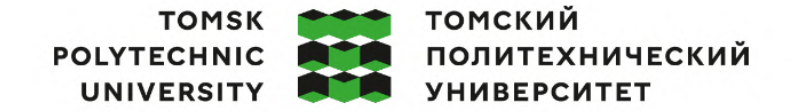

Министерство науки и высшего образования Российской Федерации федеральное государственное автономное образовательное учреждение высшего образования «Национальный исследовательский Томский политехнический университет» (ТПУ)

Школа Инженерная школа новых производственных технологий Направление подготовки 15.03.01 Машиностроение ООП/ОПОП Оборудование и высокоэффективные технологии в автоматизированном машиностроительном производстве Отделение школы (НОЦ) отделение машиностроения

## **ВЫПУСКНАЯ КВАЛИФИКАЦИОННАЯ РАБОТА БАКАЛАВРА**

**Тема работы** Технологическая подготовка производства детали «Плита верхняя» на станках с ЧПУ УДК 621.81-2-043.61

Обучающийся

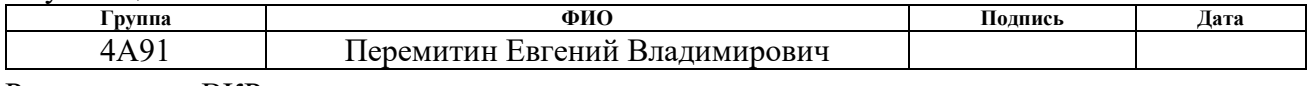

Руководитель ВКР

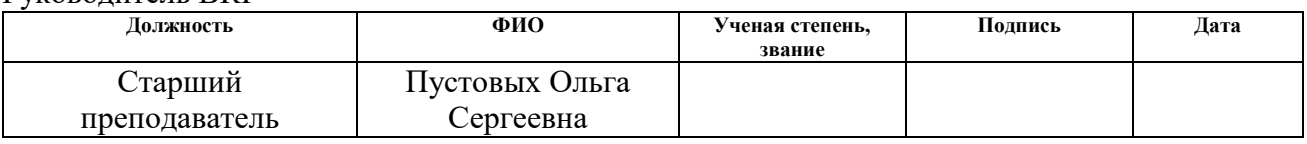

### **КОНСУЛЬТАНТЫ ПО РАЗДЕЛАМ:**

По разделу «Финансовый менеджмент, ресурсоэффективность и ресурсосбережение»

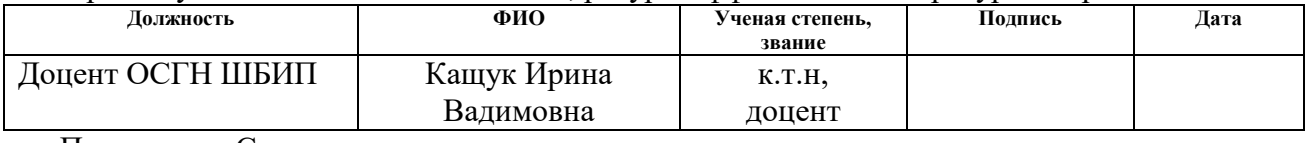

По разделу «Социальная ответственность»

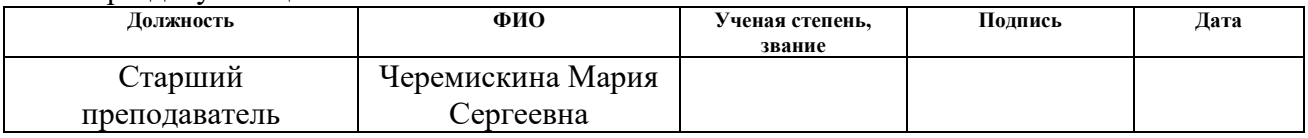

#### **ДОПУСТИТЬ К ЗАЩИТЕ:**

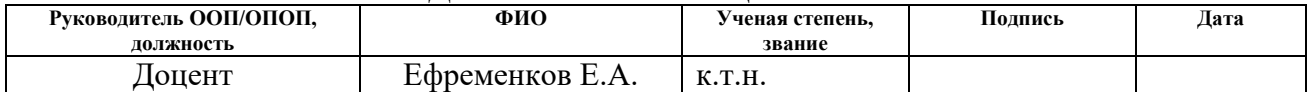

## **ПЛАНИРУЕМЫЕ РЕЗУЛЬТАТЫ ОСВОЕНИЯ ООП/ОПОП Оборудование и высокоэффективные технологии в автоматизированном машиностроительном производстве**

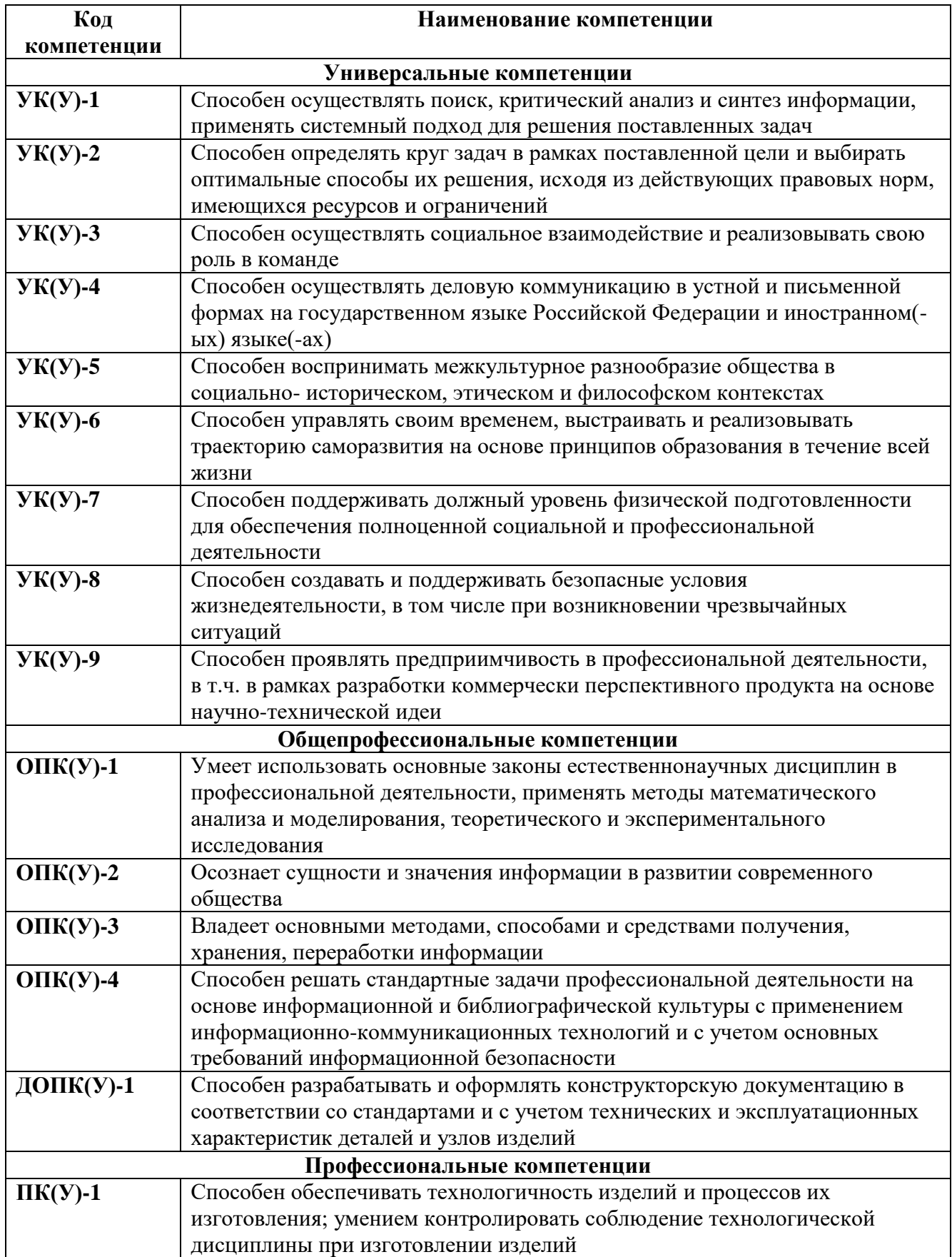

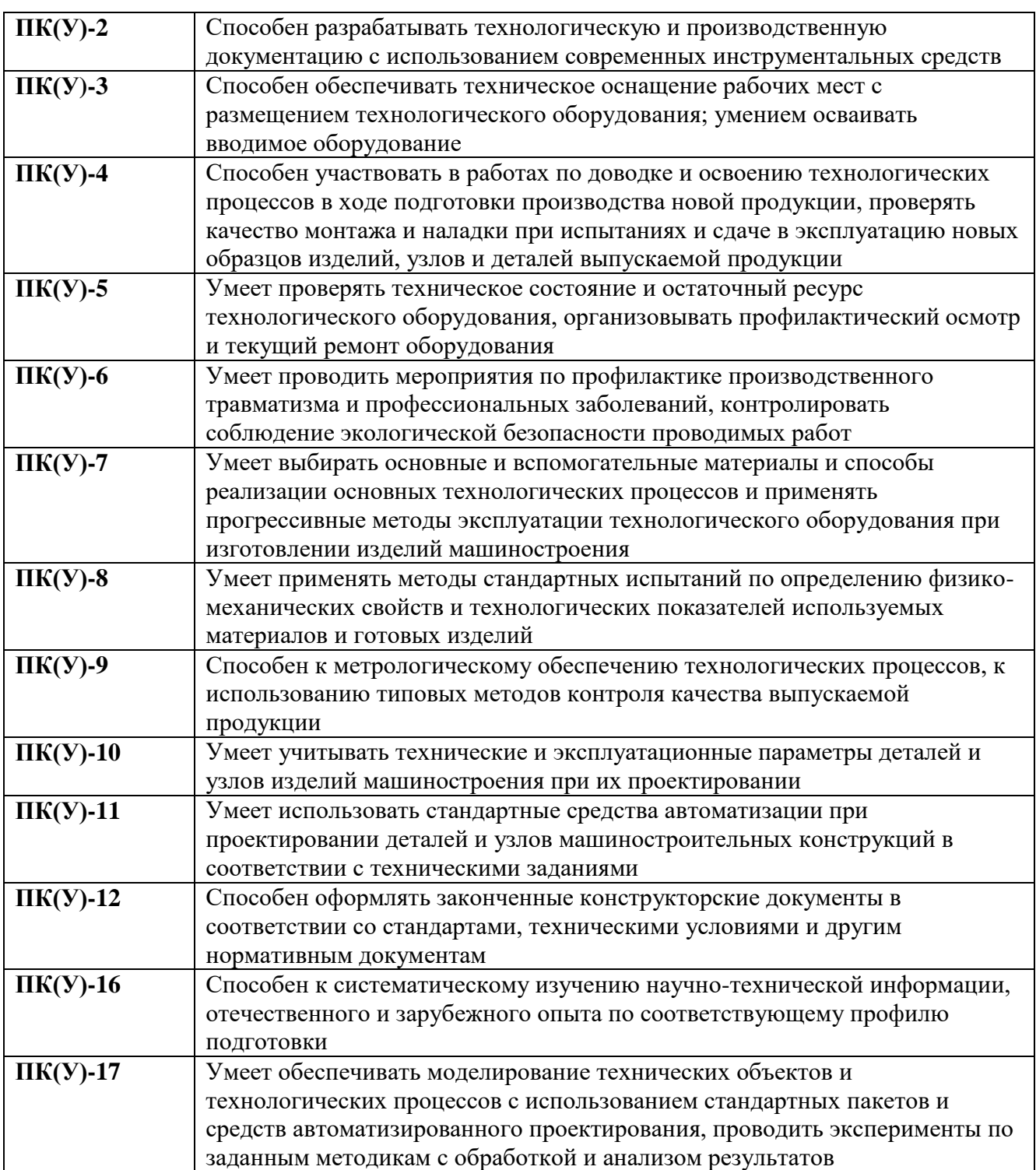

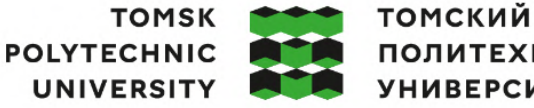

ПОЛИТЕХНИЧЕСКИЙ **УНИВЕРСИТЕТ** 

Министерство науки и высшего образования Российской Федерации федеральное государственное автономное редеральное государственное автономное<br>образовательное учреждение высшего образования<br>«Национальный исследовательский Томский политехнический университет» (ТПУ)

Школа Инженерная школа новых производственных технологий Направление подготовки (ООП/ОПОП) 15.03.01 Машиностроение Отделение школы (НОЦ) отделение машиностроения

> УТВЕРЖДАЮ: Руководитель ООП/ОПОП  $E$ фременков Е.А.<br>(ФИО)

 $\overline{\text{(Подпись)} (\text{Дата})}$ 

#### **ЗАДАНИЕ**

#### **на выполнение выпускной квалификационной работы**

#### Обучающийся:

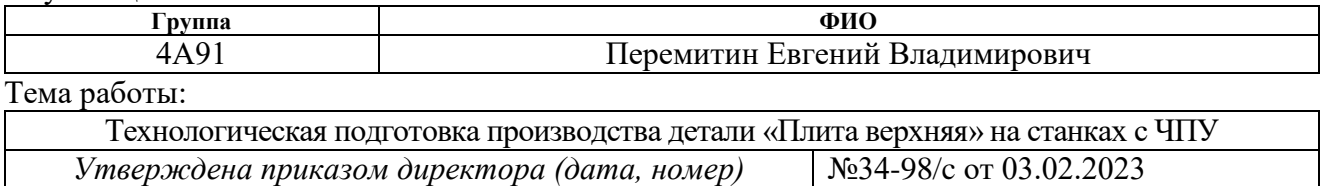

Срок сдачи обучающимся выполненной работы: 05.06.2023

#### **ТЕХНИЧЕСКОЕ ЗАДАНИЕ:**

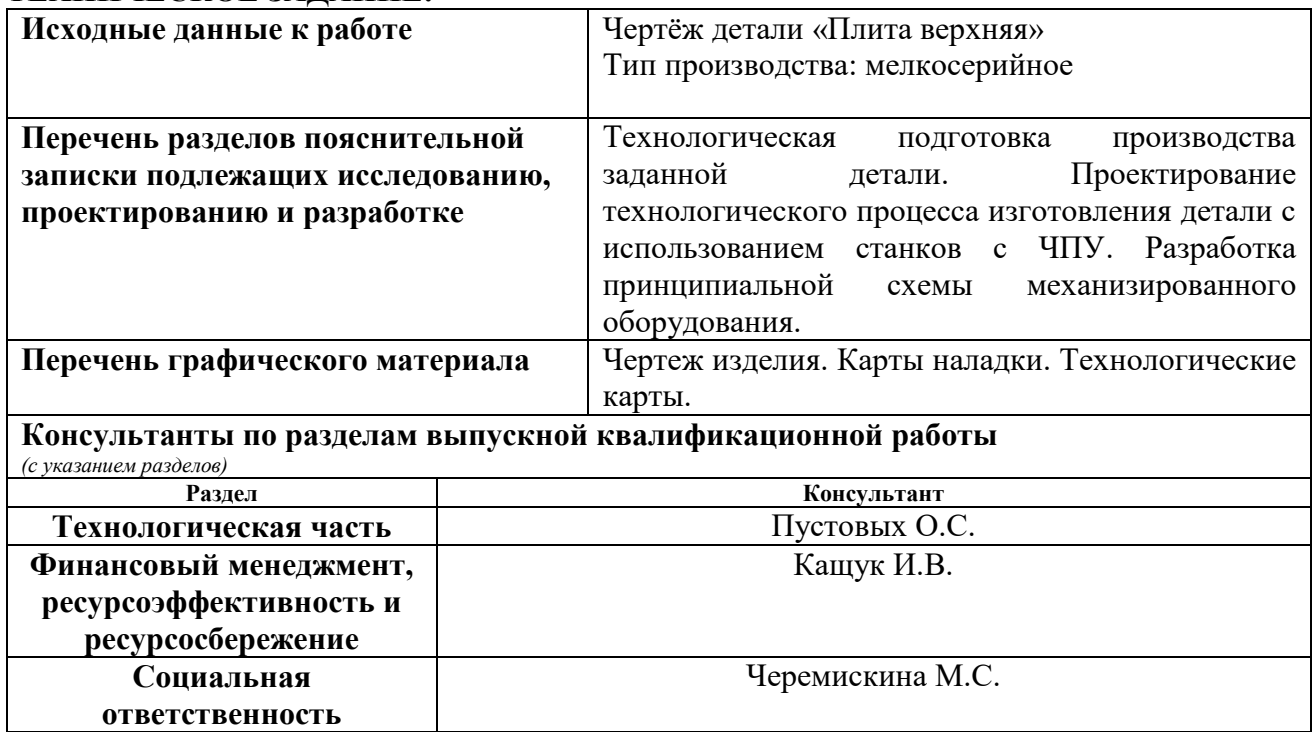

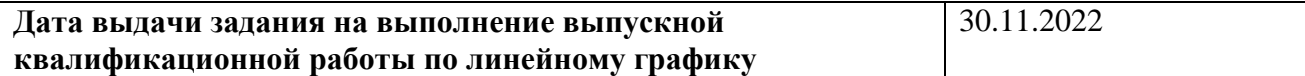

## **Задание выдал руководитель / консультант** (при наличии):

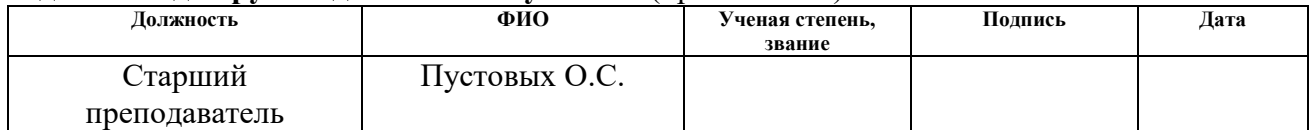

### **Задание принял к исполнению обучающийся:**

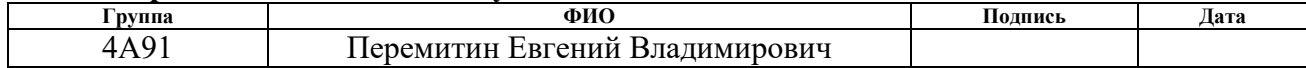

Выпускная квалификационная работа 102 страницы, 27 таблиц, 17 рисунков, 15 источников.

Ключевые слова: МАШИНОСТРОЕНИЕ, ПЛИТА, ПЛИТА ВЕРХНЯЯ, ТЕХНОЛОГИЧЕСКАЯ ПОДГОТОВКА, ИНСТРУМЕНТ, СТАНОК, ЧПУ, ТЕХНОЛОГИЧЕСКИЙ ПРОЦЕСС.

Объектом исследования является деталь «Плита верхняя».

Цель работы – технологическая подготовка производства изготовления детали «Плита верхняя» на станках с ЧПУ.

В процессе исследования был произведен анализ технологичности изделия и используемого материала, были подобраны средства технологического оснащения, разработан оптимальный технологический процесс производства детали, рассчитаны режимы резания, спроектировано специальное механизированное приспособление для одной из операций, а также были разработаны карта наладки и программный код для станка с ЧПУ. Были произведены экономические расчёты, а также анализ возможных опасных и вредных факторов для снижения их влияния на исполнителя и окружающую среду.

## **Оглавление**

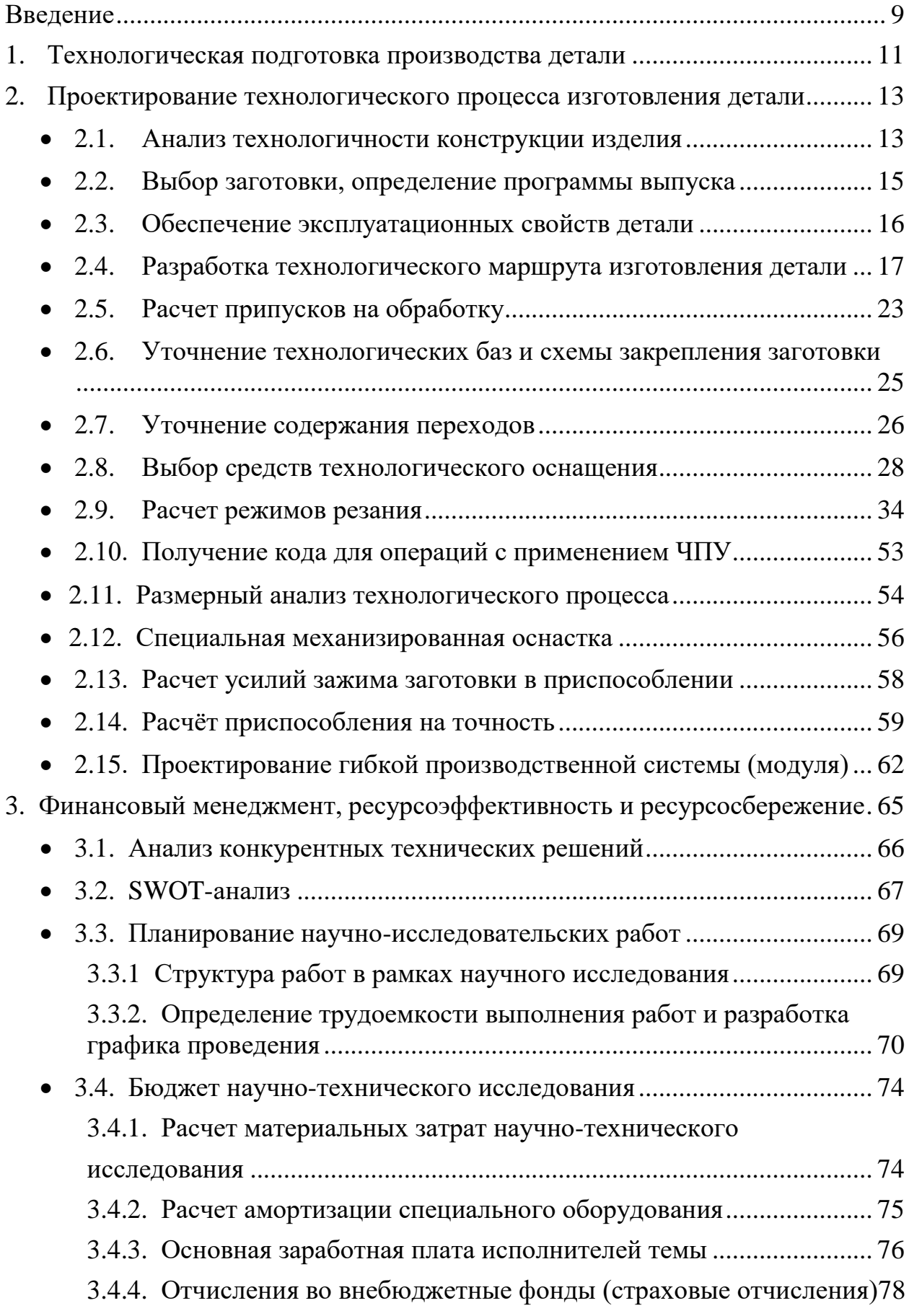

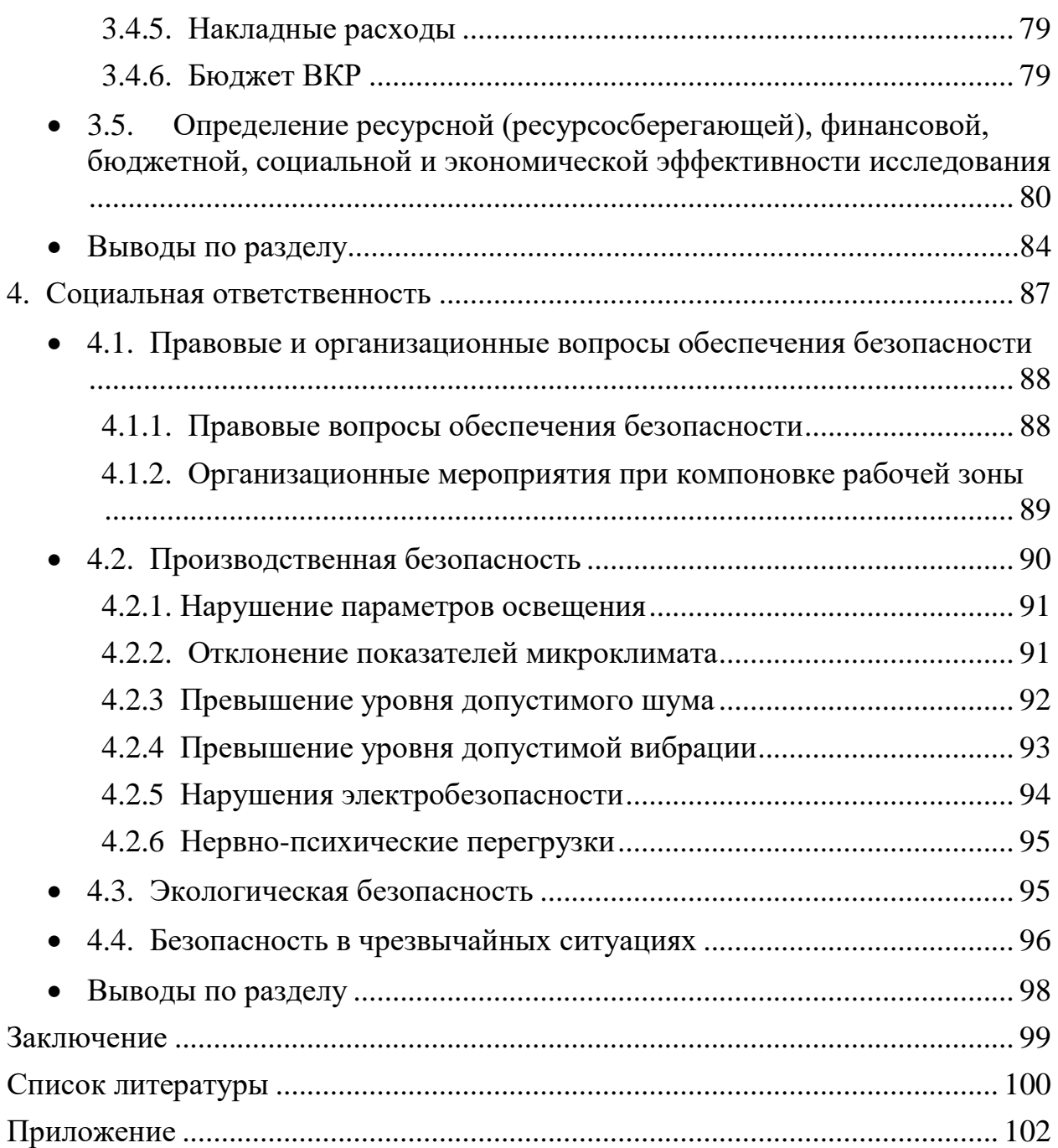

#### **Введение**

Машиностроение является одной из ключевых отраслей экономики России, которая играет важную роль в развитии страны. Эта отрасль производит высокотехнологичное оборудование и машины для различных отраслей промышленности, таких как автомобильная, аэрокосмическая, энергетическая, нефтегазовая, медицинская и другие.

Развитие машиностроения в России имеет важное значение для обеспечения экономического роста и устойчивого развития страны. Множество крупных машиностроительных предприятий в России производят продукцию высокого качества, которая конкурентоспособна на мировом рынке. Развитие машиностроения в России способствует укреплению национальной экономики и повышению конкурентоспособности страны.

Несмотря на ряд вызовов, с которыми сталкивается машиностроение в России, таких как нехватка квалифицированных кадров и ограниченный доступ к финансированию, отрасль продолжает развиваться и совершенствоваться. В последние годы правительство России активно поддерживает машиностроение, предоставляя различные льготы и субсидии для развития этой отрасли.

Автоматизация производства и использование станков с ЧПУ имеют значительное влияние на уровень развития машиностроения в России. Это позволяет увеличить производительность, снизить затраты на производство и улучшить качество продукции. Это особенно важно в современном машиностроении, где требуется высокая точность и скорость обработки деталей.

Использование станков с ЧПУ позволяет автоматизировать процесс обработки деталей, что уменьшает количество ошибок, повышает точность и

9

скорость обработки. Кроме того, станки с ЧПУ позволяют производить сложные детали, которые ранее были недоступны для производства.

Таким образом, автоматизация производства и использование станков с ЧПУ являются важными факторами, которые способствуют развитию машиностроения в России.

#### **1. Технологическая подготовка производства детали**

Технологическая подготовка производства (ТПП) – это процесс подготовки производства к производству определенного продукта. Он включает в себя разработку технологических процессов, выбор необходимого оборудования, определение необходимых материалов и компонентов, разработку инструкций по сборке и тестированию продукта, а также обучение персонала.

Цель технологической подготовки производства заключается в обеспечении эффективного и безопасного производства продукта с минимальными затратами на время и ресурсы. Для этого необходимо разработать технологические процессы, выбрать необходимое оборудование, определить необходимые материалы и компоненты, разработать инструкции по сборке и тестированию продукта, а также обучить персонал. В результате технологической подготовки производства должна быть достигнута максимальная производительность и качество продукта. ТПП состоит из следующих пунктов:

- обеспечение технологичности изделия
- разработка и интеграция технологических процессов (процесс получения заготовки, механообработка и др.) для производства деталей;
- подготовка, проектирование и изготовление необходимого оборудования и средств технологической оснастки;
- управление процессами.

Специфика производства и его объем определяют трудовые и экономические затраты при производстве деталей. Для снижения таковых применяются технологии на базе электронно-вычислительных машин (ЭВМ), что автоматизирует производство и, как следствие, оптимизирует его. Для этого используются САПР. САПР (системы автоматизированного

проектирования) применяются при технологической подготовке производства для разработки и оптимизации технологических процессов, создания 3Dмоделей деталей и сборок, а также для создания управляющих программ для станков с ЧПУ. С помощью САПР можно проводить анализ прочности деталей, снижать расход материалов, сократить время производства и повысить качество продукции. В основе стандартов, использующихся на отдельном предприятии, лежит единая система технологической подготовки производства (ЕСТП). ЕСТП – это комплекс программных и аппаратных средств, который объединяет все этапы технологической подготовки производства. Она включает в себя модули для разработки технологических процессов, создания управляющих программ для станков с ЧПУ, подготовки производства к запуску, контроля качества и мониторинга производственных процессов.

Определим основные этапы ТПП для производства детали «Плита верхняя».

1. Определяется технологичность изделия, анализируется материал заготовки.

2. Строится маршрутная карта с последовательностью выполнения операций с внедрением технологий ЧПУ. На этом этапе идет подбор инструмента, подготовка специальной механизированной оснастки, разработка гибкой производственной системы и т.д.

3. Создается технологическая документация, в том числе и карта наладки, а также программа для станка с ЧПУ.

4. Производится формирование пояснительной записки и ее оформление в соответствии со стандартами.

12

### **2. Проектирование технологического процесса изготовления детали**

### **2.1 Анализ технологичности конструкции изделия**

Основная цель данного анализа – снижение потенциальных металло- и трудозатрат.

Деталь «Плита верхняя» выполняется из материала Сталь 40Х ГОСТ 4543-71. Проведем анализ материала и его свойств.

Сталь 40Х относится к конструкционным легированным хромистым сталям широкого применения. Ее главными достоинствами являются прочность, износостойкость и устойчивость к коррозии, а еще она экологична и безопасна для здоровья человека. Сталь сложна в изготовлении, что сказывается на ее стоимости.

Сталь 40Х показывает хорошие свойства при обработке давлением, поэтому её применяют для изготовления деталей штамповкой, ковкой, прокаткой. ГОСТ регламентирует трубы и различный листовой и фасонный прокат из 40Х. Данная деталь изготавливается из листового металла.

Цифра 40 в названии материала говорит о содержании углерода (0,40%), а буква Х – о наличии хрома (в районе 1%). Основная задача данного легирующего элемента – обеспечение коррозионной стойкости, а также повышение параметров прочности и твердости. Наличие других элементов в составе отображено на рисунке 1. Данная сталь легко справляется с обработкой резанием.

Химический состав в % материала сталь 40Х

| C             |               | Mn          | <b>Ni</b> |          | D        |             | Cu     |
|---------------|---------------|-------------|-----------|----------|----------|-------------|--------|
| $0.36 - 0.44$ | $0.17 - 0.37$ | $0.5 - 0.8$ | до 0.3    | до 0.035 | до 0.035 | $0.8 - 1.1$ | до 0.3 |

Рисунок 1 – Химический состав Стали 40Х

Чертеж, данный в качестве технического задания, не отражает всех аспектов при изготовлении детали. Все поверхности имеют показатель шероховатости Ra 3,2 за исключением верхней и нижней поверхностей (Ra 1,0). Самым сложным моментом при изготовлении данной детали будет получение отверстий, так как они располагаются под определенным углом от оси с допуском в  $\pm 2'$ . Большая часть размеров выполняется по 14 квалитету, из-за чего можно сделать вывод, что большая часть операций не потребует высокой точности.

#### **2.2 Выбор заготовки, определение программы выпуска**

При выборе метода получения заготовки решающими факторами являются: форма детали, масса, материал, объём выпуска деталей. Окончательное решение о выборе метода принимается на основе техникоэкономических расчетов.

Исходными данными при расчёте заготовки будут являться следующие: • материал – сталь  $40X$ ,

• масса детали  $-3,6$  кг;

Определим программу выпуска в зависимости от габаритов, массы (веса) изделия и заданного типа производства.

Серийное производство характеризуется ограниченным выпуском продукции, но большими сериями. Серийное производство подразделяется на крупносерийное и мелкосерийное.

Заданный тип производства: мелкосерийное – характеризуется широкой номенклатурой, большим размером серии, редкой периодичностью выпуска. По характеру близко к единичному. В мелкосерийном производстве используют как специальные средства технологического оснащения, так и универсальные. Оборудование в цехах располагают по ходу технологического процесса или по его типам. Технологические процессы разрабатываются подробно. Квалификация основных рабочих в целом ниже, чем в единичном производстве, но остается высокой.

Так как масса детали 3,6 кг, и тип производства – мелкосерийное, то по ГОСТ 3.1108-74 определим программу выпуска деталей.

выпуска = 500 деталей/год

15

## **2.3. Обеспечение эксплуатационных свойств**

С помощью программы SolidWorks 2020 было произведено исследование с воздействием силы на деталь, исходя из чего можно увидеть, что в целом данная деталь достаточно легко справляется с приложенными нагрузками. Есть небольшие напряжения в области двух отверстий (на рисунке отмечены красной областью), но в целом это не критично. Данное изделие пригодно для эксплуатации.

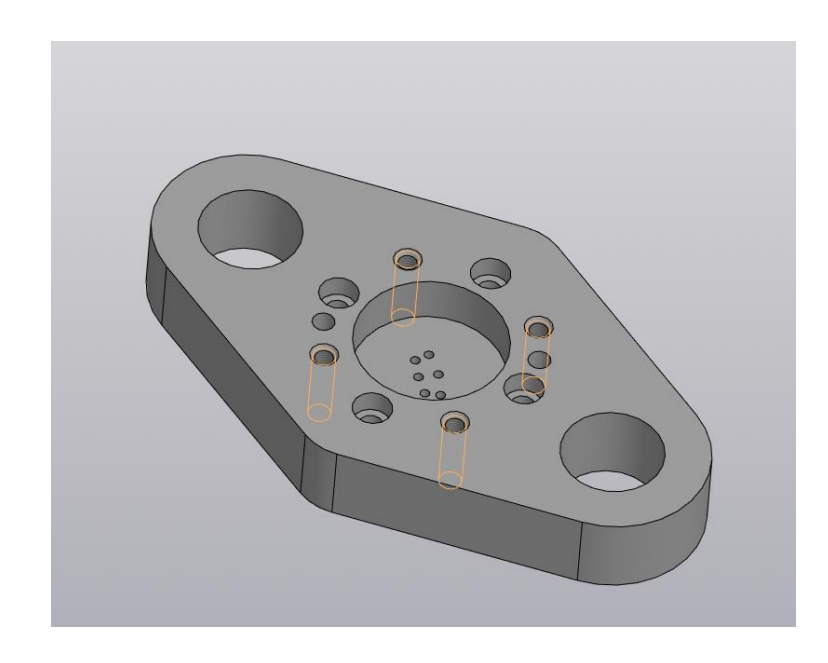

Рисунок 2 *–* 3D-модель детали, выполненная в программе КОМПАС-3D

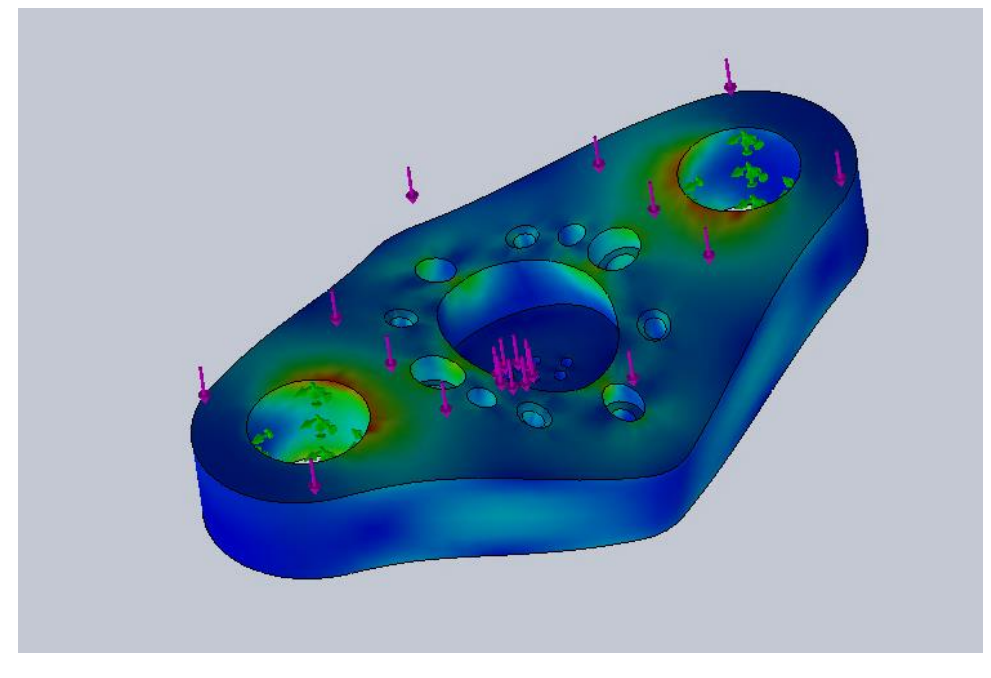

Рисунок 3 – Эпюра напряжений von Mises

## **2.4. Разработка технологического маршрута изготовления детали**

Под технологическим маршрутом изготовления детали понимается последовательность выполнения технологических операций с выбором типа оборудования. Маршрут обработки детали «Плита верхняя» составим на основе типовых техпроцессов, результат оформим в виде таблицы 2.1.

Таблица 2.1 – Технологический маршрут изготовления детали «Плита верхняя»

| 005 | Заготовительная       |  |  |
|-----|-----------------------|--|--|
| 010 | Гидроабразивная       |  |  |
| 015 | Абразивная            |  |  |
| 020 | Фрезерная             |  |  |
| 025 | Слесарная             |  |  |
| 030 | Координатно-расточная |  |  |
| 035 | Фрезерная с ЧПУ       |  |  |
| 040 | Сверлильная           |  |  |
| 045 | Сверлильная           |  |  |
| 050 | Шлифовальная          |  |  |
| 055 | Промывочная           |  |  |
| 060 | Консервация           |  |  |

**005**  $1500 + 25$  $32^{+0.25}_{-1,00}$ **Заготовительная** 1. Взять лист согласно ГОСТ 19903-2015 с параметрами:  $3000^{+15}$  x  $1500^{+25}$  мм и  $3000$ толщиной  $32^{+0.25}_{-1}$  MM. **010 Абразивно-** $Ra$  3,2 **отрезная** А. Установить заготовку на рабочий стол. Базы: левый торец и опорная поверхность. 1. Отрезать заготовку,  $224_{-1,15}$ выдерживая размеры согласно  $2 \pm 0.5$ эскизу. R34±0,5 2 радиуса 126. R20±0,5 2 радицса **015 Галтовка** 1. Галтовать согласно ГОСТ 23505-79.

# Таблица 2.2 – Технологический процесс изготовления детали «Плита

верхняя»

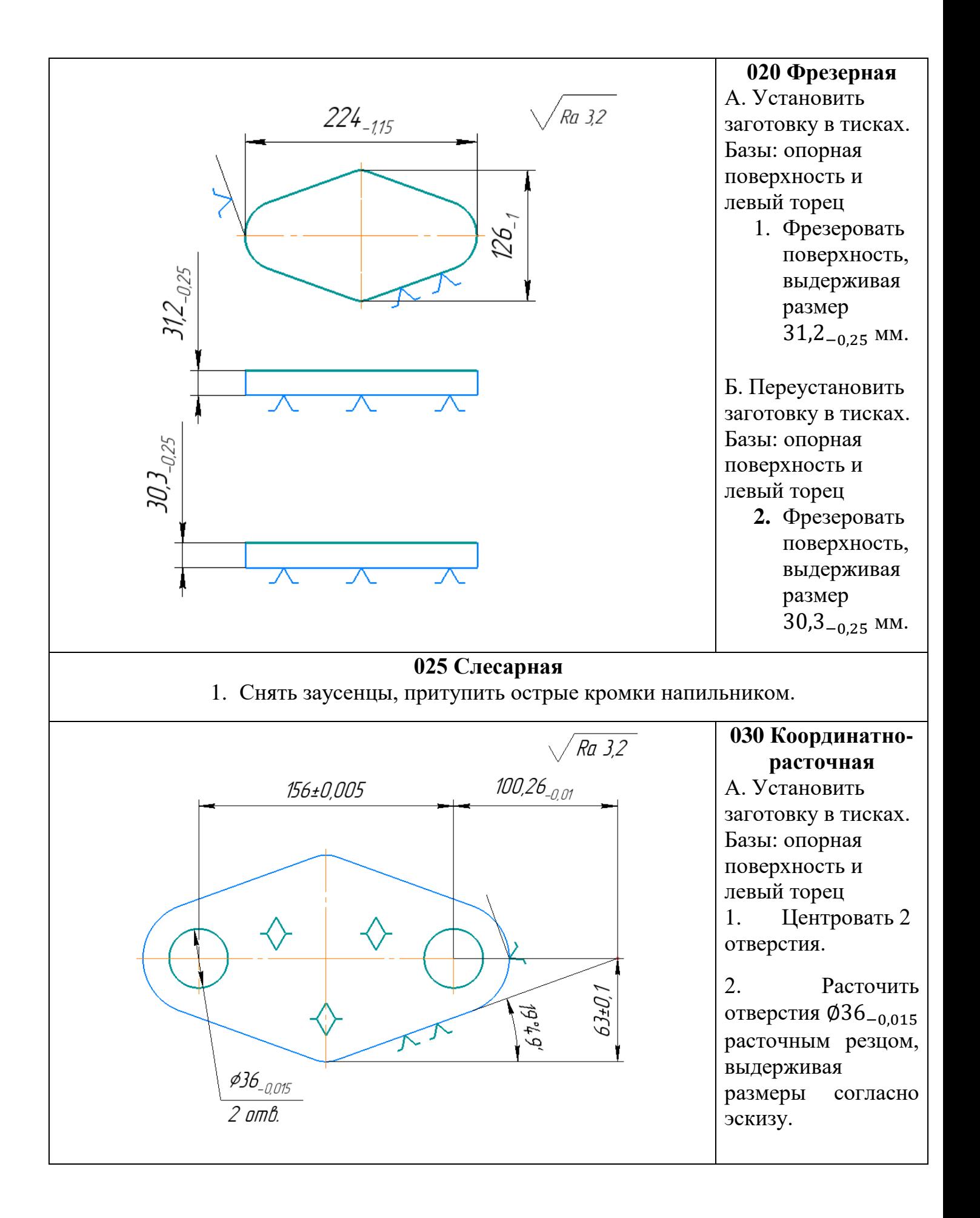

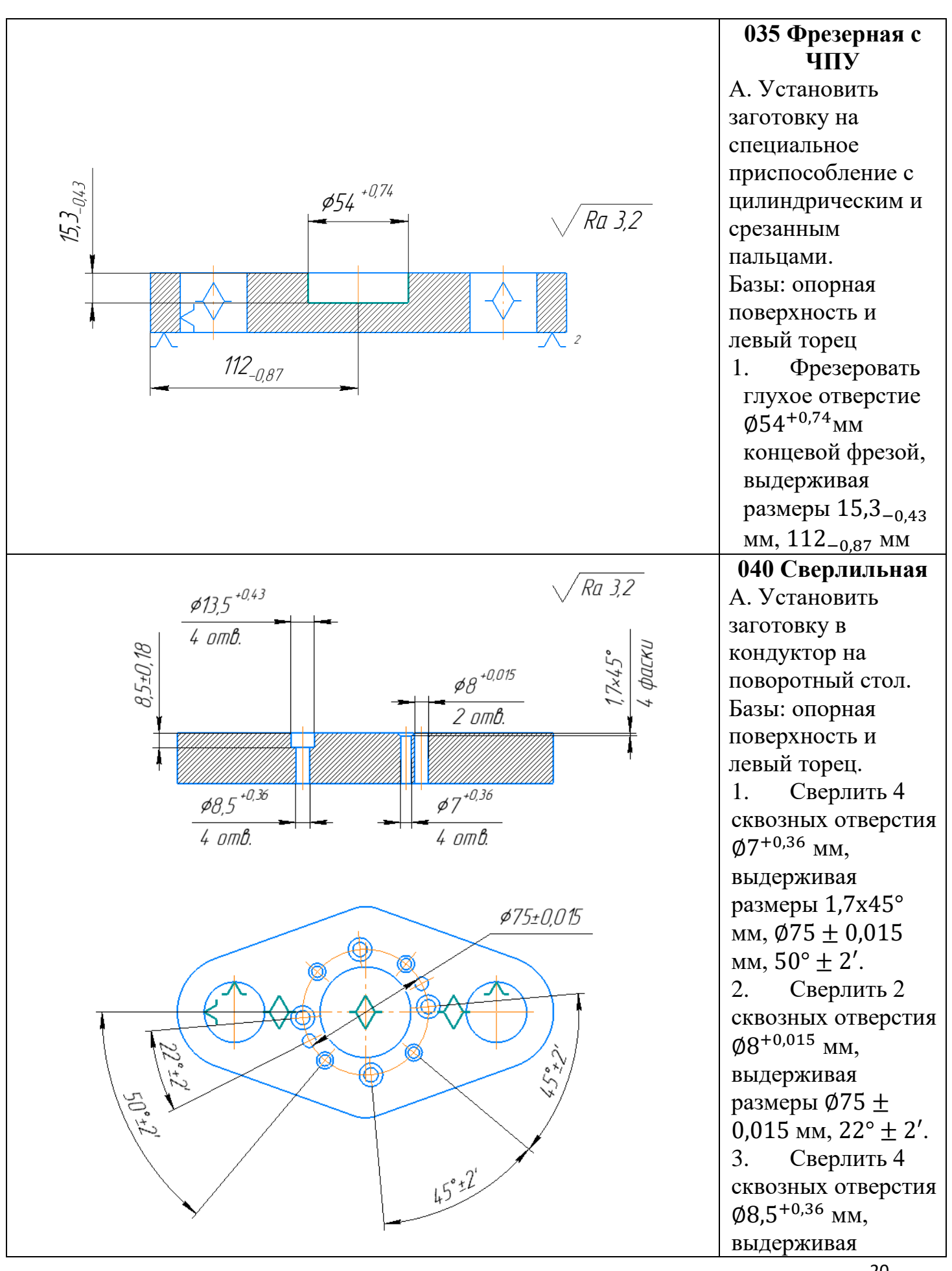

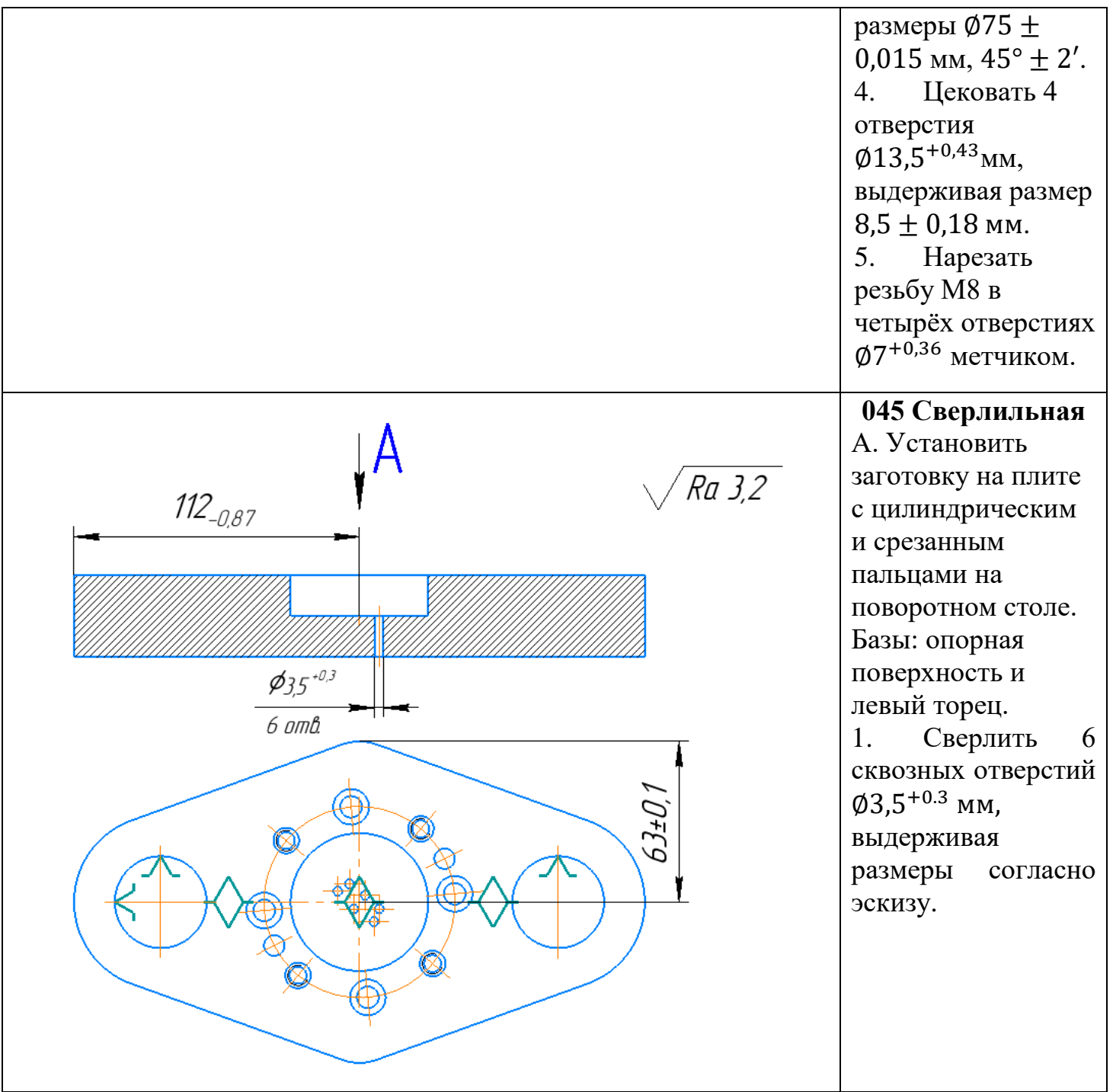

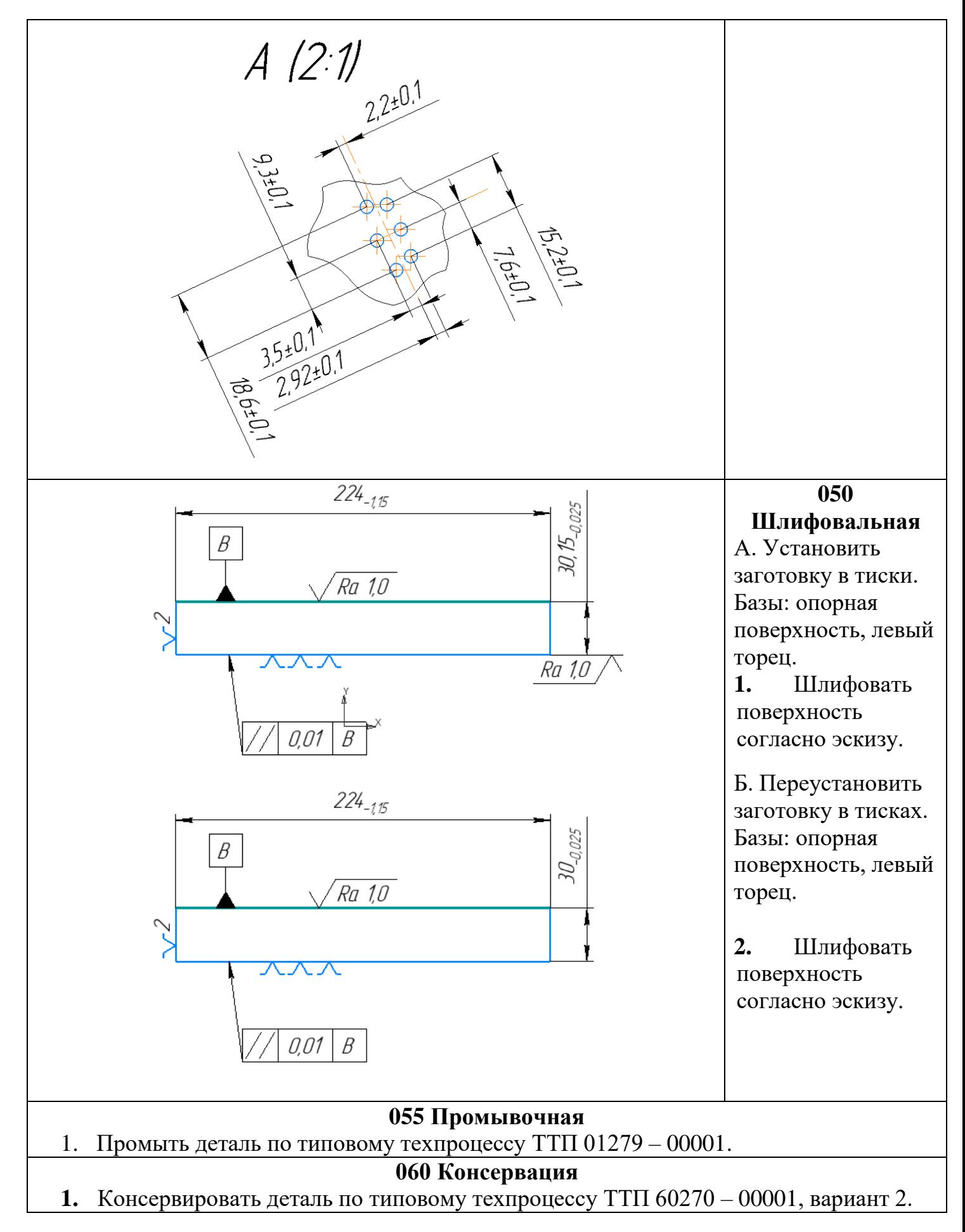

# **2.5. Расчёт припусков на обработку**

# Таблица 2.3 – Расчет припусков на обработку для 3 выбранных размеров

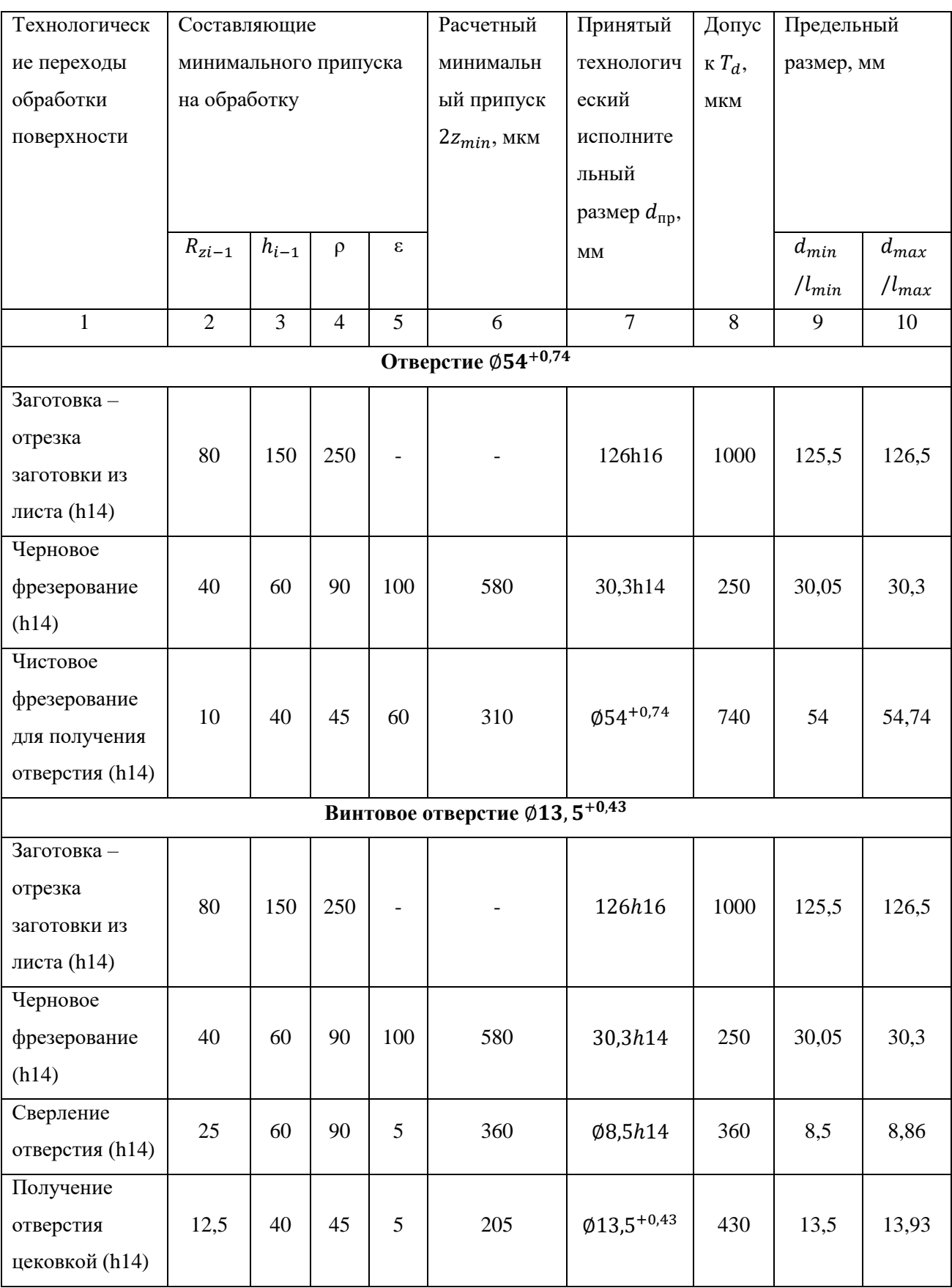

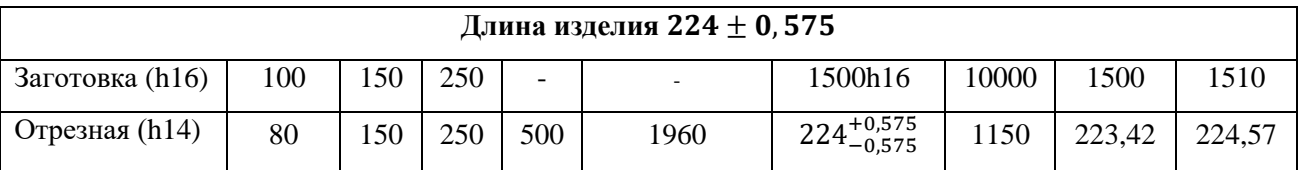

При односторонней обработке (для поверхностей не тел вращения):

$$
Z_{min_i} = R_{z_{i-1}} + h_{i-1} + \Delta_{\varepsilon_{i-1}} + \varepsilon_i
$$

 $2Z_{min_i}$  – минимальный припуск для данной операции;

 $R_{\rm z_{i-1}}$  – шероховатость поверхности после предыдущей операции;

 $h_{i-1}$  – глубина дефектного слоя после предыдущей операции;

 $\Delta_{\varepsilon_{i-1}}$  – сумма погрешностей формы и расположения поверхностей заготовки после предыдущей операции;

 $\varepsilon_i$  – погрешность установки и закрепления перед данной операцией.

## **2.6. Уточнение технологических баз и схемы закрепления заготовки**

Операция 010 «Абразивно-отрезная»: закрепление на плоскости установки, базы: левый торец и опорная поверхность.

Операция 020 «Фрезерная»: закрепление в тисках, базы: торец и опорная поверхность.

Операция 030 «Координатно-расточная»: закрепление на поворотном столе с помощью

т-образных болтов, базы: торцы и опорная поверхность.

Операция 035 «Фрезерная с ЧПУ»: закрепление на плите с двумя отверстиями, в которые вставляются специальные цилиндрический и срезанный пальцы; базы: два отверстия и опорная поверхность.

Операция 040 «Сверлильная»: закрепление на поворотном столе, на который устанавливается специальное приспособление; базы: два отверстия и опорная поверхность.

Операция 045 «Сверлильная»: закрепление на поворотном столе с помощью т-образных болтов на плите с двумя отверстиями, в которые вставляются специальные цилиндрический и срезанный пальцы; базы: два отверстия и опорная поверхность.

Операция 050 «Шлифовальная»: закрепление в тисках, базы: левый торец и опорная поверхность.

## **2.7. Уточнение содержания переходов**

## **Операция 010 «Абразивно-отрезная»:**

Отрезать заготовку по контуру, выдерживая размеры 224<sub>-1.15</sub> мм; 2  $\pm$  0,5 мм; 2 ± 0,5 мм;  $126_{-1}$  мм;  $R34 \pm 0.5$  мм;  $R20 \pm 0.5$  мм;  $19^{\circ}49' \pm 1^{\circ} - 2$  прохода.

# **Операция 020 «Фрезерная»:**

Фрезеровать заготовку, выдерживая размер 31,2−0,25 мм – 1 проход;

Фрезеровать заготовку, выдерживая размер 30,3−0,25 мм – 1 проход;

# **Операция 030 «Координатно-расточная»:**

1. Центровать, выдерживая размеры  $156 + 0.005$  мм;  $19^{\circ}49'$ ;  $63 + 0.1$  мм, 100,26<sub> $-0.01$ </sub> мм – 1 проход на каждое отверстие.

2. Расточить отверстия Ø36<sub>-0.015</sub> расточным резцом, выдерживая размеры – 156  $\pm$  0,005 мм; 19°49′; 63  $\pm$  0,1 мм, 100,26<sub>-0.1</sub> мм – 5 проходов на каждое отверстие.

# **Операция 035 «Фрезерная с ЧПУ»:**

Фрезеровать глухое отверстие  $\varnothing$ 54<sup>+0,74</sup>, выдерживая размер  $15_{-0.43}$  мм – 1 проход.

# **Операция 040 «Сверлильная»:**

1. Сверлить 4 сквозных отверстия Ø7<sup>+0,36</sup> мм, выдерживая размеры 1,7х45° мм,  $\varphi$ 75  $\pm$  0,015 мм, 50°  $\pm$  2' – 1 проход на каждое отверстие.

2. Сверлить 4 сквозных отверстия Ø8,5<sup>+0,36</sup> мм, выдерживая размеры  $\varphi$ 75  $\pm$  0,015 мм, 45°  $\pm$  2' – 1 проход на каждое отверстие.

3. Сверлить 2 сквозных отверстия Ø8<sup>+0,015</sup> мм, выдерживая размеры  $\varphi$ 75  $\pm$  0,015 мм, 22°  $\pm$  2' – 1 проход на каждое отверстие.

4. Цековать 4 отверстия Ф13,5<sup>+0,43</sup>мм, выдерживая размер 8,5  $\pm$  0,18 мм – 1 проход на каждое отверстие.

5. Нарезать резьбу М8 в четырёх отверстиях Ф7<sup>+0,36</sup> метчиком - 1 проход на каждое отверстие.

# **Операция 045 «Сверлильная»:**

Сверлить 6 сквозных отверстий  $\varnothing$ 3,5<sup>+0.3</sup>, выдерживая размеры 15,2  $\pm$  0,1 мм; 7,6  $\pm$  0,1 мм; 2,2  $\pm$  0,1 мм; 2,92  $\pm$  0,1 мм; 3,5  $\pm$  0,1 мм; 9,3  $\pm$  0,1 мм; 18,6  $\pm$ 0,1 мм – 1 проход на каждое отверстие.

# **Операция 050 «Шлифовальная»:**

Шлифовать наружную поверхность в размер 30,15−0,025 мм на длину 224<sub> $-115$ </sub> мм – 6 проходов.

Шлифовать наружную поверхность в размер 30−0,025 мм на длину 224<sub>−1.15</sub> мм – 6 проходов.

# **2.8. Выбор средств технологического оснащения**

# Таблица 2.4 – Подбор оборудования и оснастки

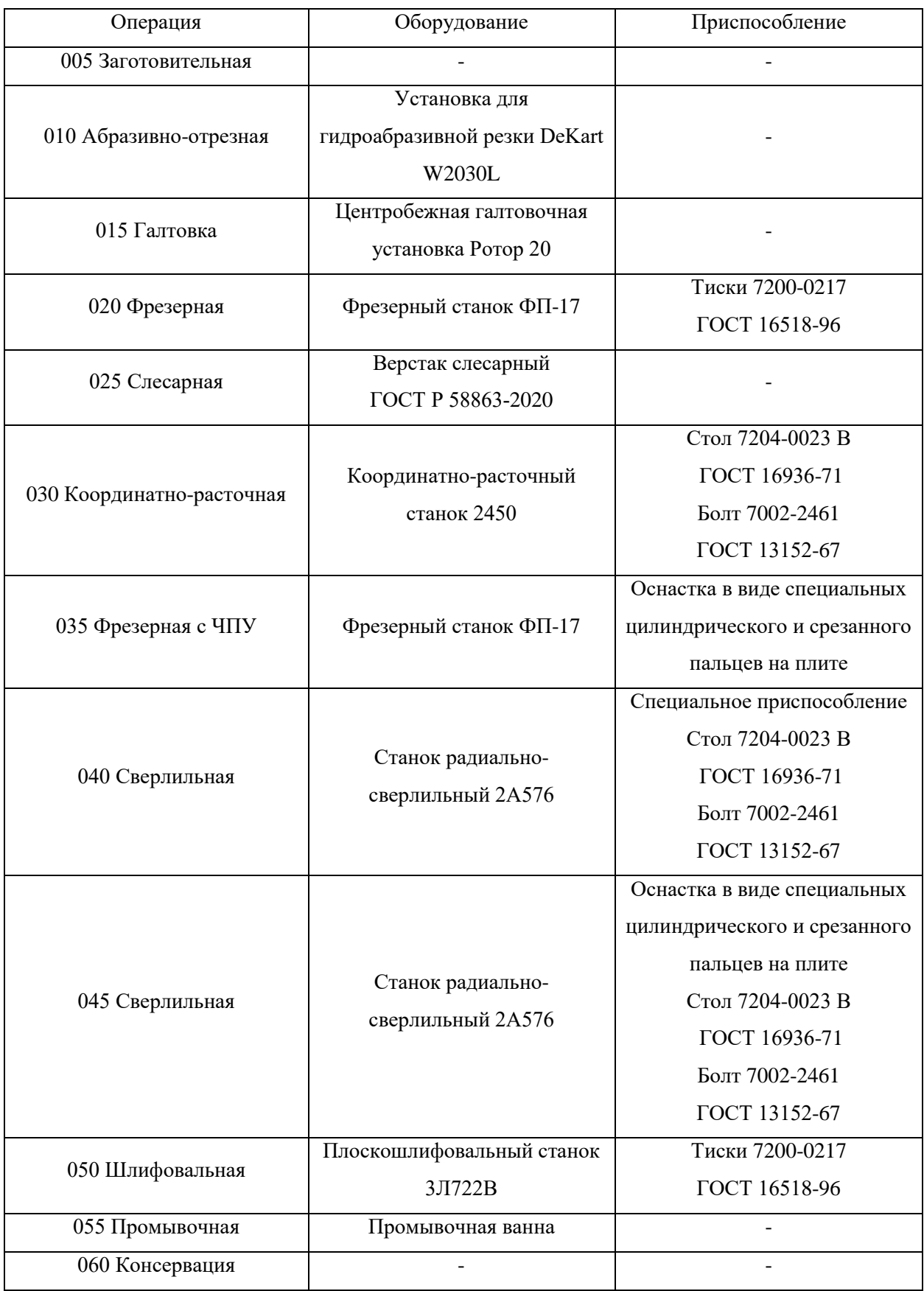

Операция 010 «Абразивно-отрезная»:

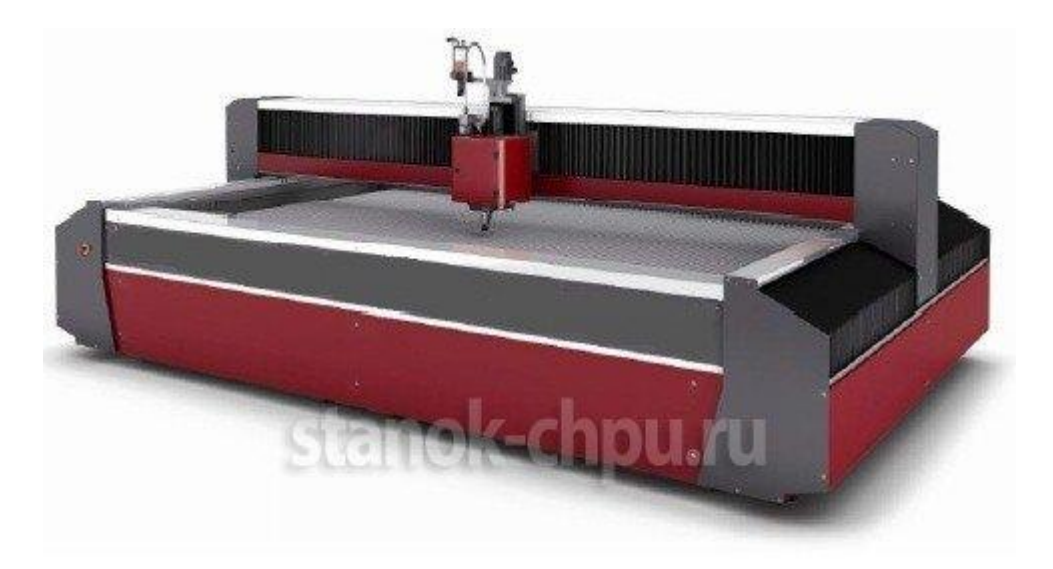

Рисунок 4 – Установка для гидроабразивной резки DeKart W2030L

Операция 015 «Галтовка»:

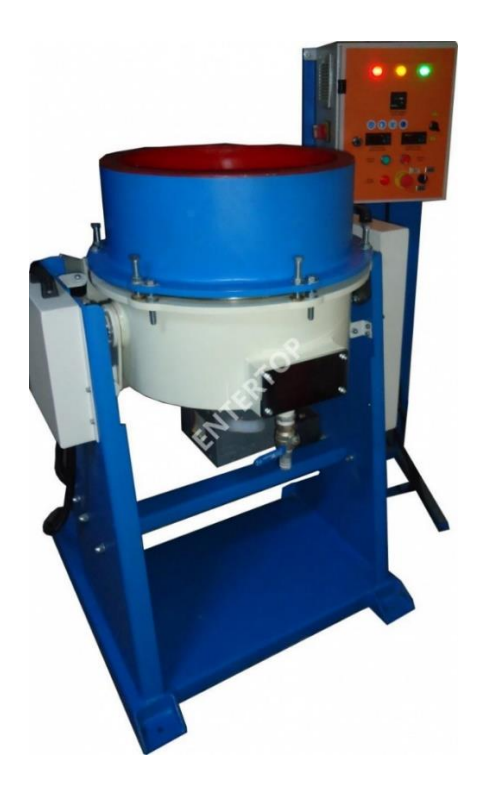

Рисунок 5 – Центробежная галтовочная установка Ротор 20

# Операция 030 «Координатно-расточная»

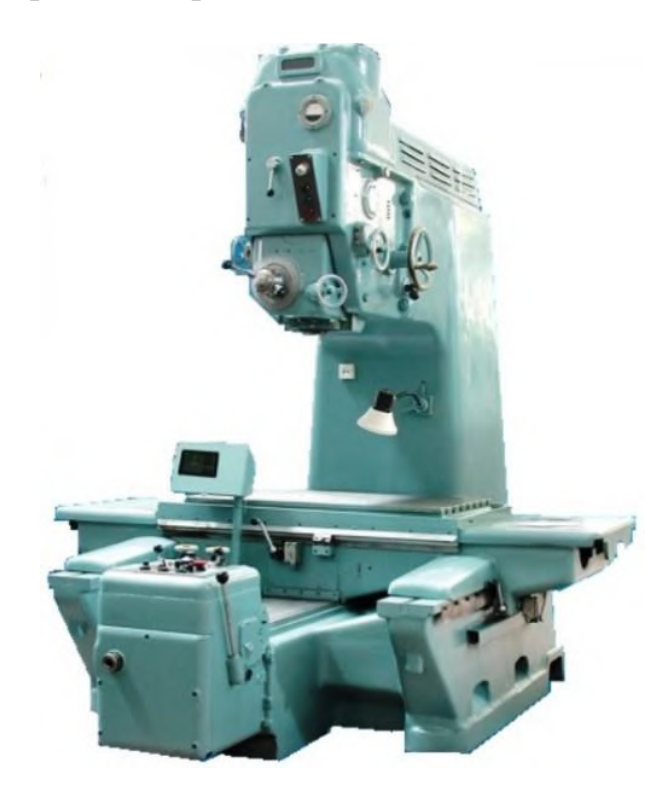

Рисунок 6 – Координатно-расточный станок 2450

Операция 040 «Сверлильная», Операция 045 «Сверлильная»:

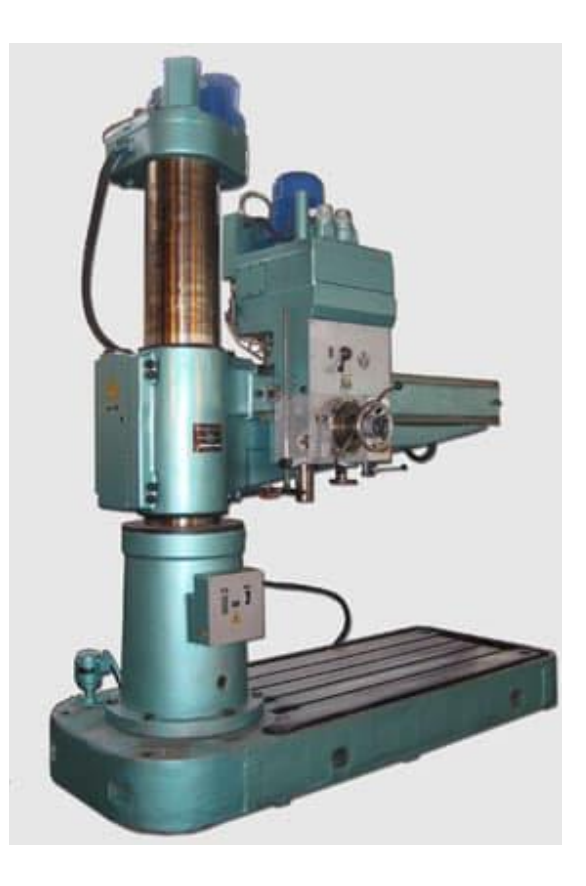

Рисунок 7 – Станок радиально-сверлильный 2А576

# Операция 050 «Шлифовальная»:

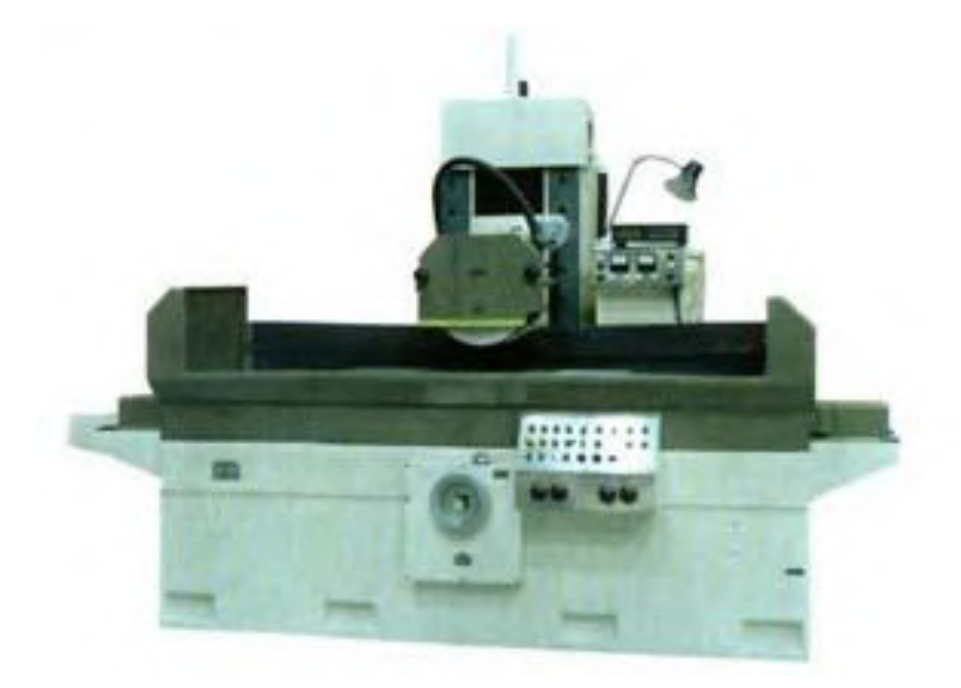

Рисунок 8 – Плоскошлифовальный станок 3Л722В

Операция 020 «Фрезерная», Операция 035 «Фрезерная с ЧПУ»:

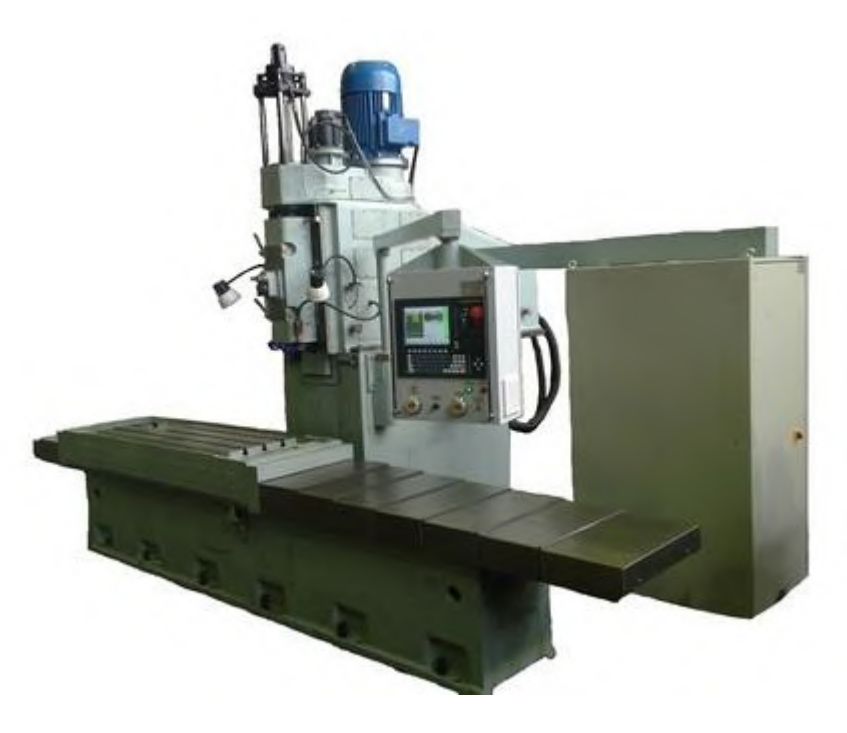

Рисунок 9 – Фрезерный станок ФП-17 с ЧПУ

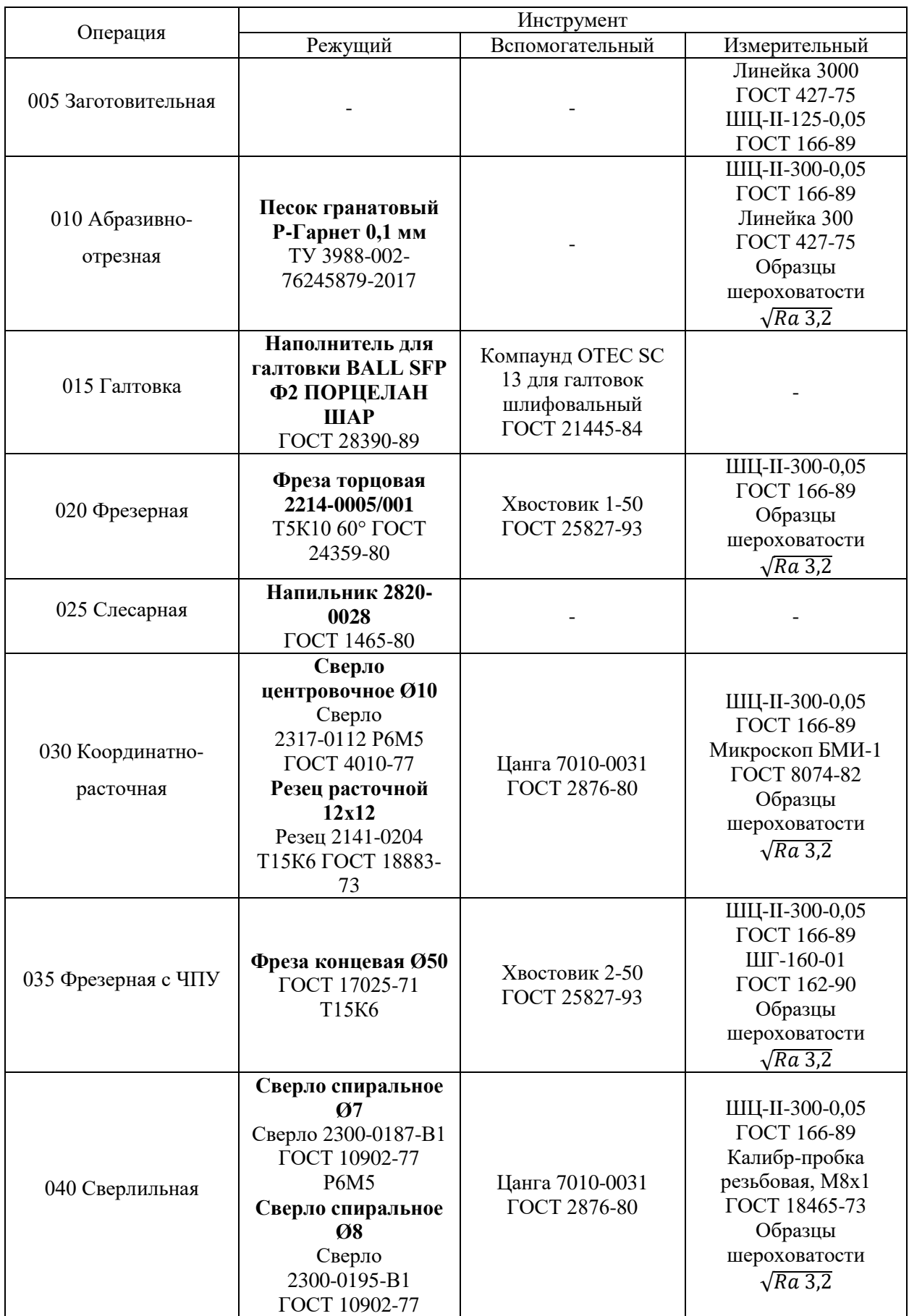

# Таблица 2.5 – Подбор инструментов для операций

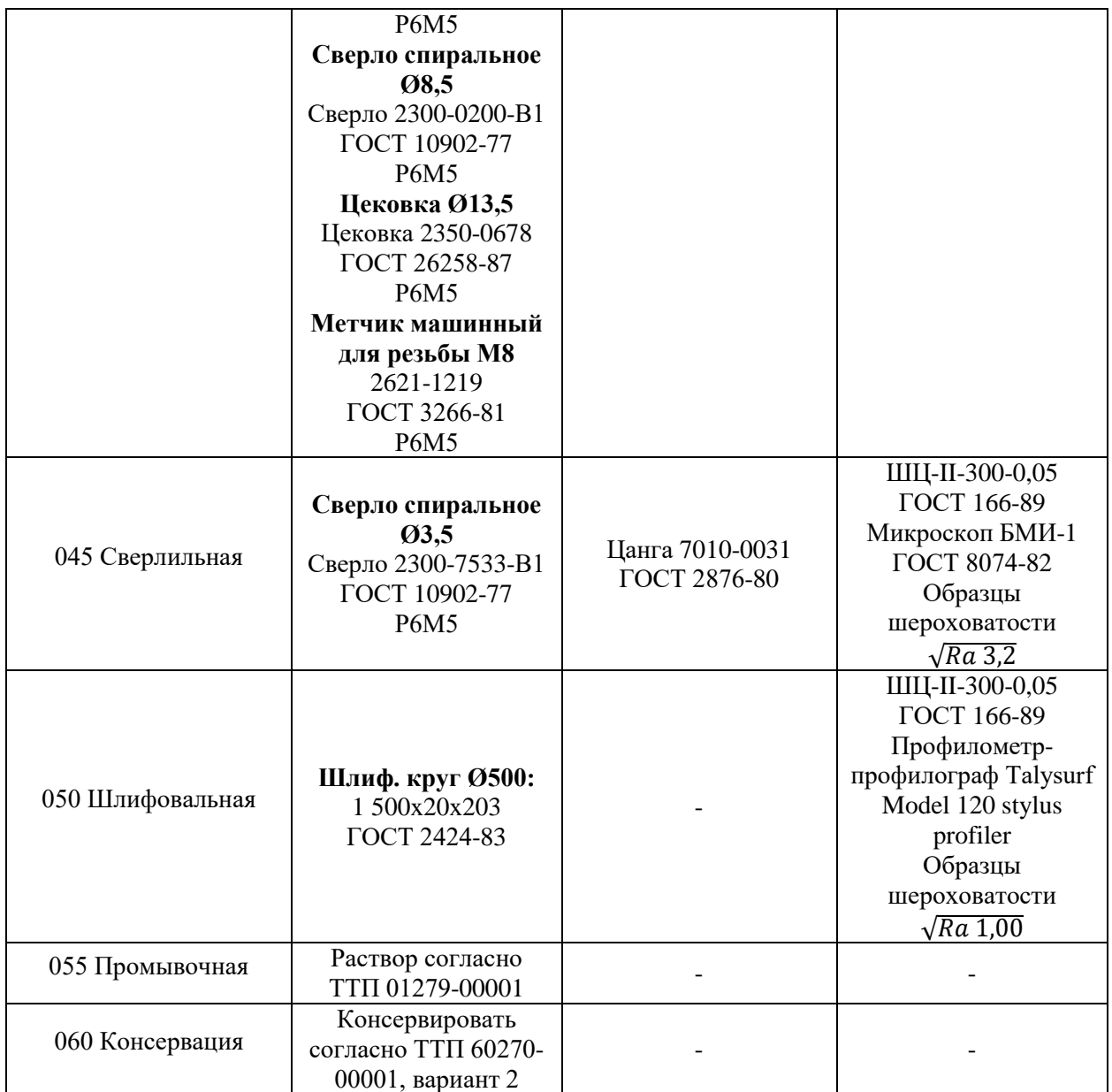

### **2.9. Расчёт режимов резания**

1. Рассчитаем режимы резания для операции **020 Фрезерная**.

Фреза торцовая ∅160, 10 зубьев.

Материал инструмента Т5К10.

 $t = 1$  мм;  $B = 126$  мм.

1. Определим подачу на зуб:  $s_z = 0.15$  мм/зуб [1, с. 283, табл. 33]

**2.** Скорость резания (окружная скорость фрезы)

$$
v = \frac{C_v \cdot D^q}{T^m \cdot t^x \cdot s_z y \cdot B^u \cdot z^p} \cdot K_v
$$

Значение периода стойкости для торцовых фрез при диаметре фрезы 160 мм [1, с. 290, табл. 40]:

$$
T=180\ \mathrm{mHH}
$$

Значения коэффициента  $C_v$  и показателей степеней  $m$ ,  $x$ ,  $y$ ,  $u$ ,  $p$ ,  $q$  определим согласно [1, с. 269-270, табл. 39]:

$$
C_v = 332; x = 0,1; y = 0,4; q = 0,2; u = 0,2; p = 0; m = 0,2
$$

Общий поправочный коэффициент на скорость резания, учитывающий фактические условия резания:

$$
K_v = K_{mv} \cdot K_{\pi v} \cdot K_{uv}
$$

Коэффициент  $K_n$  является произведением трёх коэффициентов, учитывающих, влияние материала заготовки (mv), состояние поверхности (пv), материала инструмента (иv).

$$
K_{\rm mv} = K_{\rm r} \left(\frac{750}{\sigma_{\rm B}}\right)^{n_v} = 1 \cdot \left(\frac{750}{590}\right)^{0.9} = 1,24 \,\,[1, \text{c.262}, \text{табл. 2}]
$$
\n
$$
K_{\rm mv} = 0,65; \text{ определяется согласно } [1, \text{c.263}, \text{ табл. 6}]
$$
\n
$$
K_{\rm nv} = 1 \text{ (без корки), определяется согласно } [1, \text{c.263}, \text{ табл. 5}]
$$

$$
K_v = K_{\text{mv}} \cdot K_{\text{nv}} \cdot K_{\text{uv}} = 0.81
$$
  
332 \cdot 160<sup>0.2</sup>  
332 \cdot 160<sup>0.2</sup>  
332 \cdot 160<sup>0.2</sup>  
332 \cdot 160<sup>0.2</sup>  
332 \cdot 160<sup>0.2</sup>  
334 \cdot 126<sup>0.2</sup> \cdot 140 \cdot 0.81 \approx 213.25 \frac{\text{m}}{\text{m}}

**3.** Определение числа оборотов шпинделя

$$
n = \frac{1000\nu}{\pi D_{\text{dp}}} = \frac{1000 \cdot 213.25}{160 \cdot \pi} \approx 425 \frac{\text{06}}{\text{m}}.
$$

**4.** Определение минутной подачи

$$
s_{\rm M} = s_{\rm Z} \cdot z \cdot n = 0.15 \cdot 10 \cdot 425 = 637.5 \frac{\rm MM}{\rm MHH}
$$

## **5.** Расчёт сил резания

Главная составляющая силы резания при фрезеровании – окружная сила

$$
P_{z} = \frac{10 \cdot C_p \cdot t^{x} \cdot s_z^{y} \cdot B^u \cdot z}{D^q \cdot n^w} \cdot K_{\rm mp}
$$

Значения коэффициента  $C_n$  и показателей степеней определим согласно [1, с. 291, табл. 41]:

$$
C_p = 825; x = 1; y = 0.75; q = 1.3; u = 1.1; w = 0.2
$$

Поправочный коэффициент на качество обрабатываемого материала  $K_{\text{rn}}$ 

$$
K_{\rm rp} = 1
$$
  

$$
P_{\rm z} = \frac{10 \cdot 825 \cdot 1^1 \cdot 0,15^{0.75} \cdot 126^{1,1} \cdot 10}{160^{1,3} \cdot 425^{0,2}} \cdot 1 = 1651,57 \text{ H}
$$

**6.** Расчёт крутящего момента на шпинделе и эффективной мощности резания

$$
M_{\text{kp}} = \frac{P_z \cdot D}{200} = \frac{1651,57 \cdot 160}{200} = 1321,3 \text{ H} \cdot \text{m}
$$

$$
N = \frac{P_z \cdot v}{1020 \cdot 60} = \frac{1651,57 \cdot 213,25}{1020 \cdot 60} = 5,75 \text{ kBr}
$$

2. Рассчитаем режимы резания для операции **030 Координатно-расточная**. Для расчетов будет использован «Справочник технолога-машиностроителя, том 2».

Материал режущего инструмента Р6М5

Сверло центровочное ∅10

Резец расточной 12х12

### **1. Сверло**

1. Глубина резания

$$
t = 0.5D = 0.5 \cdot 10 = 5 \text{ mm}
$$

### 1. Подача

По [1, с. 277, табл. 25] при dсв 8-10 мм и стали HB 160-240 подберем подачу:  $s = 0.2$  мм/об

2. Скорость резания

$$
v = \frac{C_v \cdot D^q}{T^m s^y} \cdot K_v
$$

Значение периода стойкости при сверлении при диаметре сверла 31-40 мм [1, с. 280, табл. 30]:

$$
T=25\ \mathrm{MH}
$$

Значения коэффициента  $C_v$  и показателей степеней  $m$ ,  $y$ ,  $q$  определим согласно [1, с. 278, табл. 28]:

$$
C_v = 9.8; y = 0.5; q = 0.4; m = 0.2
$$

Общий поправочный коэффициент на скорость резания, учитывающий фактические условия резания:

$$
K_{\nu} = K_{\rm m\nu} \cdot K_{\rm m\nu} \cdot K_{\rm m\nu}
$$

Коэффициент  $K_v$  является произведением трёх коэффициентов, учитывающих влияние материала заготовки (mv), глубины резания (lv), материала инструмента (иv).

$$
K_{\rm mv} = K_{\rm r} \left(\frac{750}{\sigma_{\rm B}}\right)^{n_v} = 1.2 \cdot \left(\frac{750}{590}\right)^{0.9} = 1.49 \,[1, \text{c.262}, \text{ta6.2}]
$$
  
\n
$$
K_{lv} = 1 \,[1, \text{c.280}, \text{ra6.31}]
$$
  
\n
$$
K_{uv} = 1; \text{ определается contracho } [1, \text{c.263}, \text{ra6.5.6}]
$$

$$
K_v = K_{\text{MV}} \cdot K_{lv} \cdot K_{\text{HV}} = 1,49
$$

$$
v = \frac{9,8 \cdot 10^{0,4}}{25^{0,2} \cdot 0,2^{0,5}} \cdot 1,49 \approx 41,1 \frac{\text{M}}{\text{MH}}
$$

3. Определение числа оборотов инструмента

$$
n = \frac{1000\nu}{\pi d_{\text{CB}}} = \frac{1000 \cdot 43.1}{36 \cdot \pi} \approx 1371 \frac{\text{of}}{\text{mHH}}
$$

4. Расчёт силы резания

$$
P_0 = 10 \cdot C_p \cdot D^q \cdot s^y \cdot K_{mp}
$$
Значения коэффициента  $C_p$  и показателей степеней определим согласно [1, с. 281, табл. 32]:

$$
C_p = 68; y = 0,7; q = 1;
$$
  

$$
K_{mp} = K_p
$$

Поправочный коэффициент на качество обрабатываемого материала  $K_p$  [1, с. 264, табл. 9]:

$$
K_{mp} = \left(\frac{\sigma_{\rm B}}{750}\right)^n = \left(\frac{590}{750}\right)^{0.75} \approx 0.83
$$
  

$$
P_0 = 10 \cdot 68 \cdot 10^1 \cdot 0.2^{0.7} \cdot 0.83 = 1829.4 \text{ H}
$$

### Расчёт крутящего момента и эффективной мощности резания 5.

Значения коэффициента  $C_p$  и показателей степеней определим согласно [1, с. 281, табл. 32]:

$$
C_m = 0.0345; y = 0.8; q = 2; K_{mp} = K_p
$$

$$
M_{\text{kp}} = 10C_m \cdot D^q \cdot s^y \cdot K_{mp} = 10 \cdot 0.0345 \cdot 10^2 \cdot 0.2^{0.8} \cdot 0.83 = 7.9 \text{ H} \cdot \text{m}
$$

$$
N = \frac{M_{\text{kp}} \cdot n}{9750} = \frac{7,9 \cdot 1371}{9750} = 1,11 \text{ kBr}
$$

2. Резец

1. Определение глубины резания

$$
t = \frac{d_{3} - d_{\rm A}}{2} = \frac{36 - 10}{2} = 13 \text{ mm}
$$

2. Определение подачи инструмента

Назначим подачу в зависимости от глубины резания

Согласно [1, с. 267, табл. 12], 
$$
s = 1 \frac{\text{mm}}{26}
$$

3. Определение стойкости инструмента

Согласно рекомендациям, примем  $T = 30$  мин

4. Определение скорости резания

При растачивании скорость резания определяют по формуле:

$$
v = \frac{C_v}{T^m \cdot t^x \cdot s^y} \cdot K_v
$$

Учтём введение поправочного коэффициента 0,9 для растачивания.

Значения коэффициента  $\mathcal{C}_v$  и показателей степеней  $m$ ,  $x$ ,  $y$  определим согласно [1, с. 269-270, табл. 17]:

$$
C_v = 340; x = 0.15; y = 0.45; m = 0.20
$$
  
 $K_v = K_{uv} \cdot K_{nv} \cdot K_{uv}$ 

Коэффициент  $K_n$ является произведением трёх коэффициентов, учитывающих, влияние материала заготовки (mv), состояние поверхности (пv), материала инструмента (иv).

$$
K_{\rm r} \left(\frac{750}{\sigma_{\rm B}}\right)^{n_v} = 1,2 \cdot \left(\frac{750}{590}\right)^{0,9} = 1,49 [1, \text{c.262}, \text{rad. 2}]
$$

$$
K_{\rm n\it v} = 1,6\,\text{eV} + 1,6\,\text{eV} + 1,7\,\text{eV} + 1,7\,\text{eV} + 1,7\,\text{eV}
$$

 $K_{uv} = 1$ ; определяется согласно [1, с.263, табл. 6]

$$
K_v = K_{mv} \cdot K_{nv} \cdot K_{uv} = 1,49
$$
  

$$
v = 0,9 \cdot \frac{340}{30^{0.2} \cdot 13^{0.15} \cdot 1^{0.15}} \cdot 1,49 = 174,6 \frac{M}{MHH}
$$

# 5. Определение фактического числа оборотов

$$
n = \frac{1000\nu}{\pi d_{\text{3ar}}} = \frac{1000 \cdot 174}{\pi \cdot 36} = 1539 \frac{\text{06}}{\text{m}^{\text{H}}}
$$

6. Расчёт сил резания

$$
P_z = 10 \cdot C_p \cdot t^x \cdot s^y \cdot \vartheta^n \cdot K_p
$$

 $K_p$  представляет собой произведение ряда коэффициентов, учитывающих фактические условия резания: [1, с. 264-265, 275; табл. 9-10, 23]:

$$
K_p = K_{\text{mp}} \cdot K_{\varphi p} \cdot K_{\gamma p} \cdot K_{\lambda p} \cdot K_{\gamma p}
$$
  

$$
P_z - \text{тангенциальная сила}
$$

Значения коэффициента  $C_p$  и показателей степеней  $n, x, y$  определим согласно  $[1, c. 273-274, \text{табл. } 22]$ :

$$
C_p = 300, x = 1, y = 0.75, n = -0.15
$$

 $K_{\text{MD}}$  учитывает влияние качества обрабатываемого материала на силовые зависимости:

$$
K_{\text{мp}} = 1
$$
 [1, с. 265, табл. 10]

38

- Главный угол в плане  $\varphi = 90^{\circ}$
- Угол наклона главного лезвия  $\lambda = 0^{\circ}$
- Передний угол  $\gamma = 10^{\circ}$

По [1, с. 275, табл. 23]

$$
K_{\varphi p} = 0.89,
$$
  
\n
$$
K_{\gamma p} = 1
$$
  
\n
$$
K_{\lambda p} = 1
$$
  
\n
$$
K_{rp}
$$
 orcyrctgyer

Рассчитаем соответственно:

$$
K_{pz}=1\cdot0.89\cdot1\cdot1=0.89
$$

Сила резания:

$$
P_z = 10 \cdot 300 \cdot 13^1 \cdot 1^{0.75} \cdot 174.6^{-0.15} \cdot 0.89 = 1601 \text{ H}
$$

7. Мощность резания определим по формуле:

$$
N = \frac{P_z \cdot v}{1020 \cdot 60} = \frac{1601 \cdot 174,6}{1020 \cdot 60} = 4,57 \text{ kBr}
$$

3. Рассчитаем режимы резания для операции 035 Фрезерная с ЧПУ.

1. Фреза концевая Ø50

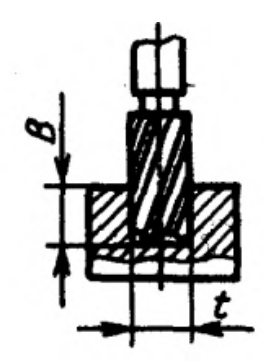

Рисунок 10 - Схематичное изображение движения инструмента

 $B = 15$  MM,  $t = 50$  MM;

Материал режущего инструмента Т15К6.

Определение подачи 1.

Исходной величиной подачи при чистовом фрезеровании является величина её подачи:

$$
s = 0.5
$$
  $\text{mm}/06$  [1, c. 285,  $\text{rad} = 36$ ]

Определим подачу на зуб:

$$
s_z = \frac{s}{z} = \frac{0.5}{4} = 0.125 \text{ mm/sy6}
$$

# **2.** Скорость резания (окружная скорость фрезы)

$$
v = \frac{C_v \cdot D^q}{T^m \cdot t^x \cdot s_z y \cdot B^u \cdot z^p} \cdot K_v
$$

Значение периода стойкости для концевых фрез при диаметре фрезы 50 мм [1, с. 290, табл. 40]:

$$
T=120\ \mathrm{mHH}
$$

Значения коэффициента  $C_v$  и показателей степеней  $m$ ,  $x$ ,  $y$ ,  $u$ ,  $p$ ,  $q$  определим согласно [1, с. 269-270, табл. 39]:

$$
C_v = 145; x = 0.24; y = 0.26; q = 0.44; u = 0.1; p = 0.13; m = 0.37
$$

Общий поправочный коэффициент на скорость резания, учитывающий фактические условия резания:

$$
K_{\nu} = K_{\rm m\nu} \cdot K_{\rm m\nu} \cdot K_{\rm m\nu}
$$

Коэффициент  $K_v$  является произведением трёх коэффициентов, учитывающих, влияние материала заготовки (mv), состояние поверхности (пv), материала инструмента (иv).

$$
K_{\rm mv} = K_{\rm r} \left(\frac{750}{\sigma_{\rm B}}\right)^{n_{\rm v}} = 1 \cdot \left(\frac{750}{590}\right)^{0.9} = 1.24 \, [1, \text{c.262}, \text{radot. 2}]
$$

 $K_{\mu\nu} = 1$ ; определяется согласно [1, с.263, табл. 6]

 $K_{\text{up}} = 1$  (без корки), определяется согласно [1, с.263, табл. 5]

$$
K_v = K_{\text{mv}} \cdot K_{\text{nv}} - K_{\text{mv}} = 1,24
$$

$$
v = \frac{145 \cdot 50^{0.44}}{120^{0.37} \cdot 50^{0.24} \cdot 0,125^{0.26} \cdot 15^{0.1} \cdot 4^{0.13}} \cdot 1,24 \approx 73,15 \frac{\text{m}}{\text{m}}.
$$

## **3.** Определение числа оборотов шпинделя

$$
n = \frac{1000\nu}{\pi D_{\text{opp}}} = \frac{1000 \cdot 73,15}{50 \cdot \pi} \approx 46,57 \frac{\text{06}}{\text{m}}.
$$

**4.** Определение минутной подачи

$$
s_{\rm M} = s_{\rm Z} \cdot z \cdot n = 0.5 \cdot 4 \cdot 46.57 = 93.14 \frac{\rm MM}{\rm MHH}
$$

### $5<sub>1</sub>$ Расчёт сил резания

Главная составляющая силы резания при фрезеровании – окружная сила

$$
P_{z} = \frac{10 \cdot C_p \cdot t^{x} \cdot s_z^{y} \cdot B^{u} \cdot z}{D^{q} \cdot n^{w}} \cdot K_{\rm mp}
$$

Значения коэффициента  $C_p$  и показателей степеней определим согласно [1, с. 291, табл. 41]:

$$
C_p = 12.5; x = 0.85; y = 0.75; q = 0.73; u = 1; w = -0.13
$$

Поправочный коэффициент на качество обрабатываемого материала  $K_{\text{th}}$ 

$$
K_{\rm rp} = 1
$$
  

$$
P_{\rm z} = \frac{10 \cdot 12.5 \cdot 50^{0.85} \cdot 0.125^{0.75} \cdot 15^1 \cdot 4}{50^{0.73} \cdot 46.57^{-0.13}} \cdot 1 = 4154.1 \,\text{H}
$$

6. Расчёт крутящего момента на шпинделе и эффективной мощности резания

$$
M_{\text{KP}} = \frac{P_z \cdot D}{200} = \frac{4154, 1 \cdot 50}{200} = 1038,53 \text{ H} \cdot \text{m}
$$

$$
N = \frac{P_z \cdot v}{1020 \cdot 60} = \frac{4154, 1 \cdot 73, 15}{1020 \cdot 60} = 4,97 \text{ KBT}
$$

4. Рассчитаем режимы резания для операции 040 Сверлильная. Для расчетов будет использован «Справочник технолога-машиностроителя, том 2». Для данной операции будет использована специализированная технологическая оснастка.

Материал режущих инструментов Р6М5

Обрабатывающий инструмент:

Сверло спиральное Ф7

Сверло спиральное Ø8

Сверло спиральное Ф8,5

Цековка Ø13,5

1. Сверло Ø7

#### 1. Глубина резания

$$
t = 0.5D = 0.5 \cdot 7 = 3.5 \text{ mm}
$$

### $2.$ Подача

По [1, с. 277, табл. 25] при  $d_{CB}$  6-8 мм и стали НВ 160-240 подберем подачу:  $s = 0.2$  MM/06

3. Скорость резания

$$
v = \frac{C_v \cdot D^q}{T^m s^y} \cdot K_v
$$

Значение периода стойкости при сверлении при диаметре сверла 6-10 мм  $[1, c. 280, \text{табл. } 30]$ :

$$
T=25\ \mathrm{mHH}
$$

Значения коэффициента  $C_v$  и показателей степеней  $m$ ,  $y$ ,  $q$  определим согласно  $[1, c. 278, \text{табл. } 28]$ :

$$
C_v = 9.8; y = 0.5; q = 0.4; m = 0.2
$$

Общий поправочный коэффициент на скорость резания, учитывающий фактические условия резания:

$$
K_v = K_{\text{M}v} \cdot K_{\text{H}v} \cdot K_{\text{H}v}
$$

Коэффициент  $K_v$  является произведением трёх коэффициентов, учитывающих влияние материала заготовки (mv), глубины резания (lv), материала инструмента (иv).

$$
K_{\text{mv}} = 1,05 \text{ [1, c.262, ra6} \text{J} \cdot 1-4\text{]}
$$

$$
K_{\text{lv}} = 1 \text{ [1, c.280, ra6} \text{J} \cdot 31\text{]}
$$

 $K_{\mu\nu} = 1$ ; определяется согласно [1, с.263, табл. 6]

$$
K_v = K_{\text{mv}} \cdot K_{lv} \cdot K_{\text{uv}} = 1.05
$$

$$
v = \frac{9.8 \cdot 7^{0.4}}{25^{0.2} \cdot 0.2^{0.5}} \cdot 1.05 \approx 26.32 \frac{\text{m}}{\text{m} \cdot \text{m}}
$$

Определение числа оборотов инструмента  $4.$ 

$$
n = \frac{1000\nu}{\pi d_{\text{CB}}} = \frac{1000 \cdot 26,32}{7 \cdot \pi} \approx 1196 \frac{\text{06}}{\text{m}}.
$$

#### 5. Расчёт силы резания

$$
P_0 = 10 \cdot C_p \cdot D^q \cdot s^{\mathcal{Y}} \cdot K_{mp}
$$

Значения коэффициента  $C_p$  и показателей степеней определим согласно [1, с. 281, табл. 32]:

$$
C_p = 68; y = 0,7; q = 1;
$$
  

$$
K_{mp} = K_p
$$

Поправочный коэффициент на качество обрабатываемого материала  $K_p$  [1, с. 264, табл. 9]:

$$
K_{mp} = \left(\frac{\sigma_B}{750}\right)^n = \left(\frac{590}{750}\right)^{0.75} \approx 0.83
$$
  

$$
P_0 = 10 \cdot 68 \cdot 7^1 \cdot 0.2^{0.7} \cdot 0.83 = 1280.6 \text{ H}
$$

### 6. Расчёт крутящего момента и эффективной мощности резания

Значения коэффициента  $C_p$  и показателей степеней определим согласно  $[1, c. 281, \text{табл. } 32]$ :  $\hat{C} = \hat{C} = \hat{C} + \hat{C}$  $\overline{17}$ 

$$
C_m = 0.0345; y = 0.8; q = 2; K_{mp} = K_p
$$
  

$$
M_{kp} = 10C_m \cdot D^q \cdot s^y \cdot K_{mp} = 10 \cdot 0.0345 \cdot 7^2 \cdot 0.2^{0.8} \cdot 0.83 = 3.87 \text{ H} \cdot \text{m}
$$
  

$$
N = \frac{M_{kp} \cdot n}{9750} = \frac{3.87 \cdot 1196}{9750} = 0.47 \text{ kBr}
$$
  

$$
\frac{2. \text{C}_{\text{B}} \cdot \text{C}_{\text{B}}}{9750} = 0.47 \text{ kBr}
$$

1. Глубина резания

$$
t = 0.5D = 0.5 \cdot 8 = 4
$$
 MM

2. Подача По [1, с. 277, табл. 25] при d<sub>св</sub> 8-10 мм и стали НВ 160-240 подберем подачу:

$$
s=0.25\ \mathrm{mm/o6}
$$

 $3.$ Скорость резания

$$
v = \frac{C_v \cdot D^q}{T^m s^y} \cdot K_v
$$

43

Значение периода стойкости при сверлении при диаметре сверла 6-10 мм  $[1, c. 280, \text{табл. } 30]$ :

$$
T=25\ \mathrm{MH}
$$

Значения коэффициента  $C_v$  и показателей степеней  $m$ ,  $y$ ,  $q$  определим согласно  $[1, c. 278, \text{табл. } 28]$ :

$$
C_v = 9.8; y = 0.5; q = 0.4; m = 0.2
$$

Общий поправочный коэффициент на скорость резания, учитывающий фактические условия резания:

$$
K_{\nu} = K_{\rm m\nu} \cdot K_{\rm m\nu} \cdot K_{\rm m\nu}
$$

Коэффициент  $K_v$  является произведением трёх коэффициентов, учитывающих влияние материала заготовки (mv), глубины резания (lv), материала инструмента (иv).

$$
K_{\text{MP}}
$$
 = 1,05 [1, c.262,  $\text{rad}$ , 1-4]

 $K_{lv}$  = 1 [1, с.280, табл. 31]

 $K_{uv} = 1$ ; определяется согласно [1, с.263, табл. 6]

$$
K_v = K_{\text{mv}} \cdot K_{lv} \cdot K_{\text{uv}} = 1.05
$$

$$
v = \frac{9.8 \cdot 8^{0.4}}{25^{0.2} \cdot 0.25^{0.5}} \cdot 1.05 \approx 23.6 \frac{\text{m}}{\text{m} \cdot \text{m}}
$$

 $\overline{4}$ . Определение числа оборотов инструмента

$$
n = \frac{1000\nu}{\pi d_{\text{CB}}} = \frac{1000 \cdot 23.6}{8 \cdot \pi} \approx 939 \frac{\text{06}}{\text{m}}.
$$

5. Расчёт силы резания

$$
P_0 = 10 \cdot C_p \cdot D^q \cdot s^y \cdot K_{mp}
$$

Значения коэффициента  $C_p$  и показателей степеней определим согласно [1, с. 281, табл. 32]:

$$
C_p = 68; y = 0.7; q = 1;
$$
  

$$
K_{mp} = K_p
$$

Поправочный коэффициент на качество обрабатываемого материала  $K_p$  [1, с. 264, табл. 91:

$$
K_{mp} = \left(\frac{\sigma_{\rm B}}{750}\right)^n = \left(\frac{590}{750}\right)^{0.75} \approx 0.83
$$
  

$$
P_0 = 10 \cdot 68 \cdot 8^1 \cdot 0.25^{0.7} \cdot 0.83 = 1710.9 \text{ H}
$$

#### $6<sub>l</sub>$ Расчёт крутящего момента и эффективной мощности резания

Значения коэффициента  $C_p$  и показателей степеней определим согласно  $[1, c. 281, \text{табл. } 32]$ :

$$
C_m = 0.0345; y = 0.8; q = 2; K_{mp} = K_p
$$

$$
M_{\rm KP} = 10C_m \cdot D^q \cdot s^{\gamma} \cdot K_{mp} = 10 \cdot 0.0345 \cdot 8^2 \cdot 0.25^{0.8} \cdot 0.83 = 6.045 \text{ H} \cdot \text{m}
$$

$$
N = \frac{M_{\rm KP} \cdot n}{9750} = \frac{6.045 \cdot 939}{9750} = 0.58 \text{ kBr}
$$

## 3. Сверло Ø8, 5

Глубина резания 1.

$$
t = 0.5D = 0.5 \cdot 8.5 = 4.25
$$
 MM

### $2.$ Подача

По [1, с. 277, табл. 25] при d<sub>cв</sub> 8-10 мм и стали НВ 160-240 подберем подачу:  $s = 0.25$  MM/06

 $\overline{3}$ . Скорость резания

$$
v = \frac{C_v \cdot D^q}{T^m s^y} \cdot K_v
$$

Значение периода стойкости при сверлении при диаметре сверла 6-10 мм  $[1, c. 280, \text{табл. } 30]$ :

$$
T=25\ \mathrm{mHH}
$$

Значения коэффициента  $\mathcal{C}_v$  и показателей степеней  $m$ ,  $y$ ,  $q$  определим согласно [1, с. 278, табл. 28]:

$$
C_v = 9.8; y = 0.5; q = 0.4; m = 0.2
$$

Общий поправочный коэффициент на скорость резания, учитывающий фактические условия резания:

$$
K_{\nu} = K_{\rm m\nu} \cdot K_{\rm n\nu} \cdot K_{\rm n\nu}
$$

45

Коэффициент  $K_v$  является произведением трёх коэффициентов, учитывающих влияние материала заготовки (mv), глубины резания (lv), материала инструмента (иv).

$$
K_{\text{MV}} = 1,05 [1, \text{c.262}, \text{ra6}, 1-4]
$$
  
\n
$$
K_{\text{LV}} = 1 [1, \text{c.280}, \text{ra6}, 31]
$$
  
\n
$$
K_{\text{HV}} = 1; \text{ определяется}_{\text{cornacho}} [1, \text{c.263}, \text{ra6}, 6]
$$
  
\n
$$
K_{\text{HV}} = K_{\text{UV}} K_{\text{UV}} = 1.05
$$

$$
N_v - N_{\text{MV}} \cdot N_{\text{lv}} \cdot N_{\text{HV}} - 1,05
$$
\n
$$
v = \frac{9.8 \cdot 8.5^{0.4}}{25^{0.2} \cdot 0.25^{0.5}} \cdot 1.05 \approx 24.18 \frac{\text{m}}{\text{MH}}
$$

 $\overline{4}$ . Определение числа оборотов инструмента

$$
n = \frac{1000\nu}{\pi d_{\text{CB}}} = \frac{1000 \cdot 24,18}{8,5 \cdot \pi} \approx 905 \frac{\text{06}}{\text{m}}.
$$

5. Расчёт силы резания

$$
P_0 = 10 \cdot C_p \cdot D^q \cdot s^y \cdot K_{mp}
$$

Значения коэффициента  $C_p$  и показателей степеней определим согласно [1, с. 281, табл. 32]:

$$
C_p = 68; y = 0,7; q = 1;
$$
  

$$
K_{mp} = K_p
$$

Поправочный коэффициент на качество обрабатываемого материала  $K_n$  [1, с. 264, табл. 9]:

$$
K_{mp} = \left(\frac{\sigma_{\rm B}}{750}\right)^n = \left(\frac{590}{750}\right)^{0.75} \approx 0.83
$$
  

$$
P_0 = 10 \cdot 68 \cdot 8.5^1 \cdot 0.25^{0.7} \cdot 0.83 = 1817.8 \text{ H}
$$

#### 6. Расчёт крутящего момента и эффективной мощности резания

Значения коэффициента  $C_p$  и показателей степеней определим согласно [1, с. 281, табл. 32]:

$$
C_m = 0.0345; y = 0.8; q = 2; K_{mp} = K_p
$$

 $M_{\text{kp}} = 10 C_m \cdot D^q \cdot s^y \cdot K_{mp} = 10 \cdot 0.0345 \cdot 8.5^2 \cdot 0.25^{0.8} \cdot 0.83 = 6.82 \text{ H} \cdot \text{m}$ 

$$
N = \frac{M_{\text{kp}} \cdot n}{9750} = \frac{6,82 \cdot 905}{9750} = 0,63 \text{ kBr}
$$

46

# 4. Цековка Ф13, 5

1. Определение глубины резания t

$$
t = 0.5(D - d) = \frac{(13.5 - 8.5)}{2} = 2.5 \text{ mm}
$$

#### 2. Определение подачи

По [1, с. 278, табл. 26] при  $d_{pa6}$  13,5 мм для стали подберем подачу

$$
s=0.5~\mathrm{mm}/\mathrm{06}
$$

 $3.$ Скорость резания

$$
v = \frac{C_v \cdot D^q}{T^m t^x s^y} \cdot K_v
$$

Значение периода стойкости для цекования [1, с. 280, табл. 30]:

$$
T=30~\mathrm{m}
$$

Значения коэффициента  $C_v$  и показателей степеней  $m, y, q, x$  определим согласно [1, с. 279, табл. 29]:

$$
C_v = 16.3; y = 0.5; q = 0.3; m = 0.4, x = 0.3
$$

Общий поправочный коэффициент на скорость резания, учитывающий фактические условия резания:

$$
K_v = K_{\rm m}v \cdot K_{\rm m}v \cdot K_{\rm m}v
$$

Коэффициент  $K_v$  является произведением трёх коэффициентов, учитывающих влияние материала заготовки (mv), глубины резания (lv), материала инструмента (иv).

$$
K_{\rm mv} = K_{\rm r} \left(\frac{750}{\sigma_{\rm B}}\right)^{n_v} = 1.2 \cdot \left(\frac{750}{590}\right)^{0.9} = 1.49 \text{ [1, c.262, ra6a. 2]}
$$
  
\n
$$
K_{\rm LV} = 1 \text{ [1, c.280, ra6a. 31]}
$$
  
\n
$$
K_{\rm uv} = 1 \text{ [1, c.263, ra6a. 6]}
$$
  
\n
$$
K_v = K_{\rm mv} \cdot K_{\rm LV} \cdot K_{\rm uv} = 1.49
$$
  
\n
$$
16.3 \cdot 13.5^{0.3}
$$

$$
v = \frac{10,5 \cdot 10,5}{30^{0,4} \cdot 2,5^{0,3} \cdot 0,5^{0,5}} \cdot 1,49 \approx 14,36 \frac{m}{m}
$$

 $\overline{4}$ . Определение числа оборотов инструмента

$$
n = \frac{1000\nu}{\pi d_{\text{p} \text{em}}} = \frac{1000 \cdot 14.36}{14 \cdot \pi} \approx 326 \frac{\text{0}^{\circ}}{\text{m} \text{m}}
$$
, при округлении учтем  $n_{\text{cr}} \le n$ 

#### $5<sub>1</sub>$ Расчет силы резания

Поправочный коэффициент на качество обрабатываемого материала  $K_n$  [1, с. 264, табл. 9]:

$$
K_{mp} = \left(\frac{\sigma_B}{750}\right)^n = \left(\frac{590}{750}\right)^{0.75} \approx 0.83
$$
  
\n
$$
P_0 = 10 \cdot C_p \cdot t^x \cdot s^y \cdot K_{mp}
$$
  
\n
$$
C_p = 67; x = 1.2; y = 0.65;
$$
  
\n
$$
P_0 = 10 \cdot 67 \cdot 2.5^{1.2} \cdot 0.5^{0.65} \cdot 0.83 = 1193.12 \text{ H}
$$

Расчёт крутящего момента и эффективной мощности резания 6. Значения коэффициента  $C_m$  и показателей степеней определим согласно [1, с. 281, табл. 32]:

$$
K_{mp} = K_p
$$
  
\n
$$
C_m = 0.09; q = 1; y = 0.8; x = 0.9
$$
  
\n
$$
M_{kp} = 10C_m \cdot t^x \cdot s^y \cdot D^q \cdot K_p = 10 \cdot 0.09 \cdot 2.5^{0.9} \cdot 0.5^{0.8} \cdot 13.5^1 \cdot 0.83
$$
  
\n
$$
= 14.93 \text{ H} \cdot \text{m}
$$
  
\n
$$
N = \frac{M_{kp} \cdot n}{9750} = \frac{14.93 \cdot 326}{9750} = 0.5 \text{ kBr}
$$

# 5. Метчик М8

Материал инструмента Р6М5

1. Определим подачу:

$$
s = 0.5
$$
  $\text{mm}/06$  [1, c.295,  $\text{rad}5\pi$ . 49]

2. Скорость резания

$$
v = \frac{C_v D^q}{T^m s^y} K_v
$$

стойкости резьбы метчиками Значение периода При нарезании [1, с. 296, табл. 49]:

$$
T=90\ \mathrm{m}
$$

Значения коэффициента  $C_v$  и показателей степеней  $m$ ,  $y$ ,  $q$  определим согласно [1, с. 296, табл. 49]:

$$
C_v = 64.8; y = 0.5; q = 1.2; m = 0.9
$$

Общий поправочный коэффициент на скорость резания, учитывающий фактические условия резания:

$$
K_v = K_{\rm mv} \cdot K_{\rm Tv} \cdot K_{\rm mv}
$$

Коэффициент  $K_v$  является произведением трёх коэффициентов, учитывающих влияние материала заготовки (mv), точности резьбы (Tv), материала инструмента (иv).

 $K_{\text{WD}} = 1[1, \text{c.298}, \text{ra6}\text{J}1, 50]$  $K_{Tv} = 1$  [1, с.298, табл. 50] (средняя точность)  $K_{uv} = 1$ ; [1, с. 298, табл. 50]

$$
K_v=1.
$$

$$
v = \frac{64,8 \cdot 8^{1,2}}{90^{0,9} \cdot 0,5^{0,5}} \cdot 1 = 19,35 \text{ m/mm}
$$

3. Определение числа оборотов инструмента:

$$
n = \frac{1000\nu}{\pi D} = \frac{1000 \cdot 19,35}{8 \cdot \pi} \approx 770 \frac{\text{06}}{\text{m}^{\text{H}}
$$

4. Расчёт крутящего момента и эффективной мощности резания

Крутящий момент при нарезании резьбы метчиком рассчитывается:

$$
M_{\rm KD} = 10 C_m D^q P^{\gamma} K_p
$$

 $P = 1 - \text{mar pesb6m}, K_p = 1 - \text{nonpaseo4m1m}$  коэффициент на крутящий момент  $[1, c. 298, \text{табл. } 50].$ 

Значения коэффициента  $C_m$  и показателей степеней определим согласно  $[1, c. 298, \text{табл. } 51]$ :

$$
C_m = 0.0270; y = 1.5; q = 1.4.
$$
  
 $M_{\text{kp}} = 10 \cdot 0.027 \cdot 8^{1.4} \cdot 1^{1.5} \cdot 1 = 4.96 \text{ H} \cdot \text{m}$ 

Эффективная мощность резания:

$$
N = \frac{Mn}{975} = \frac{4,96 \cdot 770}{975} = 3,92 \text{ kBr.}
$$

5. Рассчитаем режимы резания для операции 045 Сверлильная. Для расчетов будет использован «Справочник технолога-машиностроителя, том 2». Для данной операции будет использована специализированная технологическая оснастка.

Сверло ФЗ,5

Материал инструмента Р6М5

Глубина резания 1.

$$
t = 0.5D = 0.5 \cdot 3.5 = 1.75
$$
MM

 $2.$ Полача

По [1, с. 277, табл. 25] при  $d_{CB}$  2-4 мм и стали НВ 160-240 подберем подачу:  $s = 0.1$  MM/06

 $\overline{3}$ . Скорость резания

$$
v = \frac{C_v \cdot D^q}{T^m s^y} \cdot K_v
$$

Значение периода стойкости при сверлении при диаметре сверла до 5 мм  $[1, c. 280, \text{табл. } 30]$ :

$$
T=15\ \mathrm{mHH}
$$

Значения коэффициента  $C<sub>v</sub>$  и показателей степеней  $m$ ,  $y$ ,  $q$  определим согласно [1, с. 278, табл. 28]:

$$
C_v = 7; y = 0.7; q = 0.4; m = 0.2
$$

Общий поправочный коэффициент на скорость резания, учитывающий фактические условия резания:

$$
K_{\nu} = K_{\rm m\nu} \cdot K_{\rm m\nu} \cdot K_{\rm m\nu}
$$

Коэффициент  $K_n$  является произведением трёх коэффициентов, учитывающих влияние материала заготовки (mv), глубины резания (lv), материала инструмента (иv).

$$
K_{\text{MV}} = 1,05
$$
 [1, c.262,  $\text{rad}$ , 1-4]

 $K_{1v} = 1$  [1, с.280, табл. 31]

 $K_{\mu\nu} = 1$ ; определяется согласно [1, с.263, табл. 6]

$$
K_v = K_{\text{mv}} \cdot K_{lv} \cdot K_{\text{hv}} = 1.05
$$
  

$$
v = \frac{7 \cdot 3.5^{0.4}}{15^{0.2} \cdot 0.1^{0.7}} \cdot 1.05 \approx 35.37 \frac{\text{m}}{\text{m} \cdot \text{m}}
$$

Определение числа оборотов инструмента  $\overline{4}$ .

$$
n = \frac{1000\nu}{\pi d_{\text{CB}}} = \frac{1000 \cdot 35,37}{3,5 \cdot \pi} \approx 321 \frac{\text{06}}{\text{m}}.
$$

5. Расчёт силы резания

$$
P_0 = 10 \cdot C_p \cdot D^q \cdot s^y \cdot K_{mp}
$$

Значения коэффициента  $C_p$  и показателей степеней определим согласно [1, с. 281, табл. 32]:

$$
C_p = 68; y = 0.7; q = 1;
$$
  

$$
K_{mp} = K_p
$$

Поправочный коэффициент на качество обрабатываемого материала  $K_p$  [1, с. 264, табл. 9]:

$$
K_{mp} = \left(\frac{\sigma_{\rm B}}{750}\right)^n = \left(\frac{590}{750}\right)^{0.75} \approx 0.83
$$
  
P<sub>0</sub> = 10 · 68 · 3.5<sup>1</sup> · 0.1<sup>0.7</sup> · 0.83 = 394.1 H

### 6. Расчёт крутящего момента и эффективной мощности резания

Значения коэффициента С<sub>т</sub> и показателей степеней определим согласно  $[1, c. 281, \text{табл. } 32]$ :  $0.0245$  $\sim$  $\overline{a}$ 

$$
C_m = 0,0345; y = 0,8; q = 2; K_{mp} = K_p
$$
  

$$
M_{\text{kp}} = 10C_m \cdot D^q \cdot s^y \cdot K_{mp} = 10 \cdot 0,0345 \cdot 3,5^2 \cdot 0,1^{0,8} \cdot 0,83 = 0,56 \text{ H} \cdot \text{m}
$$
  

$$
N = \frac{M_{\text{kp}} \cdot n}{9750} = \frac{0,56 \cdot 321}{9750} = 0,02 \text{ kBr}
$$

6. Рассчитаем режимы резания для операции 050 Шлифовальная. Для расчетов будет использован «Справочник технолога-машиностроителя, том  $2<sub>2</sub>$ .

### Рассчитаем скорость шлифовального круга:  $1.$

$$
v_{\rm kp} = \frac{\pi D n_{\rm kp}}{1000 \cdot 60}
$$

В нашем случае:

 $D = 500$  MM;

 $n_{\text{kp}} = 1590$  об/мин;

Таким образом:

$$
v_{\rm kp} = \frac{\pi D n_{\rm kp}}{1000 \cdot 60} = \frac{\pi \cdot 500 \cdot 1590}{1000 \cdot 60} = 41,63 \, \text{m/sec}
$$

Округлим данное значение до  $v_{\text{kp}} = 42$  м/сек.

2. Определение рекомендуемой нормативами скорости вращения заготовки:

Из предела 30 − 35 м/мин для данной операции примем значение скорости равное 35 м/мин.

3. Расчет числа оборотов шпинделя:

$$
n = \frac{1000\nu}{\pi d} = \frac{1000 \cdot 35}{\pi \cdot 126} = 88 \text{ of/MHH}
$$

По паспорту станка число оборотов шпинделя  $n = 1590$  об/мин.

4. Уточнение скорости вращения детали по принятым оборотам шпинделя:

$$
v = \frac{\pi dn}{1000} = \frac{\pi \cdot 126 \cdot 1590}{1000} = 629 \text{ M/MHH}
$$

5. Выбор минутной поперечной подачи:

 $s_{\rm M} = 0.6$  мм/мин

# **2.10. Получение кода для операций с применением ЧПУ**

Для получения кода для программы на постпроцессоре Sinumerik 840D с помощью SprutCam 16 необходимо выполнить следующие шаги:

- 1. Создать модель детали в САПР (КОМПАС-3D) и задать ее параметры.
- 2. Создать операции обработки детали и задать параметры каждой операции.
- 3. Выбрать постпроцессор Sinumerik 840D в меню настроек SprutCam 16.
- 4. Сохранить программу в формате NC-кода с помощью постпроцессора Sinumerik 840D.
- 5. Загрузить полученный NC-код на станок с ЧПУ Sinumerik 840D и запустить обработку детали.

Выполнение этих шагов позволяет получить готовую программу для обработки детали на станке с ЧПУ.

Для операции 010 «Абразивно-отрезная» код создается самим станком в момент наладки, для этого в панель управления станком вставляется устройство с содержащимся на нем эскизом контура отрезаемой заготовки в формате .dxf.

## **2.11 Размерный анализ технологического процесса**

Основной целью размерного анализа является определение возможных изъянов технологического процесса для его усовершенствования. В данном разделе выполнялись следующие пункты:

- Построить размерную схему технологического процесса;
- Построить граф технологических размерных цепей;
- Рассчитать припуски на обработку;
- Проверить выполнения конструкторских размеров.

В ходе построения размерной схемы технологического процесса и графа технологических размерных цепей, получили 5 технологических размеров (А), 3 конструкторских размера (К) и 2 чистовых припуска (Z). Общее количество точек (П) равняется 6.

Проверим выполнение следующих условий:

П − 1 = А, (6 − 1 = 5) → выполняется

$$
K + Z = A, (3 + 2 = 5) \rightarrow \text{bhtidimeter}
$$

Составим уравнение номиналов, учитывая, что, если при обходе контура звено соединяет поверхность меньшего порядкового номера с большим, ему присваивается знак «+».

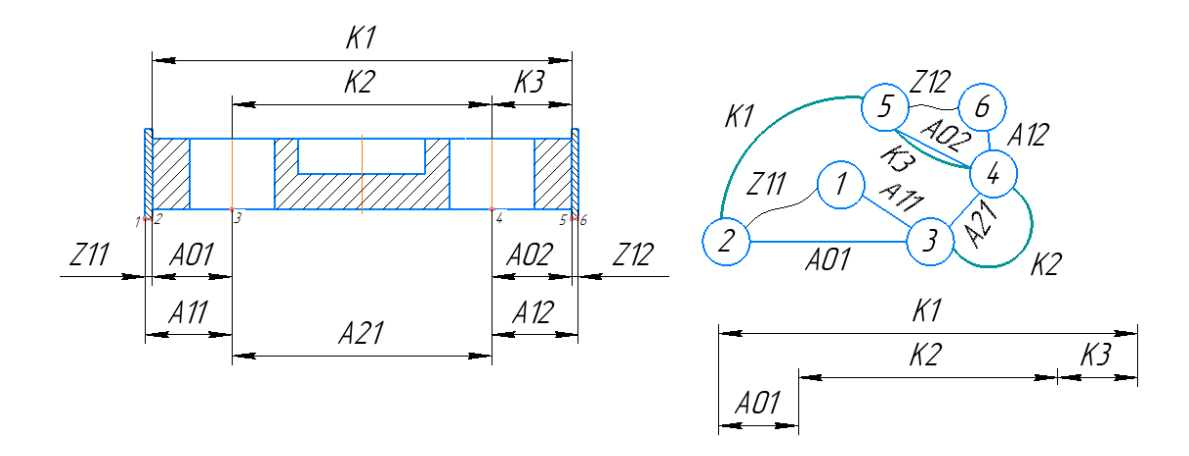

Рисунок 11 – Линейный размерный анализ технологического процесса

Определим припуски:

$$
Z_{11} = A_{11} - A_{01}
$$

$$
Z_{12} = A_{12} - A_{02}
$$

Определим конструкторские размеры:

$$
K_1 = A_{01} + A_{21} + A_{02}
$$

$$
K_2 = A_{21}
$$

$$
K_3 = A_{02}
$$

Тогда размер  $A_{01} = K_1 - K_3 - K_2 = 224_{-1,15} - 34_{-0,1} - 156 \pm 0,005 =$  $34^{+0,005}_{-1,255}$  MM.

## 2.12. Специальная механизированная оснастка

Специальная оснастка - это инструменты и оборудование, которые специально разработаны и изготовлены для выполнения конкретных задач в производственном процессе. Они могут быть использованы для обработки материалов, сборки изделий, контроля качества и т.д.

В данной ВКР одной из задач перед исполнителем стояла разработка специального приспособления, которое будет использоваться хотя бы в одной из операций технологического процесса. В качестве такого приспособления 040 «Сверлильная» было разработано ДЛЯ операции сверлильное приспособление Ланное устройство (кондуктор). используется ЛЛЯ обеспечения точности и устойчивости сверла в процессе сверления. Оно помогает правильно направить сверло и удерживать его в нужном положении, что позволяет получить более качественные параметры отверстий. Данное приспособление обеспечивает требуемое закрепление детали, а также создаёт возможность для смены заготовки путём вращения рукоятки.

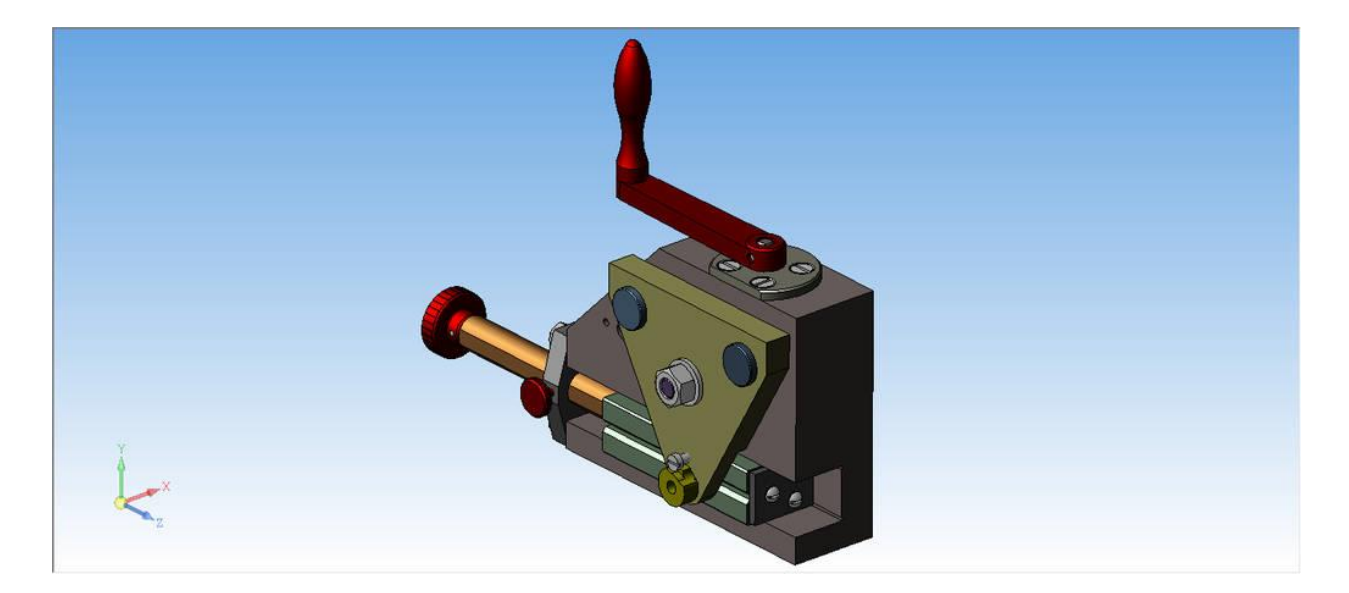

Рисунок 12 – Пример сверлильного приспособления, 3D-модель

Данное приспособление закрепляется на поворотном столе с помощью шпонки и трёх Т-образных болтов, продеваемых в пазы. Деталь закрепляется на приспособлении с помощью цилиндрического и срезанного пальцев.

Вращение рукоятки в свою очередь приводит во вращение вал-шестерню, которая находится в зацеплении с штоком-рейкой. Вращая рукоятку, верхняя часть приспособления (кондуктор) поднимается или опускается, прижимая или отжимая деталь. Верхняя часть приспособления имеет 10 отверстий и кондукторные втулки. Вращая поворотный стол, отверстие кондуктора подводится к шпинделю станка для последующего просверливания отверстий.

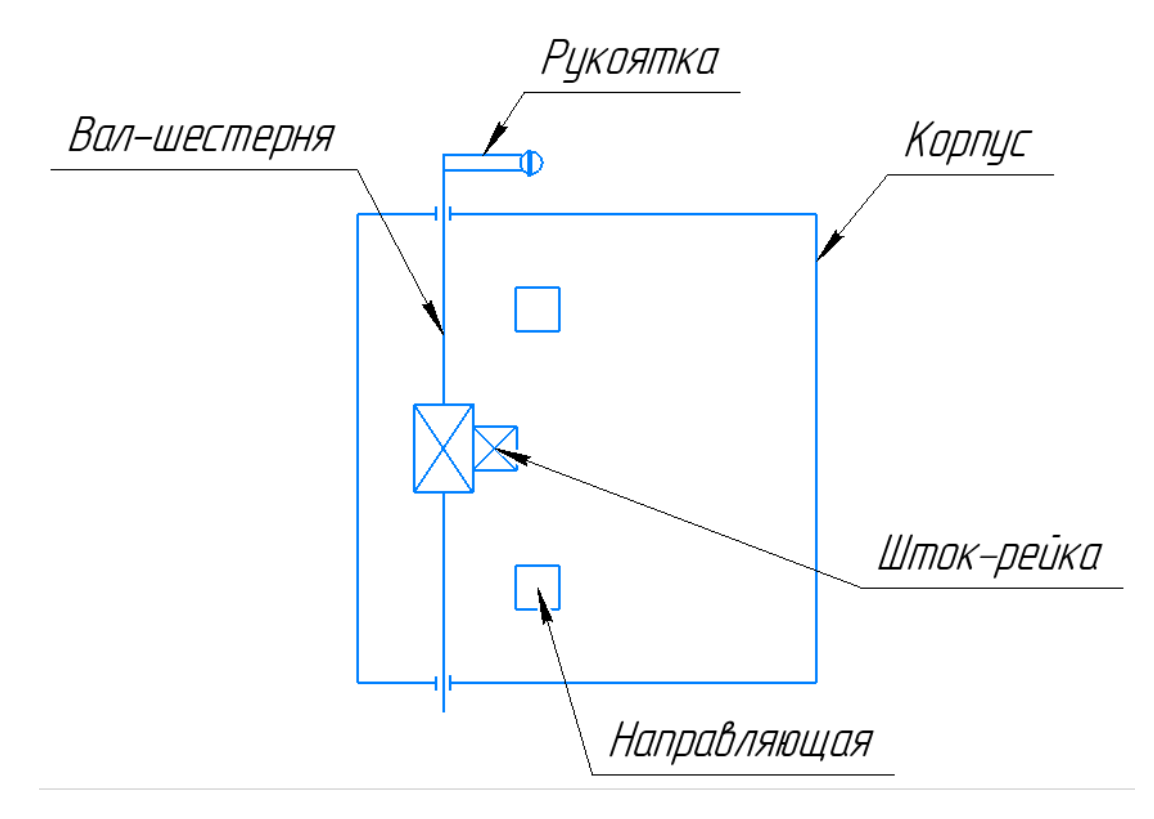

Рисунок 13 – Кинематическая схема разработанного специального приспособления

### 2.13. Расчет усилий зажима заготовки в приспособлении

Изделие держится в равновесии из-за двух факторов: 1) сил, возникающих в результате обработки; 2) сил зажима в приспособлении и реакций опор. Учитываться в расчете будут только силы резания для операции, на которой это приспособление используется, а остальными силами можно пренебречь.

Показатель силы зажима опирается на баланс всех ранее упомянутых сил, при этом базовые поверхности должны контактировать с цилиндрическим и срезанным пальцем, а движение детали во время обработки должно быть исключено. Расчёт стоит проводить исходя из соображений, что величина силы зажима в точке приложения сил должна быть наибольшей. При расчете так же учитывается поправочный коэффициент.

При сверлении:

$$
W = \frac{K \cdot M_k^n}{\frac{1}{3}f \cdot \frac{D^3 - d^3}{D^2 - d^2}}
$$

Где:

 $K = 1.5$ , общий коэффициент запаса;  $n = 1$  – количество свёрл;  $M_k = 14.93$  Н · м = 1522.44 кгс · мм – крутящий момент на сверле;  $f = 0.25 -$ коэффициент трения;

 $D = 224$  мм - длина изделия;

 $d = 156$  мм – расстояние между центрами пальцев.

$$
W = \frac{1,5 \cdot 1522,44}{\frac{1}{3} \cdot 0,25 \cdot \frac{224^3 - 156^3}{224^2 - 156^2}} = 95,14 \text{ krc} \approx 933 \text{ H}
$$

### **2.14. Расчёт приспособления на точность**

В данном разделе будет определена погрешность межцентрового расстояния между отверстиями, которые будут получены в результате выполнения данной операции (040 «Сверлильная»). Межцентровое расстояние  $L_{\text{H3H}} = 75 \pm 0.015$  (диаметр окружности осей).

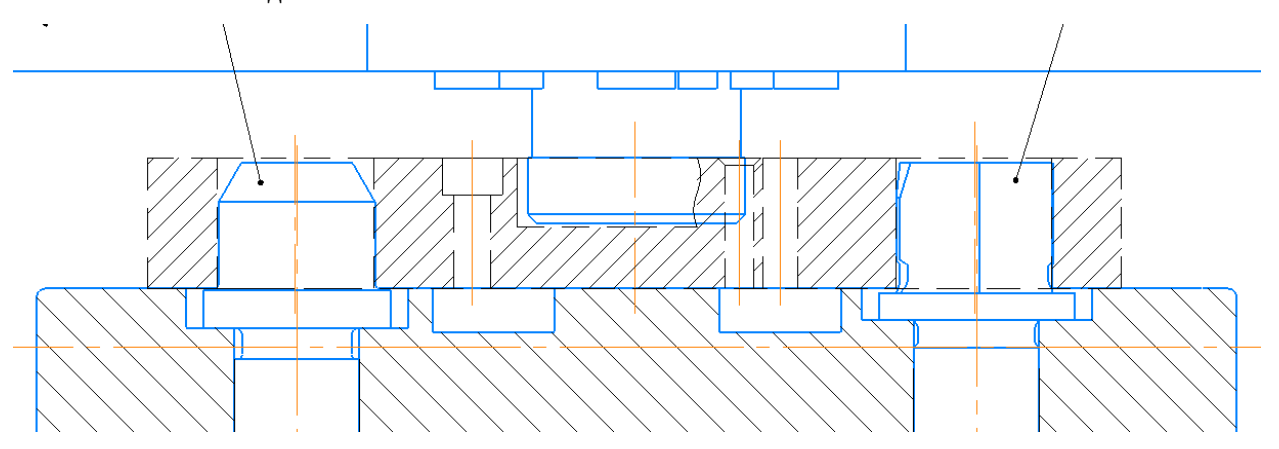

Рисунок 14 – Закрепление детали на приспособлении

Общая расчетная формула:

$$
\delta_{L2g} = \sqrt{\delta_{L2k}^2 + 2 \cdot \varepsilon_{n1}^2 + S_b^2 + 2 \cdot e^2 + 2 \cdot X^2 + \varepsilon_{H3M}^2}
$$

где  $\delta_{L2g}$  – отклонение под кондукторные втулки.

 $\delta_{L2k} = 0.003$  MM

 $\varepsilon_{n1}$  – допуск перпендикулярности оси отверстий кондукторных втулок относительно опорной плоскости кондуктора. Определим  $\varepsilon_{\text{n1}} = 0.002$  мм.

 $S_B$  – зазор между кондукторной втулкой и посадочным отверстием.

Выберем стандартную постоянную кондукторную втулку, посадка +0.021

Ø18 $\frac{H7}{p6}$  (  $\frac{0}{-0.015}$ ), высота Н = 26 мм. −0.026

Тогда 
$$
Se = DBH - DCM
$$
,

где *Dвн* – наибольший диаметр отверстия под втулку, мм; *Dсм* – наименьший наружный диаметр втулки, мм.

Определим значения:  $D$ вн = 18,021 мм,  $D$ см = 17,974 мм.

Значение зазора:  $S_B = 18,021 - 17,974 = 0,047$  мм.

*е –* эксцентриситет кондукторной втулки;

$$
e=0.005
$$
 
$$
M
$$

*Х* – смещение оси получаемого на операции отверстия из-за отклонений оси инструмента относительно оси втулки, определяется по формуле:

$$
X = S_u \cdot \left(\frac{l+h}{H} + \frac{1}{2}\right)_{\text{r,}
$$

и – наибольший зазор между инструментом и втулкой, учитывая износ;

Предельные отклонения диаметров сверла, втулки и допуск на износ:

Отклонение диаметра сверла общего назначения составит:  $\left(-\frac{0}{2}\right)$  $\frac{0}{-0,043}$ ).

Отклонение отверстия втулки для такого сверла (<sup>+0,043</sup>  $\frac{10,043}{+0,016}$ .

Допуск на износ кондукторной втулки – 0,025 мм.

$$
Su = 0.043 - 0.043 + 0.025 = 0.025
$$
MM

*l* – глубина обработки согласно чертежу, мм;

$$
l=30\ \mathrm{mm}.
$$

h – вылет инструмента,  $h = (0.3 - 1)d$ , где d – диаметр отверстия втулки. Материалом детали является Сталь 40Х ГОСТ 4543-71. Отсюда:

 $h = (0.5 - 1)d = 0.5 \cdot 14 = 7$  MM

Смещение отверстия из-за перекоса оси инструмента составила:

$$
X = 0.025 \left( \frac{30 + 7}{26} + 0.5 \right) = 0.048 \text{ mm}
$$

Полученное значение *Х* = 0,048 мм уже больше требуемого значения отклонения в 0,03 мм. Сделаем перерасчет, но возьмем сверла и втулки точного исполнения, приняв высоту кондукторной втулки H равной 30 мм.

$$
Su = 0.01 \text{ mm}
$$

Подставим значения в формулу:

$$
X = 0.01 \left( \frac{30 + 7}{40} + 0.5 \right) = 0.01 \text{ mm}
$$

Примем погрешность при измерении равной:

$$
\varepsilon_{_{\rm H3M}}=0,001\ \rm{MM}.
$$

Погрешность межцентрового расстояния между отверстиями, которые будут получены в результате выполнения данной операции:

$$
\delta_{L2k}\sqrt{0,003^2+2\cdot 0,002^2+0,047^2+2\cdot 0,005^2+2\cdot 0,01^2+0,001^2}
$$
  
= 0,005 mm

Полученное значение меньше требуемого (0,005 мм < 0,03 мм), их чего можно сделать вывод, что в результате выбора сверла и втулки точного исполнения можно добиться требуемой точности при использовании специального приспособления.

### **2.15 Проектирование гибкой производственной системы (модуля)**

Гибкая производственная система – это система, которая позволяет быстро и эффективно реагировать на изменения в производственном процессе и внешних условиях. Она основана на принципах гибкости, адаптивности и масштабируемости.

Гибкий производственный модуль – это компонент гибкой производственной системы, который может быть легко добавлен или удален из производственного процесса в зависимости от потребностей. Он обычно состоит из набора стандартизированных компонентов, которые могут быть быстро и легко собраны в различные конфигурации. Это позволяет быстро перестраивать производственные линии и адаптироваться к изменяющимся условиям.

Для автоматизации операций будет применен мостовой кран. Мостовой кран на производстве может использоваться для перемещения тяжелых или габаритных грузов с одного места на другое внутри производственного помещения. Он может быть особенно полезен в производстве, где требуется перемещение грузов на большие расстояния или в труднодоступные места. Мостовые краны могут также увеличить производительность и безопасность на производстве, так как они позволяют быстро и эффективно перемещать грузы без необходимости вручную поднимать и переносить их. Данный вид транспортировки целесообразно использовать на всех операциях со станками, так как это уменьшит время на вспомогательные операции.

Подберем Однобалочный подвесной кран фирмы STAHL модели 2000 SH. Данный кран обеспечивает грузоподъемность до 2 тонн и пролет до 20 метров, что позволит эффективно перемещать заготовку на таких операциях, как 010 «Абразивно-отрезная» или 035 «Фрезерная с ЧПУ».

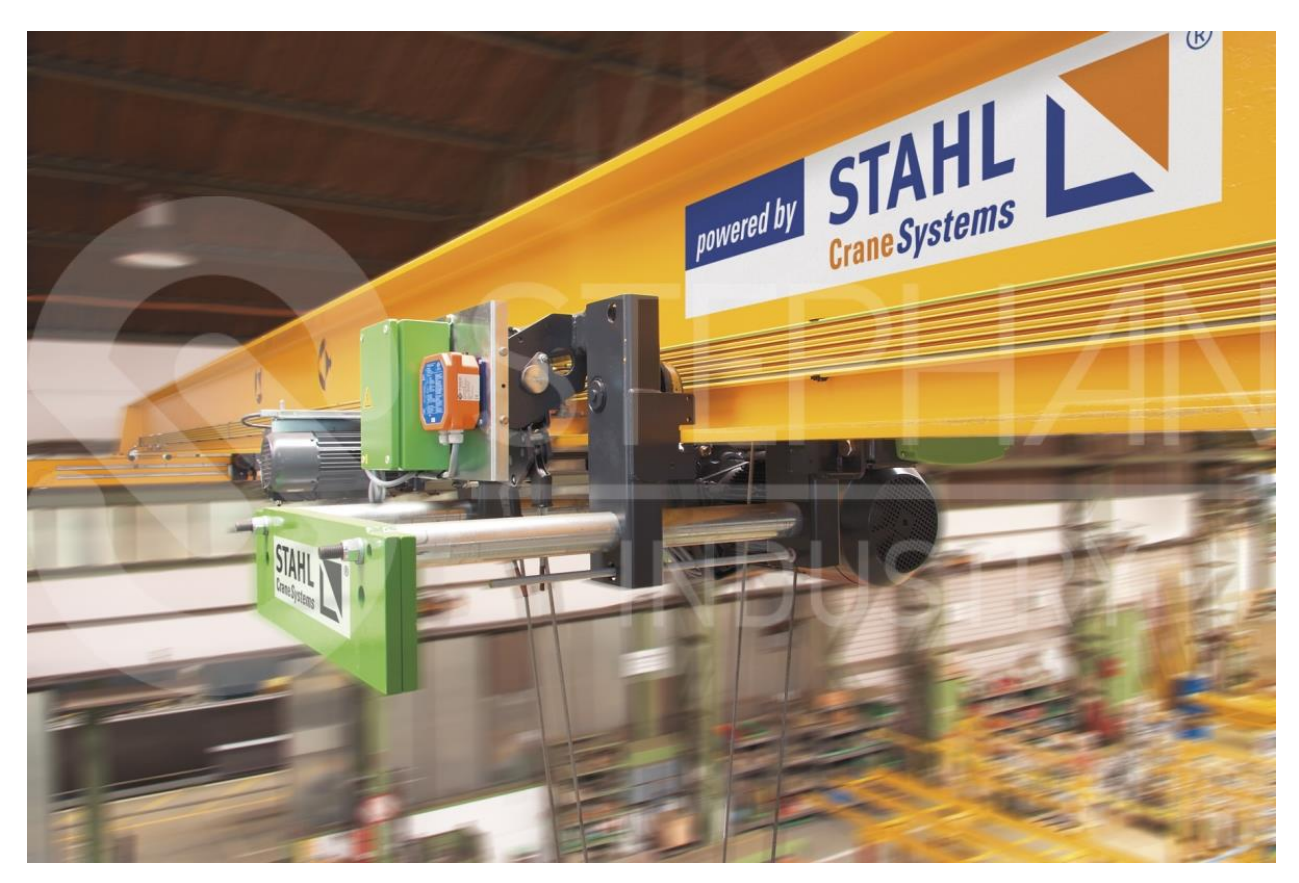

Рисунок 15 – Мостовой кран

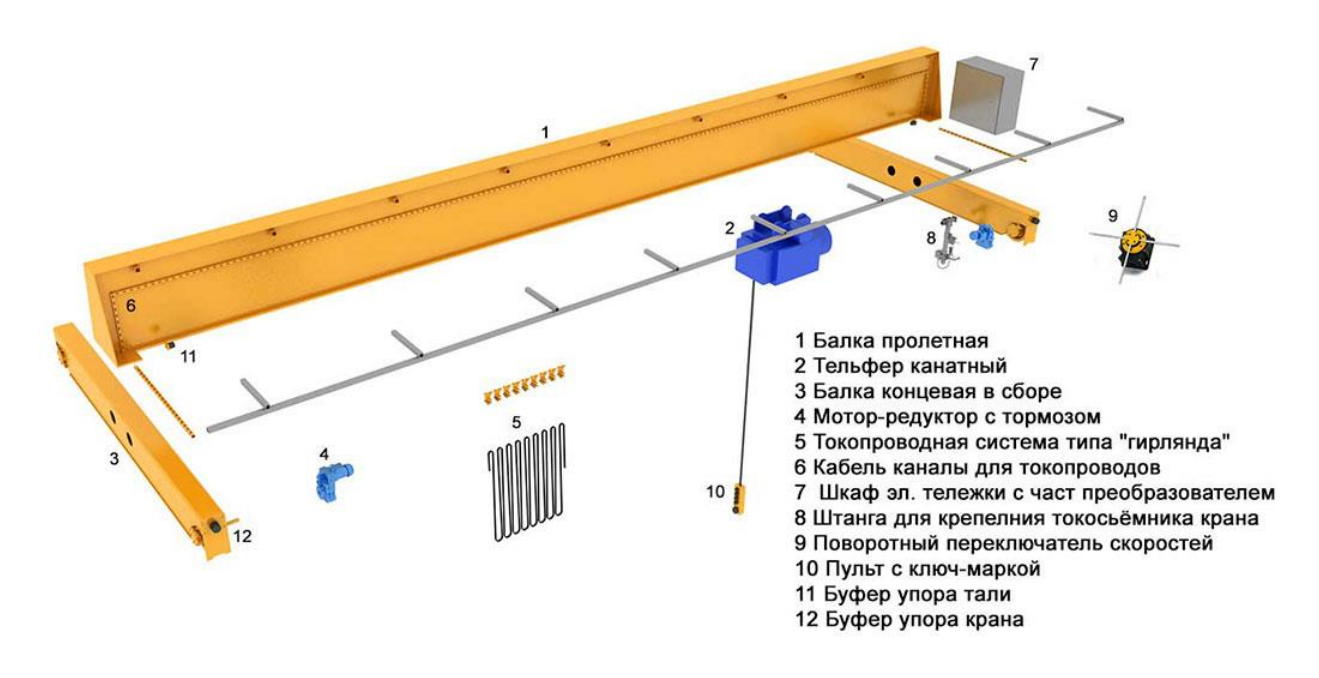

Рисунок 16 – Устройство мостового крана

# **ЗАДАНИЕ ДЛЯ РАЗДЕЛА «ФИНАНСОВЫЙ МЕНЕДЖМЕНТ, РЕСУРСОЭФФЕКТИВНОСТЬ И РЕСУРСОСБЕРЕЖЕНИЕ»**

Студенту:

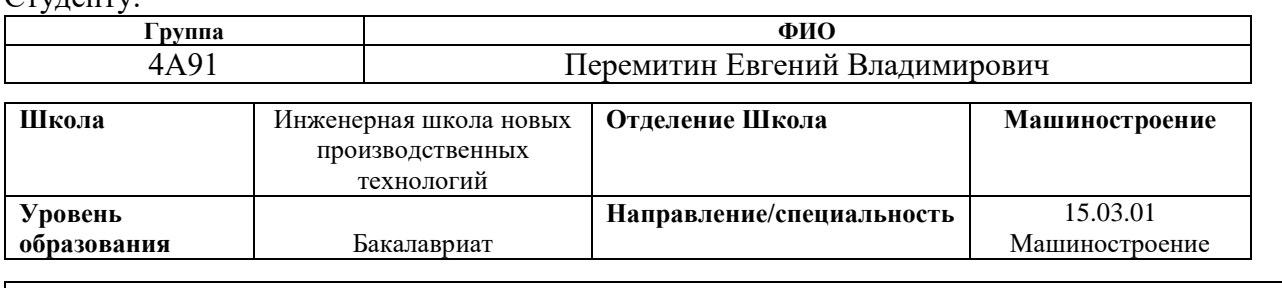

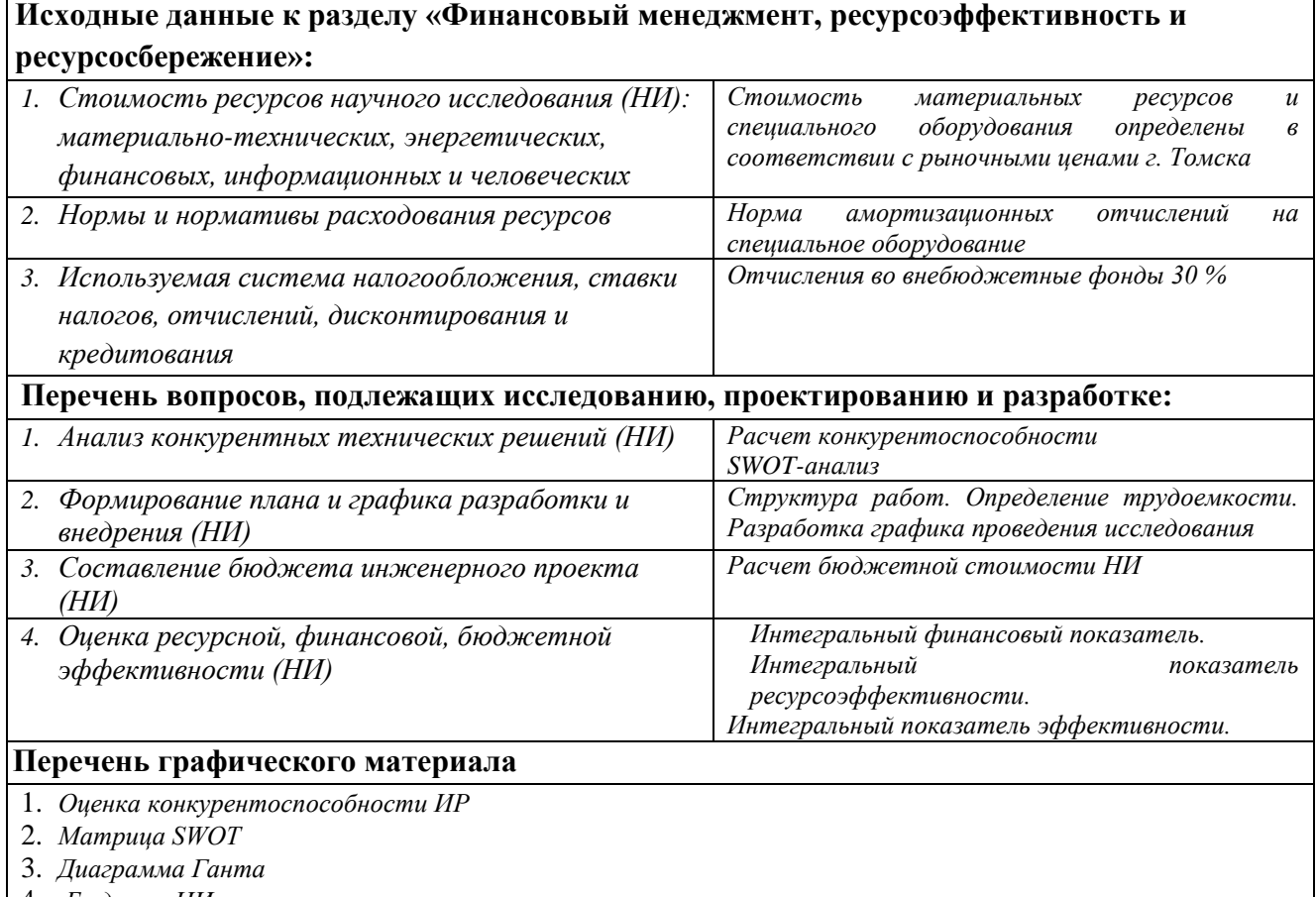

4. *Бюджет НИ*

5. *Основные показатели эффективности НИ*

## **Дата выдачи задания для раздела по линейному графику**

### **Задание выдал консультант:**

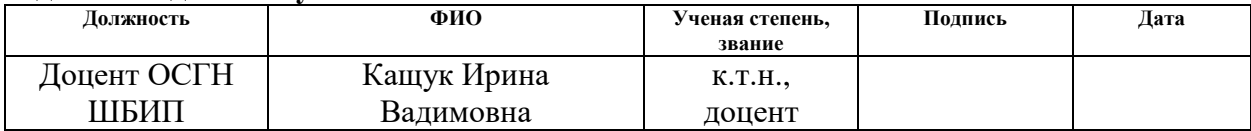

# **Задание принял к исполнению студент:**

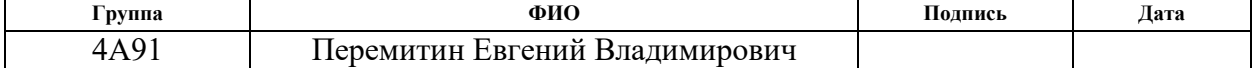

# **3. Финансовый менеджмент, ресурсоэффективность и ресурсосбережение**

### **Введение**

Основной целью данного раздела является оценка перспективности развития и планирование финансовой и коммерческой ценность изделия, представленного в рамках опытно конструкторской работы. Финансовый менеджмент, ресурсоэффективность и ресурсосбережение являются важными аспектами для машиностроения. Они позволяют управлять финансами предприятия, оптимизировать использование ресурсов и повысить эффективность производства.

Финансовый менеджмент включает в себя планирование, контроль и анализ финансовых ресурсов предприятия. Он позволяет определить и оценить финансовые риски, разработать стратегию управления финансами и принимать решения, направленные на повышение прибыльности и конкурентоспособности предприятия.

В данном разделе рассматриваются следующие задачи:

- Оценка коммерческого потенциала разработки.
- Планирование научно-исследовательской работы;
- Расчет бюджета научно-исследовательской работы;

• Определение ресурсной, финансовой, бюджетной эффективности исследования.

Цель НИР – разработка технологического процесса производства детали «Плита верхняя» на станках с ЧПУ с объёмом выпуска 500 шт/год.

# **3.1 Анализ конкурентных технических решений**

В качестве конкурентов рассмотрим производство данного изделия без использования станков с ЧПУ на других предприятиях, специализирующихся на подобных деталях. Рассмотрим два конкурента, способных сделать это:

1) ТЭМЗ

2) Томский электротехнический завод

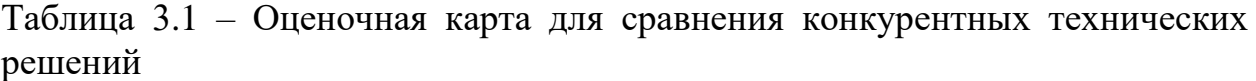

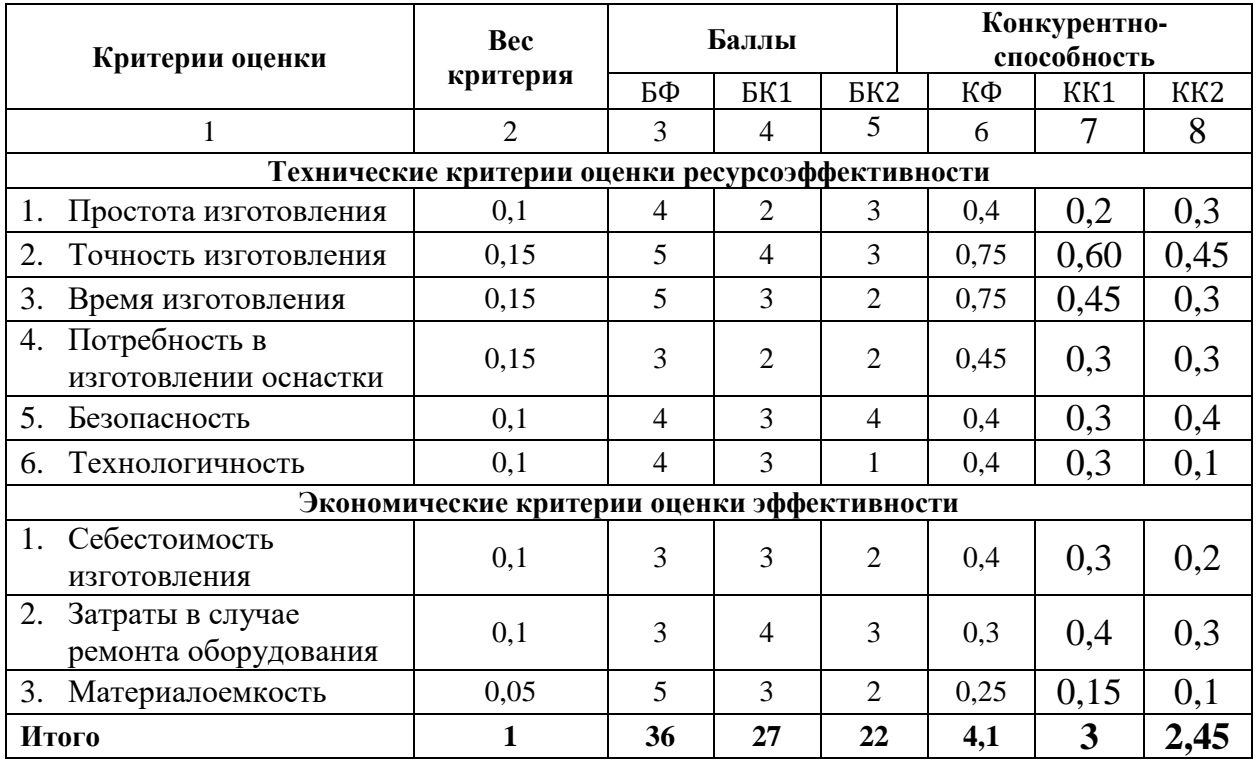

Расчет конкурентоспособности определяется по формуле:  $K = \sum B_i \cdot S_i =$ 4,1

где К – конкурентоспособность проекта;  $B_i$  – вес показателя (в долях единицы);  $S_i$  – балл показателя.

Проведенный анализ конкурентных технических решений показал, что данное исследование является более выгодным и конкурентоспособным.

# **3.2 SWOT-анализ**

SWOT-анализ – инструмент планирования разработки проекта с целью исследования внутренней и внешней среды путем разделения факторов на 4 группы.

Первой стадией проведения данного анализа является составление матрицы, описывающей потенциальные угрозы и возможности, а также сильные и слабые аспекты проекта при его реализации. Данная матрица SWOT отражена в таблице 3.2.

Таблица 3.2 – Матрица SWOT-анализа

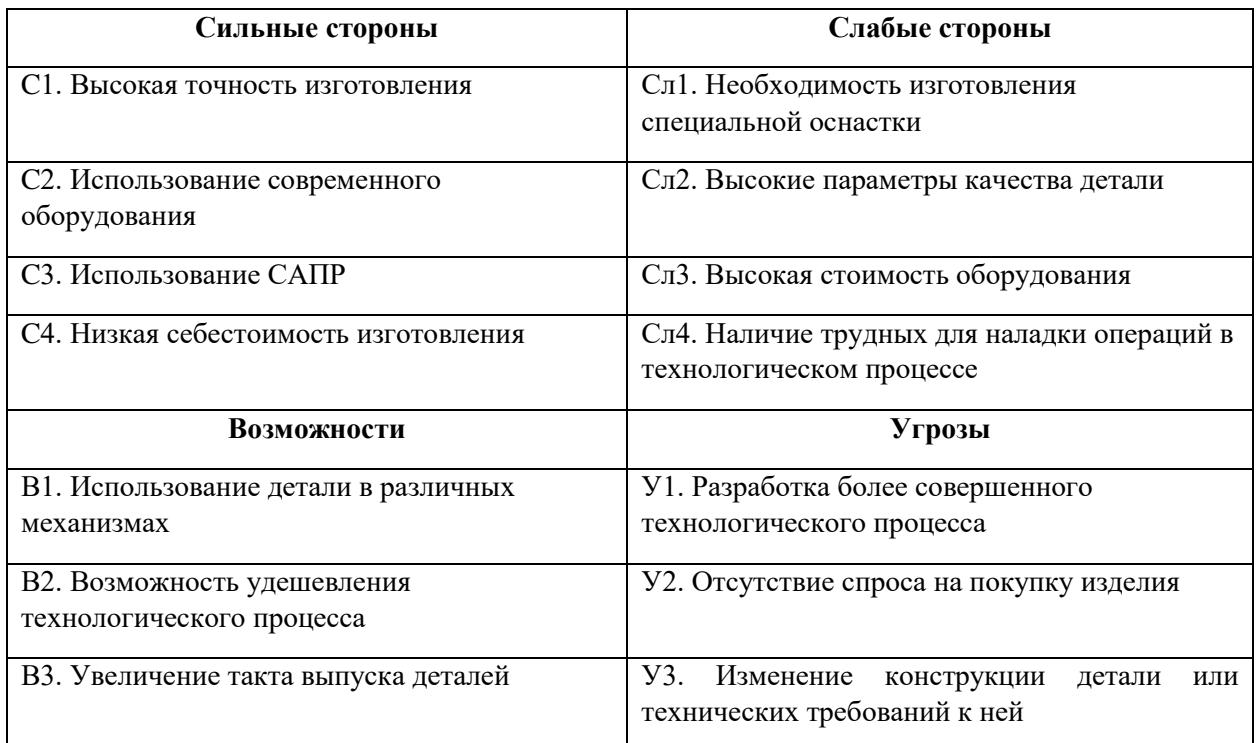

На основании построенной матрицы SWOT строятся сводные таблицы  $3.3 - 3.6$ .

# Таблица 3.3 – Интерактивная матрица «Возможности и сильные стороны»

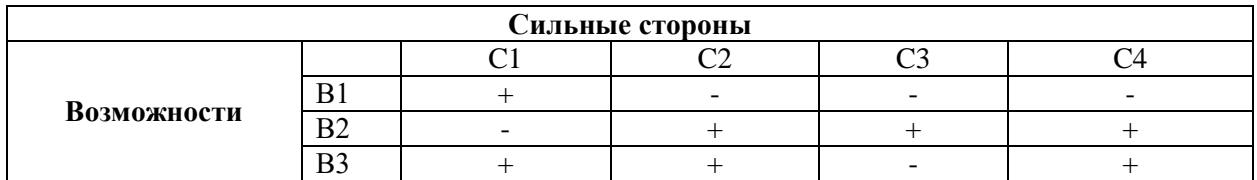

# Таблица 3.4 – Интерактивная матрица «Возможности и слабые стороны»

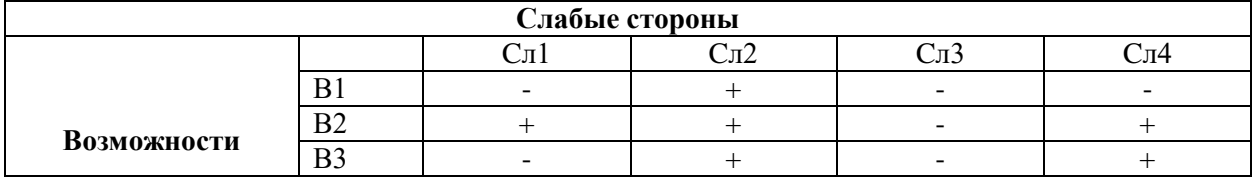

# Таблица 3.5 – Интерактивная матрица «Угрозы и сильные стороны»

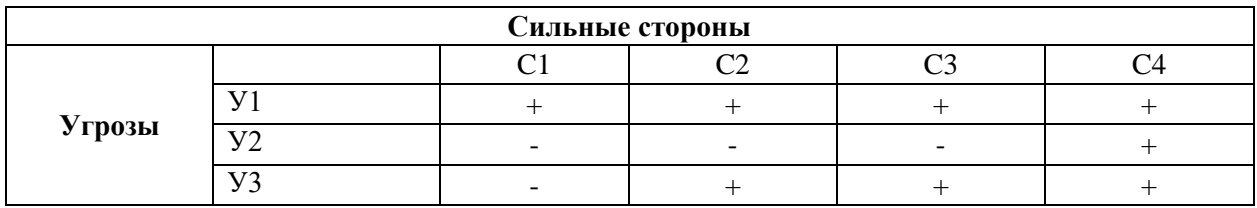

# Таблица 3.6 – Интерактивная матрица «Угрозы и слабые стороны»

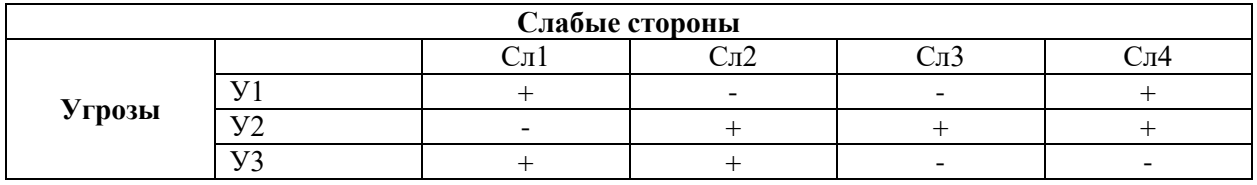

Из данных сводных таблиц строится одна целая (таблица 3.7, по которой можно будет сделать соответствующие выводы, приведенные далее.

Таблица 3.7 – Итоговая таблиц SWOT-анализа

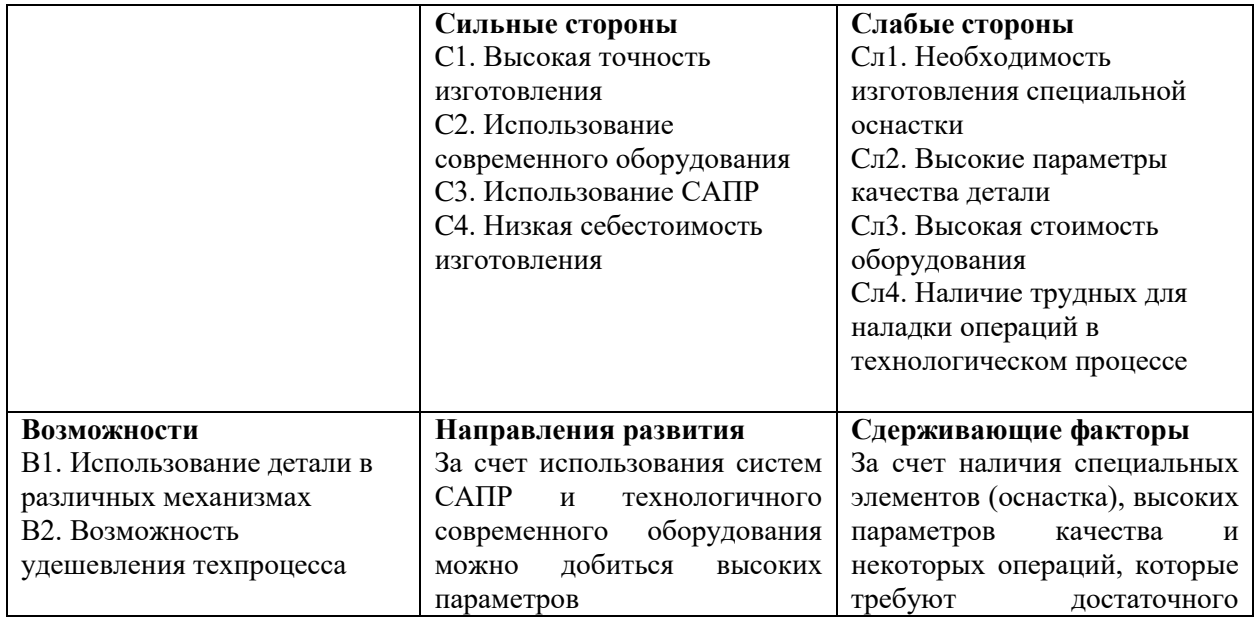

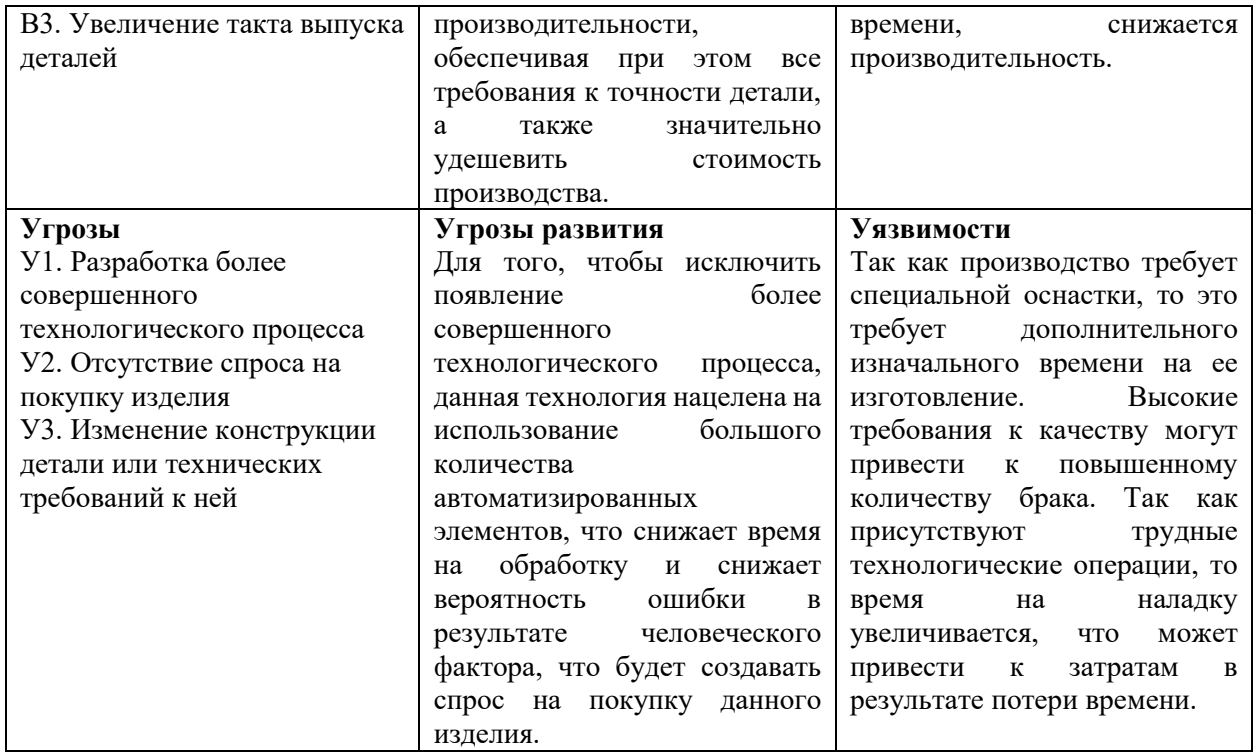

Из проведенного SWOT-анализа можно сделать вывод, что данный технологический процесс и его разработка даже несмотря на наличие уязвимостей являются конкурентоспособными, а все угрозы для развития проекта нивелируются наличием сильных сторон, позволяя добиться высоких показателей эффективности.

# 3.3 Планирование научно-исследовательских работ

# 3.3.1 Структура работ в рамках научного исследования

Порядок планирования комплекса научно-исследовательских работ следующий:

- определение структуры работ в рамках научного исследования;
- определение количества исполнителей для каждой из работ;
- установление продолжительности работ;
- построение графика проведения научных исследований.

Для эффективной организации работ рекомендуется использовать классический метод линейного планирования и управления. Этот метод позволяет составить линейный график выполнения всех работ, определить порядок этапов работ и распределить исполнителей для данной научноисследовательской работы. В таблице 3.8 приведены подробности по порядку этапов работ и распределению исполнителей.

Таблица 3.8 – Перечень этапов, работ и распределение исполнителей

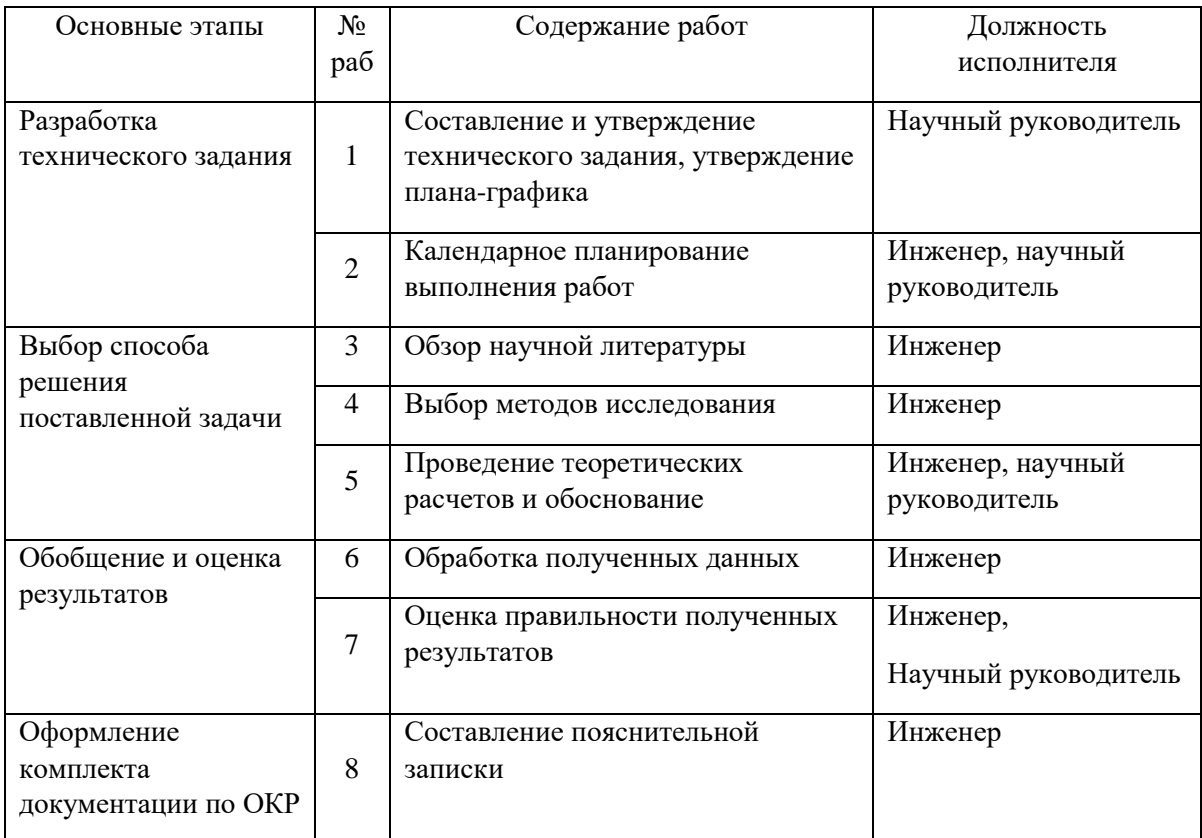

# **3.3.2 Определение трудоемкости выполнения работ и разработка**

### **графика проведения**

Ожидаемое значение трудоемкости:

$$
t_{\text{ox}i} = \frac{3t_{\text{min}i} + 2t_{\text{max}i}}{5},\tag{3.1}
$$

где  $t_{\text{oxid}}$  – ожидаемая трудоемкость выполнения i-ой работы, человекодни;

 $t_{\min i}$  – минимально возможная трудоемкость выполнения i-ой работы, человеко-дни;

 $t_{\text{max }i}$  – максимально возможная трудоемкость выполнения i-ой работы, человеко-дни.

Значение из формулы 3.1 помогает в определении значения  $T_{\rm pi}$  в рабочих днях, учитывая тот факт, что этапы разработки могут выполняться параллельно исполнителем 1 и 2.

$$
T_{pi} = \frac{t_{\text{ox}i}}{\mathbf{q}_i},\tag{3.2}
$$

 $T_{pi}$  – продолжительность одной работы, рабочие дни;

 $t_{\text{ox}i}$  – ожидаемая трудоемкость выполнения одной работы, человекодни;

 $\Psi_i$  – количество исполнителей данного этапа, чел.

Чтобы перевести значения длительности в календарные дни будет использоваться формула 3.3:

$$
T_{\kappa i. \text{HHK}} = T_{pi} \cdot k_{\kappa a \pi}, \tag{3.3}
$$

где  $T_{\text{ki}}$  – продолжительность выполнения i-ой работы в календарных днях;

 $T_{pi}$ – продолжительность выполнения i-ой работы в календарных днях;  $k_{\text{KaJ}}$  – календарный коэффициент.

 $k_{\text{Ka}n}$  рассчитывается по формуле 3.4:

$$
k_{\text{kaJ}} = \frac{T_{\text{kaJ}}}{T_{\text{kaJ}} - T_{\text{bBIX}} - T_{\text{np}}} = \frac{365}{365 - 104 - 14} = 1,48,\qquad(3.4)
$$

71

где  $T_{\text{kan}}$  – общее количество календарных дней в году;

 $T_{\text{\tiny{B}\text{\tiny{B}\text{\tiny{H}\text{\tiny{N}}}}}$  – общее количество выходных дней в году;

 $T_{\text{np}}$  – общее количество праздничных дней в году.

Таблица 3.9 – Временные показатели проведения научного исследования

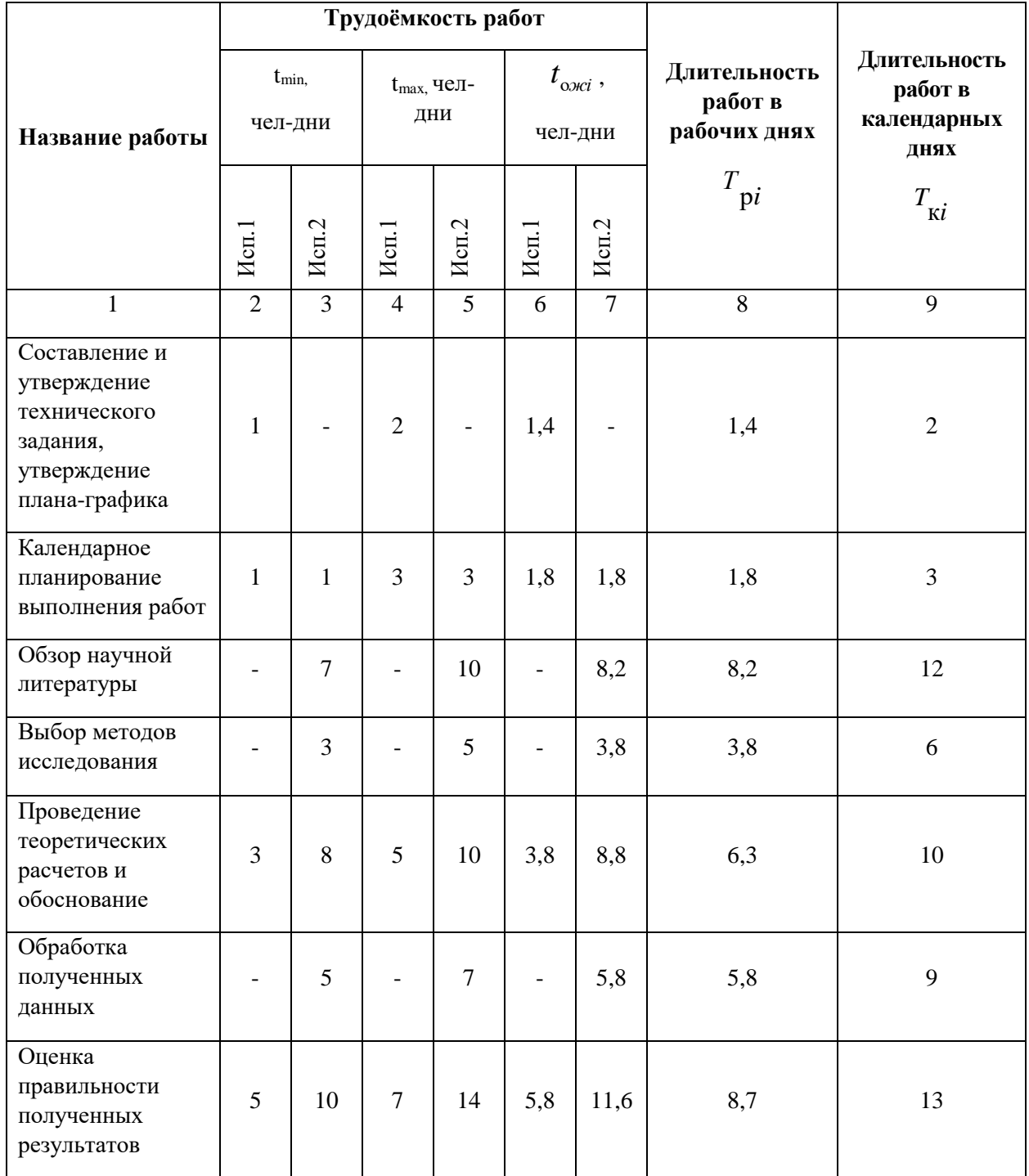
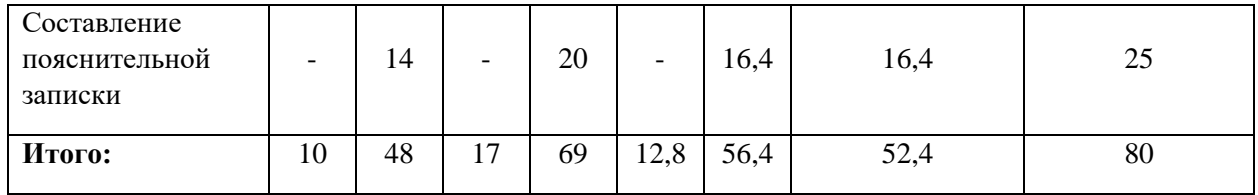

*Примечание:* Исп. 1 – научный руководитель (Пустовых О.С,), Исп. 2 – инженер (Перемитин Е.В.).

Составим диаграмму Ганта (таблица 3.10), пользуясь полученными данными:

# Таблица 3.10 – Диаграмма Ганта

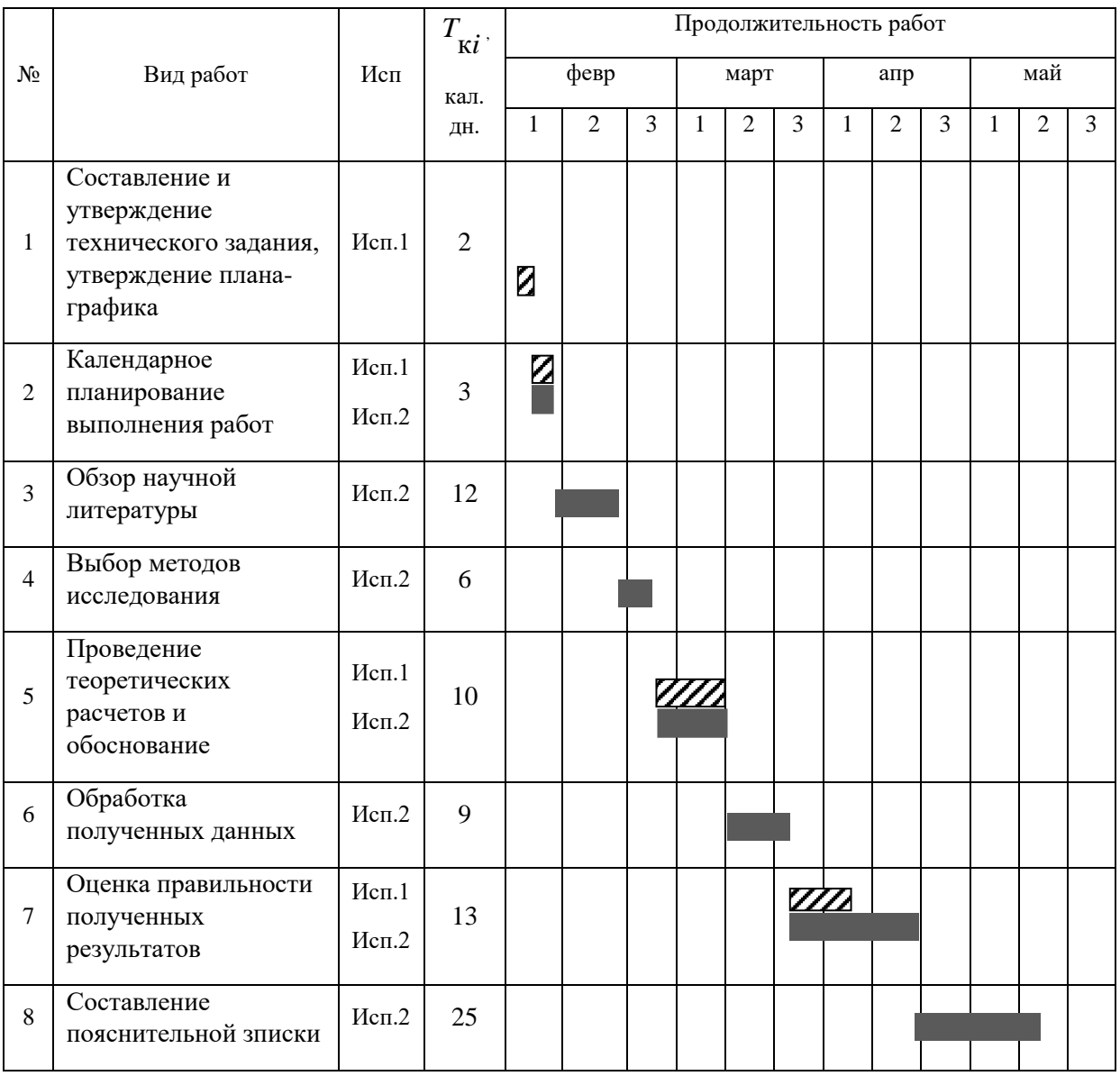

*Примечание:*

– Исп. 1 (научный руководитель, Пустовых О.С,), – Исп. 2 (инженер, Перемитин Е.В.)

# **3.4 Бюджет научно-технического исследования**

При составлении бюджета научно-технического исследования были учтены все расходы, связанные с его выполнением. В данной работе расходы были разделены на следующие статьи:

- материальные затраты опытно-конструкторской работы (ОКР);
- затраты на оборудование для выполнения работ;
- основная заработная плата исполнителей темы;
- дополнительная заработная плата исполнителей темы;
- отчисления во внебюджетные фонды (страховые отчисления);
- накладные расходы ВКР.

# **3.4.1 Расчет материальных затрат научно-технического исследования**

Материальные затраты — это те финансовые траты, которые выделяются организацией на покупку ресурсов для реализации проекта. В данном случае в этом показателе будут отмечены затраты на печать и используемые при проектировании принадлежности. Полученные значения (взятые согласно прайс-листам) отображены в таблице 3.11.

Таблица 3.11 – материальные затраты

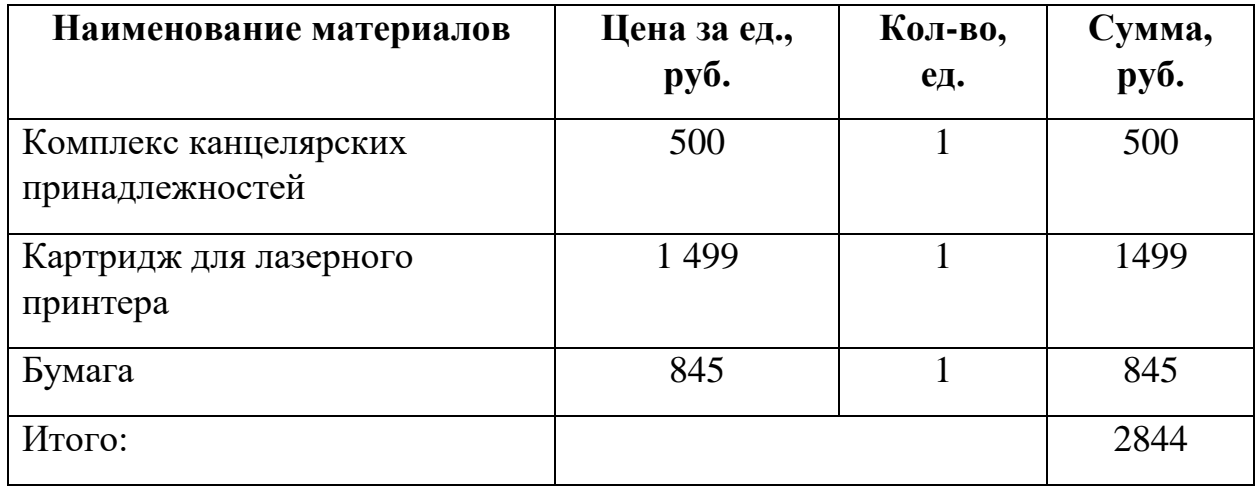

Цены приняты на основании прайс-листа поставщика материалов: https://papirus-tomsk.ru, https://www.dns-shop.ru/.

### 3.4.2 Расчет амортизации специального оборудования

Расчет сводится к определению амортизационных отчислений, так как оборудование было приобретено до начала выполнения данной работы и эксплуатировалось раннее, поэтому при расчете затрат на оборудовании учитываем только рабочие дни по данной теме.

При выполнении ВКР используется ПЭВМ - MSI и принтер Canon. Срок полезного использования определяются по паспортам продукта.

Таблица 3.12 - Затраты на оборудование

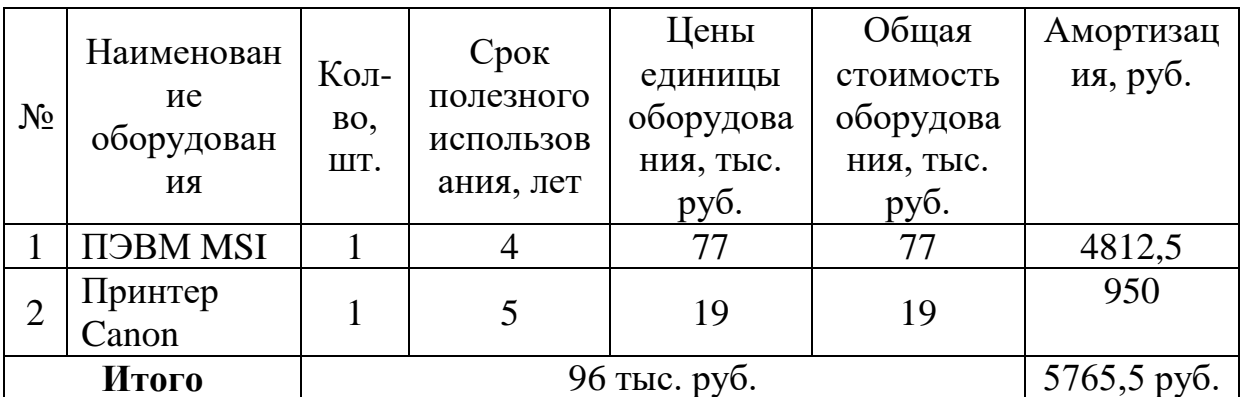

Расчет амортизации проводится следующим образом:

Норма амортизации для ПЭВМ MSI рассчитывается по формуле:

$$
H_A = \frac{1}{n} = \frac{1}{4} = 0.25\tag{3.5}
$$

где n - срок полезного использования, лет

Амортизация ПЭВМ рассчитывается по формуле:

$$
A = \frac{H_A \cdot H}{12} \cdot m = \frac{0.25 \cdot 77000}{12} \cdot 3 = 4812.5 \text{ py6.}
$$
 (3.6)

где и – цена единицы оборудования, тыс. руб.;  $m$  – время в использовании, мес.

Норма амортизации для принтера Canon:

$$
H_A = \frac{1}{n} = \frac{1}{5} = 0.2
$$

Амортизация данного принтера:

$$
A = \frac{H_A \cdot H}{12} \cdot m = \frac{0.2 \cdot 19000}{12} \cdot 3 = 950 \text{ py6}.
$$

### 3.4.3 Основная заработная плата исполнителей темы

В данном пункте будут рассчитаны заработные платы для инженера и руководителя проекта с учетом расходов (система начисления оклада, трудоемкость выполнения технологического процесса детали «Плита верхняя».

Основная заработная плата одного работника рассчитывается следующим образом:

$$
3_{\text{och}} = 3_{\text{AH}} \cdot \text{T}_p,\tag{3.7}
$$

где З<sub>дн</sub> - среднедневная заработная плата, руб.;

 $T_p$  – продолжительность работ, выполняемых работником, раб. дн.

Среднедневная заработная плата:

Руководитель проекта работает по шестидневной рабочей неделе:

$$
B_{\text{AH}} = \frac{3_{\text{M}} \cdot \text{M}}{F_{\text{A}}} = \frac{49530 \cdot 10.3}{246} = 2073.8 \text{ py6.},\tag{3.8}
$$

где З<sub>м</sub> – месячный должностной оклад, руб.;

 $F_{\rm A}$  – действительный годовой фонд рабочего времени персонала, раб. дн.;

М - количество месяцев работы без отпуска в течение года (для пятидневной рабочей недели с учетом 28-дневного отпуска данный показатель

будет равен М = 11,2 мес.; для шестидневной рабочей и отпуска, составляющего 56 дней в год, данный показатель равен М = 10,3 мес.).

Инженер работает пять дней в неделю:

$$
3_{\mu\mu} = \frac{3_{\mu} \cdot M}{F_{\mu}} = \frac{35490 \cdot 11.2}{213} = 1866.1 \text{ py6.},
$$
 (3.9)

Определим сумму должностного оклада двух исполнителей проекта в месяц:

Научный руководитель:

$$
3_{M,pyK} = 3_{rc} \cdot (1 + k_{np} + k_A)k_p =
$$
  
= 25400 \cdot (1 + 0.3 + 0.2) \cdot 1.3 = 49530 py6. (3.10)

Инженер:

$$
3_{\text{M.HHK}} = 3_{\text{TC}} \cdot (1 + k_{\text{np}} + k_{\text{A}})k_{\text{p}} =
$$
  
= 18200 \cdot (1 + 0.3 + 0.2) \cdot 1.3 = 35490 \text{ py6.} (3.11)

где  $3_{\text{rc}}$  – заработная плата по тарифной ставке, руб.;

 $k_{\text{np}}$  – премиальный коэффициент, 0,3;

 $k_{\text{A}}$  – коэффициент доплат и надбавок, 0,2;

 $k_{\rm p}$  – районный коэффициент, для Томска равен 1,3.

В следующей сводной таблице будет приведены показатели рабочего времени для руководителя и инженера:

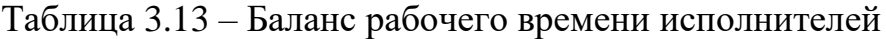

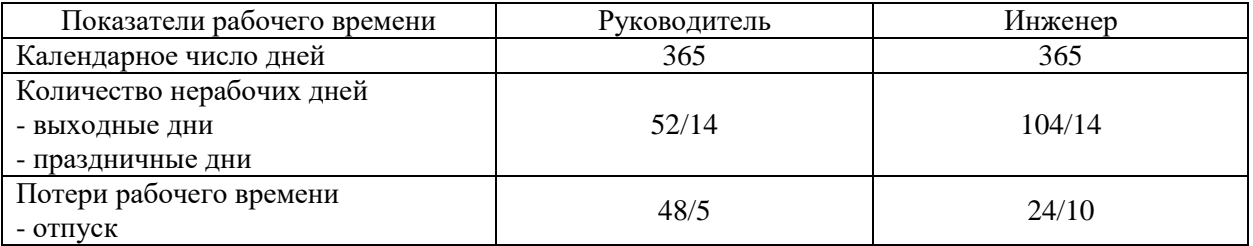

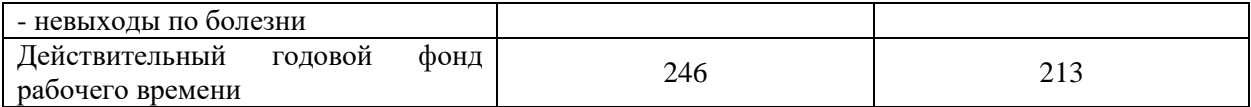

Итого:

Таблица 3.14 - Расчет основной заработной платы исполнителей

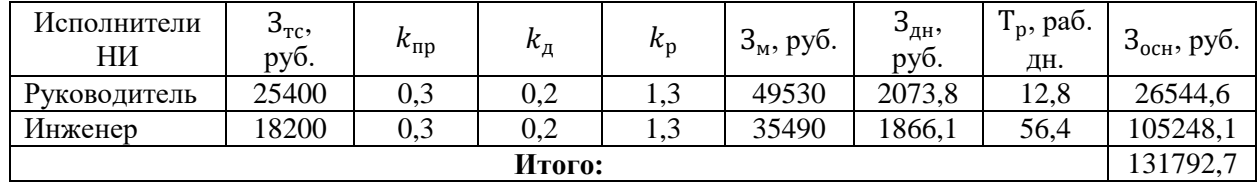

Расчет дополнительной заработной платы:

Руководитель:

$$
3_{\text{AOD. pyk}} = k_{\text{AOD}} \cdot 3_{\text{OCH}} = 0.15 \cdot 26544.6 = 3981.7 \text{ py6.}
$$
 (3.12)

Инженер:

$$
3_{\text{AOD.}HHK} = k_{\text{AOD}} \cdot 3_{\text{OCH}} = 0.15 \cdot 105248.1 = 15787.2 \text{ py6.}, \quad (3.13)
$$

где  $k_{\text{qon}}$  – коэффициент дополнительной заработной платы, = 0,15 для стадии проектирования.

# 3.4.4 Отчисления во внебюджетные фонды (страховые отчисления)

Отчисления во внебюджетные фонды определяется по формуле:

Руководитель:

$$
3_{\text{bHe6}} = k_{\text{bHe6}} \cdot (3_{\text{ocH}} + 3_{\text{AOH}}) = 0.3 \cdot (26544.6 + 3981.7) = 9157.9 \text{ py6.}
$$
\n
$$
(4.14)
$$

Инженер:

$$
3_{\text{BHE6}} = k_{\text{BHE6}} \cdot (3_{\text{OCH}} + 3_{\text{AOH}}) = 0.3 \cdot (105248.1 + 15787.2) = 36310.6 \text{ py6}.
$$

где  $k_{\rm {\tiny BHe6}}$  – коэффициент отчислений на уплату во внебюджетные фонды (пенсионный фонд, фонд ОМС и социальное страхование). Общая ставка взносов составляет в 2023 году – 30% согласно ст. 425, 426 НК РФ.

### 3.4.5 Накладные расходы

Накладные расходы включают в себя следующие расходы: услуги полиграфии, оплата интернета и прочие. Суммарные затраты сведены в таблицу 3.15.

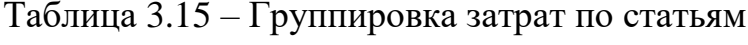

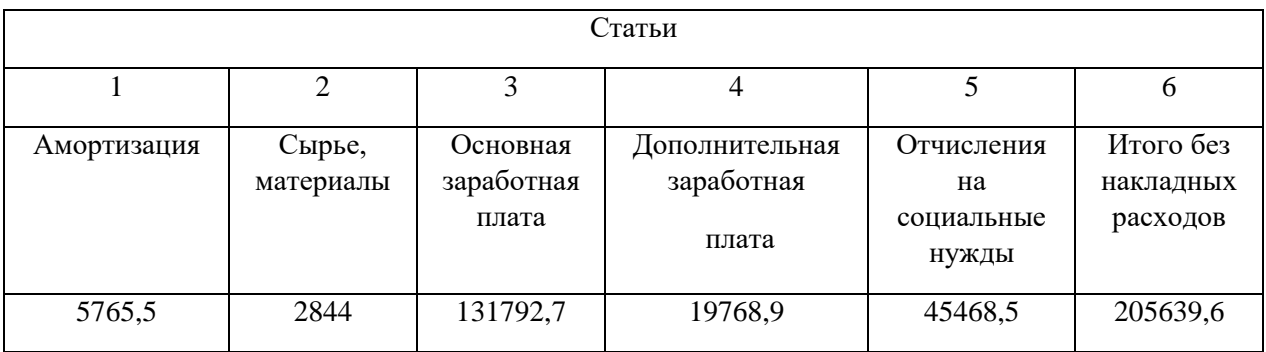

Величина накладных расходов определяется по формуле:

 $(3.15)$ 

 $B_{\text{HAKJ}} = (c$ умма статей 1 → 5)  $\cdot k_{\text{np}} = 205639.6 \cdot 0.2 = 41127.9$  руб.

где  $k_{\text{HD}}$  – коэффициент, учитывающий накладные расходы, 0,2.

## 3.4.6 Бюджет ВКР

Пользуясь данными из предыдущего пункта определим плановую себестоимость для ВКР «Разработка технологического процесса производства детали «Плита верхняя» на станках с ЧПУ», сравнив с аналогичными затратами у компаний-конкурентов. Все полученные значения сведены в таблице 3.16.

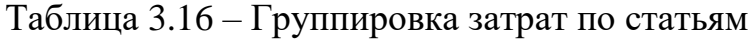

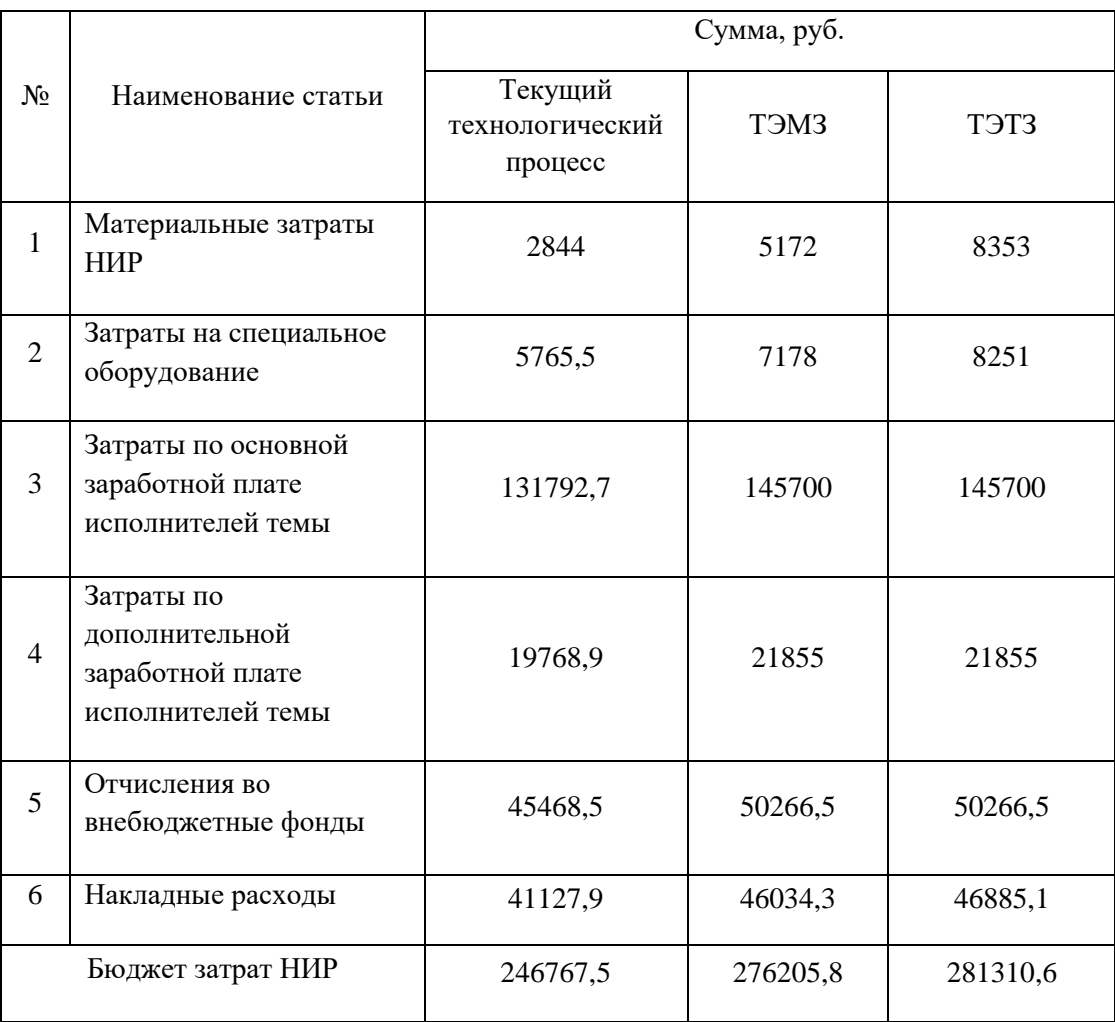

# **3.5 Определение ресурсной (ресурсосберегающей), финансовой, бюджетной, социальной и экономической эффективности исследования**

Эффективность исследования определяется с помощью интегральных показателей финансовой и ресурсной эффективностей.

Интегральный показатель финансовой эффективности получен на основании значений из таблицы 3.16. Наибольшее по стоимости исполнение

(у компании ТЭТЗ) ставится как знаменатель, а остальные полученные цифры ставятся в числитель, после чего показатели сравниваются.

$$
I_{\phi\mu\mu p}^{\text{ucn }i} = \frac{\Phi_i}{\Phi_{\text{max}}} \tag{3.17}
$$

где  $I_{\text{dump}}^{\text{ucn}i}$ – интегральный финансовый показатель разработки;

 $\Phi_i$  – стоимость *i*-го варианта исполнения;

 $\Phi_{max}$  – максимальная стоимость исполнения.

$$
I_{\phi\mu\mu p}^{\text{rek.up.}} = \frac{\Phi_{\text{rek.up.}}}{\Phi_{max}} = \frac{246767,5}{281310,6} = 0,88,
$$
  

$$
I_{\phi\mu\mu p}^{\text{ucn.2}} = \frac{\Phi_{\text{ucn.2}}}{\Phi_{max}} = \frac{276205,8}{281310,6} = 0,98;
$$
  

$$
I_{\phi\mu\mu p}^{\text{ucn.3}} = \frac{\Phi_{\text{ucn.3}}}{\Phi_{max}} = \frac{281310,6}{281310,6} = 1;
$$

Проанализировав финансовые показатели, можно сделать вывод, что по соображениям финансовой эффективности данный проект является более приемлемым из всех трех взятых исполнений.

ресурсоэффективности Интегральный показатель вариантов выполнения НИР  $(I_{ni})$  считается, сравнивая характеристики и конечные значения после умножения на весовой коэффициент параметра и последующего суммирования в столбцах таблицы 3.17.

Таблица 3.17 – Сравнительная оценка характеристик вариантов НИР

| Объект исследования<br>Критерии | Весовой<br>коэффициент<br>параметра | Текущий<br>проект | Mcn.2 | Mcn.3 |
|---------------------------------|-------------------------------------|-------------------|-------|-------|
| 1. Надёжность                   | 0,15                                |                   |       |       |
| 2. Производительность           | 0,2                                 |                   |       |       |
| 3. Технические характеристики   | 0,2                                 | $\leq$            |       |       |

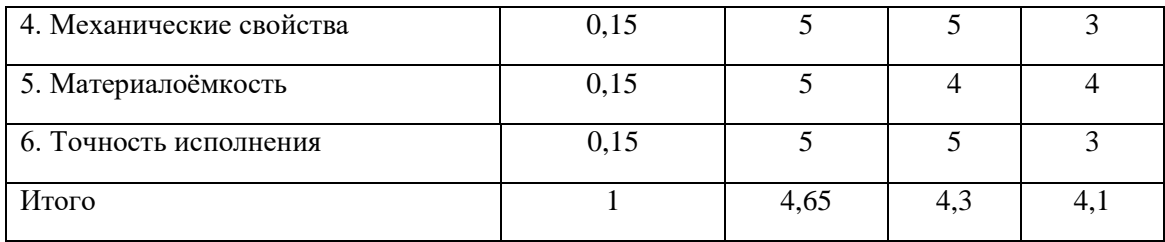

Определение интегрального показателя для каждого исполнения: (3.18)

$$
I_{p1} = 0.15 \cdot 4 + 0.2 \cdot 4 + 0.2 \cdot 5 + 0.15 \cdot 5 + 0.15 \cdot 5 + 0.15 \cdot 5 = 4.65
$$
  
\n
$$
I_{p2} = 0.15 \cdot 4 + 0.2 \cdot 4 + 0.2 \cdot 4 + 0.15 \cdot 5 + 0.15 \cdot 4 + 0.15 \cdot 5 = 4.3
$$
  
\n
$$
I_{p3} = 0.15 \cdot 3 + 0.2 \cdot 3 + 0.2 \cdot 5 + 0.15 \cdot 3 + 0.15 \cdot 4 + 0.15 \cdot 3 = 3.55
$$

Интегральный показатель эффективности вариантов исполнения разработки использует в своей формуле два предыдущих показателя:

$$
I_{\text{ucn.}i} = \frac{I_{pi}}{I_{\phi\text{unp}}^{\text{ucn.}i}} (3.19)
$$
  

$$
I_{\text{reK.np.}} = \frac{4,65}{0,88} = 5,28, \ I_{\text{ucn.}2} = \frac{4,3}{0,98} = 4,39, \ I_{\text{ucn.}3} = \frac{3,55}{1} = 3,55
$$

Все полученные значения интегральных показателей определим в одну таблицу 3.18.

Таблица 3.18 - Сравнительная эффективность разработки

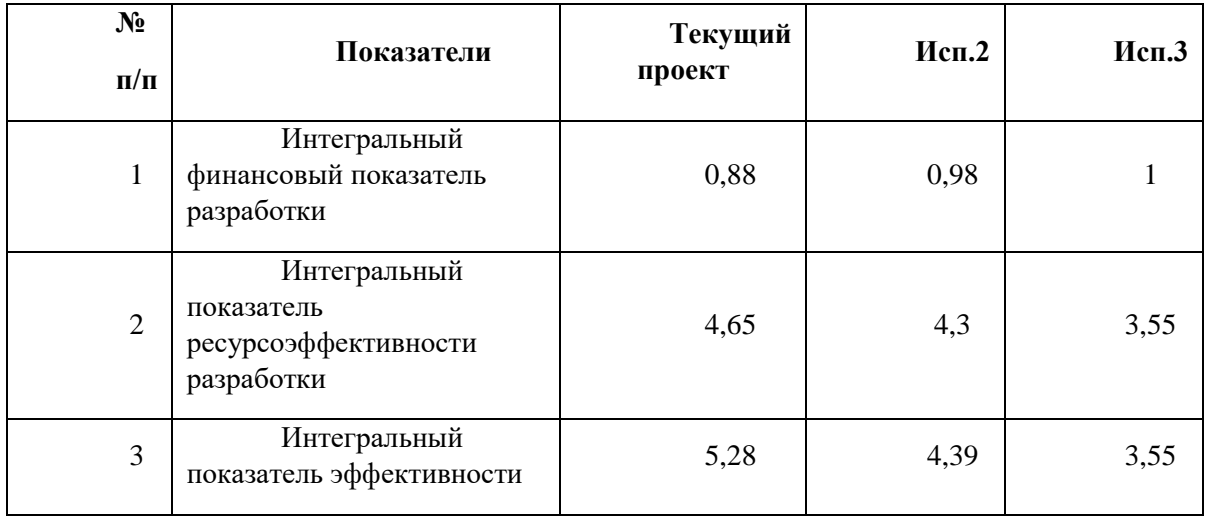

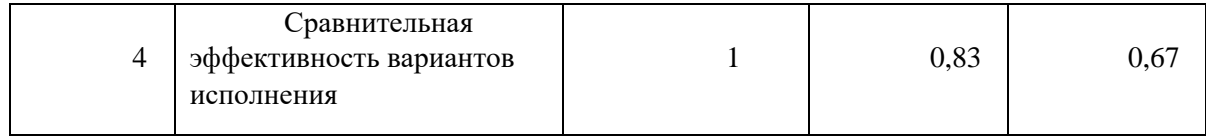

В результате, сравнив эффективность вариантов исследования с помощью трех показателей, можно прийти к выводу, что сравнительная эффективность (включающая в себя показатели финансовой и ресурсной эффективности) для данного разрабатываемого проекта выше – данный проект выгоднее для разработки, нежели у компаний-конкурентов.

#### **Выводы по разделу**

В результате выполнения данного раздела можно сделать следующие выводы:

1. Результатом анализа конкурентных технических решений является выбор данного технологического процесса как наиболее совершенного и оптимального.

2. Был разработан SWOT-анализ для выяснения слабых и сильных сторон проекта, а также распределен график выполнения работ для определения времени работы исполнителей (инженера и научного руководителя). Общее время работы: 80 календарных дней, инженер затратил 78 календарных дней, руководитель – 28 дней.

3. Бюджет НИР составил 246767,5 рублей.

4. Результат оценки показателей эффективности позволяет сделать следующие выводы:

1) значение интегрального финансового показателя ИР составляет 0,88, что ниже, чем у компаний-конкурентов – данное технологическое исполнение более выгодно с точки зрения финансов;

2) значение интегрального показателя ресурсоэффективности ИР составляет 4,65, по сравнению с 4,3 и 3,55 у компаний конкурентов, что означает, что ресурсы используются более оптимально;

3) значение интегрального показателя эффективности ИР составляет 5,28 (4,39 и 3,55 у конкурентов). Так как данный показатель выше, то это означает, что данный технологический процесс и его исполнение являются самыми выгодными для разработки.

84

#### **ЗАДАНИЕ ДЛЯ РАЗДЕЛА «СОЦИАЛЬНАЯ ОТВЕТСТВЕННОСТЬ»**

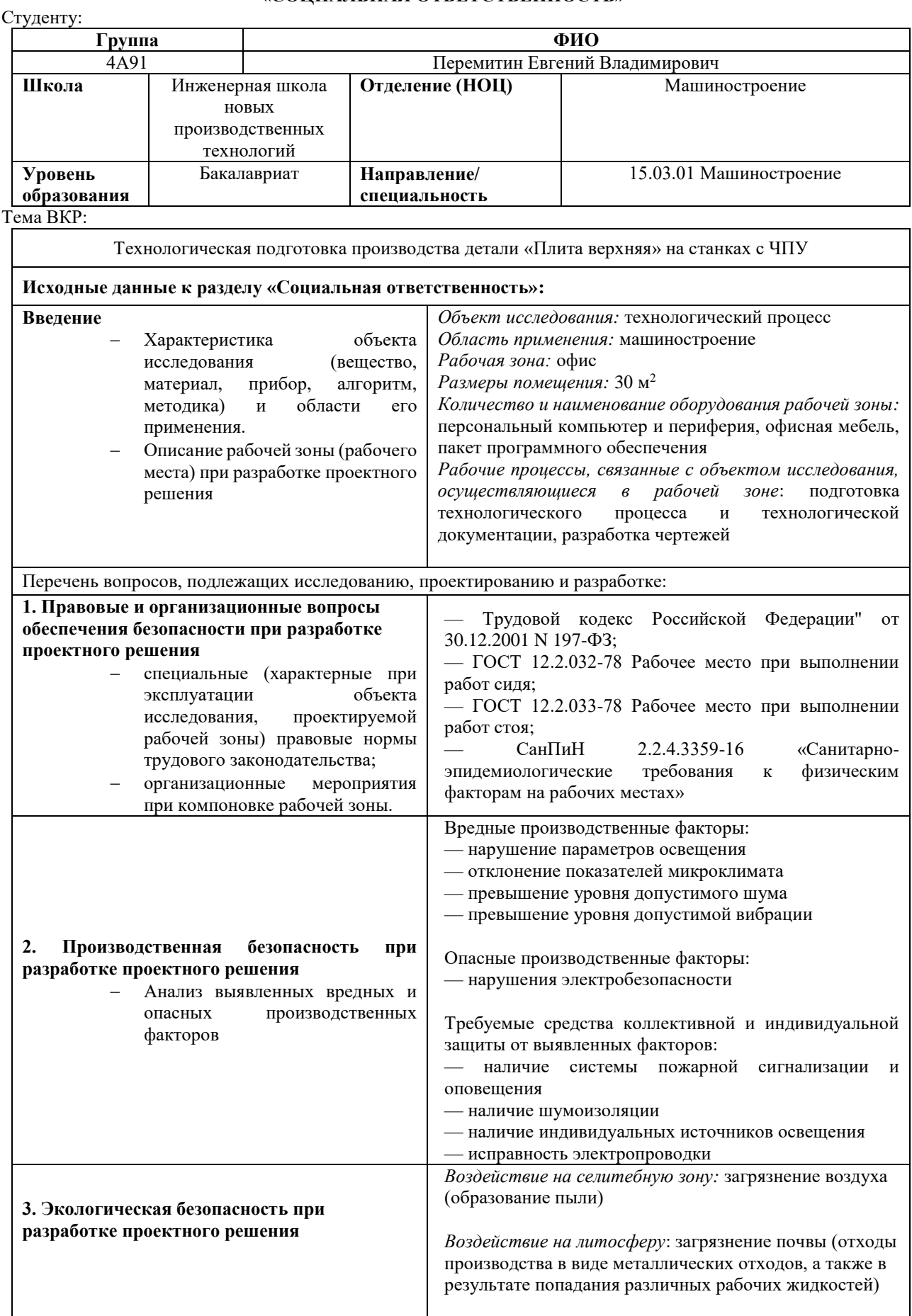

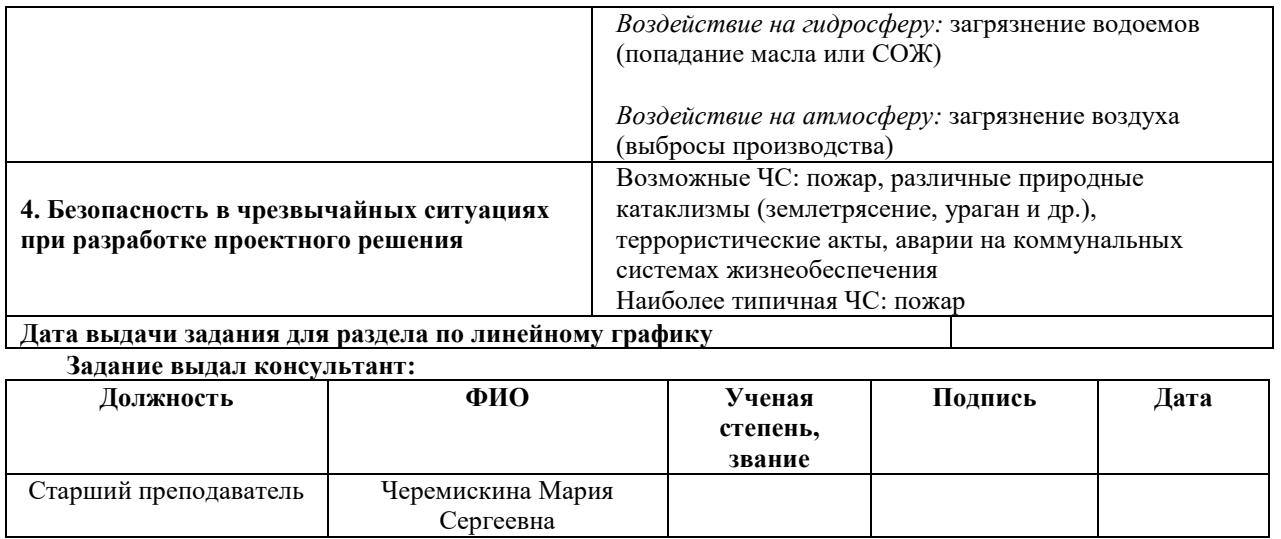

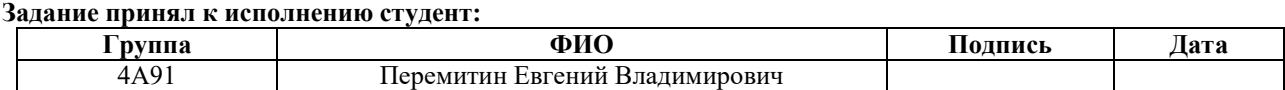

#### **Раздел 4. Социальная ответственность**

#### **Введение**

Цель выпускной квалификационной работы – технологическая подготовка производства детали "Плита верхняя". Выполнение ВКР представляет собой последовательное выполнение четырех основных разделов: проектирование технологического процесса изготовления детали; проектирование средства технологического оснащения; финансовый менеджмент, ресурсоэффективность и ресурсосбережение; социальная ответственность.

В современном мире социальная ответственность становится все более актуальной темой, особенно в контексте производства. Технологическая подготовка производства детали является важным этапом в производственном процессе, который требует не только высокой технической компетенции, но и социальной ответственности. В данном разделе будут рассмотрены аспекты социальной ответственности в контексте технологической подготовки производства данной детали, а также меры, принимаемые для обеспечения безопасности работников и окружающей среды.

Инженер конструкторско-технологического отдела при работе в офисе сталкивается с различными нагрузками. Он должен учитывать требования заказчика и технические характеристики деталей, а также оптимизировать процесс производства для повышения эффективности и снижения затрат. Кроме того, не стоит забывать, что данная деятельность так же связана с нагрузками умственного и психологического характера. Если помещение, в котором выполняется работа, не будет соответствовать нормам (повышенная или пониженная температура, высокий уровень шума, плохое освещение и т.д.), то в конечном итоге производительность труда исполнителя снизится.

Местом разработки данной ВКР выступил КТО (конструкторскотехнологический отдел) с использованием ПК при возможном воздействии вредных и опасных факторов, анализу которых и будет посвящен данный раздел с целью снижения влияния таковых.

# **4.1. Правовые и организационные вопросы обеспечения безопасности**

## **4.1.1. Правовые вопросы обеспечения безопасности**

Правовые вопросы обеспечения безопасности при работе в офисе в Российской Федерации регулируются Трудовым кодексом РФ и другими нормативно-правовыми актами. Работодатель обязан обеспечить безопасность и здоровье работников на рабочем месте. Для этого необходимо проводить регулярные инструктажи по охране труда, обеспечивать работников необходимыми средствами индивидуальной защиты, проводить медицинские осмотры и т.д. Кроме того, работодатель должен разрабатывать и утверждать локальные нормативные акты по охране труда.

Данный вид работ относится к первой категории тяжести труда (Ia) – работы, производимые сидя и сопровождающиеся незначительным физическим напряжением с низкой интенсивностью энергозатрат (до 139 Вт) и не столь большой величиной нервных и эмоциональных нагрузок. Длительность рабочего дня в таком случае составляет не более 40 часов в неделю без учета перерывов на отдых и питание (от 30 до 60 минут). В некоторых случаях предусмотрены сверхурочные работы (с соответствующей оплатой), которые не должны длиться для каждого работника более 4 часов в течение двух дней подряд и 120 часов в год.

Всем работникам представляется право на еженедельный непрерывный отдых (выходные). При пятидневной рабочей неделе таких выходных два, при шестидневной – один. Общим выходным днем является воскресенье. Второй же день при пятидневной смене в случае невозможности приостановки работы устанавливается коллективным договором или правилами распорядка, определенными на предприятии.

У каждого трудоустроенного гражданина, согласно ТК РФ, Статья 21 [8], есть право на свое рабочее место (соответствующее нормам и требованиям), на обеспеченность средствами индивидуальной защиты за средства работодателя, на соцстрахование, на оплачиваемый медицинский осмотр вне очереди, на возмещение вреда в связи с выполнением трудовых обязательств, а также ежегодных оплачиваемых отпусков.

#### **4.1.2 Организационные мероприятия при компоновке рабочей зоны**

Рабочее место сотрудника должно соответствовать ГОСТ 12.2.032-78 [9]. Высота рабочей поверхности, мм, при организации рабочего места для мужчин составляет 680 мм, высота же сидения с учетом пола работника (исполнителя ВКР) составляет 430 мм, а расстояние от сиденья до нижнего края рабочей поверхности должно быть не менее 150 мм. Конструкция рабочей поверхности обуславливается требованиями для данного вида работ. Она может быть видоизменена, к примеру, могут быть добавлены подлокотники, отдельные ступени для размещения ног или выемки в столе для наибольшего удобства размещения перед средствами взаимодействия (в данном случае таковым является персональный компьютер).

Наиболее частые объекты воспроизведения информации должны располагаться в вертикальной плоскости под углом  $\pm 15^{\circ}$  от нормальной линии взгляда и в горизонтальной плоскости под углом  $\pm 15^{\circ}$  от сагиттальной плоскости. Для объектов частого взаимодействия, не требующих точности и скорости считывания, данные показатели аналогично изменяются до  $\pm 30^{\circ}$ . Для объектов, взаимодействия с которыми происходит редко, допускается изменить аналогичные параметры до  $\pm 60^{\circ}$ .

Помещения с ПК должны периодически проветриваться, а также в них ежедневно должна проводиться влажная уборка.

Для данного типа работ желательно проводить кратковременные перерывы (возможно, гимнастика для глаз или разминка) до 5 минут.

89

# **4.2. Производственная безопасность**

Производственная безопасность – это система мер и действий, направленных на предотвращение производственных травм и заболеваний, а также на обеспечение безопасности работников в процессе работы. Она является необходимой для защиты жизни и здоровья работников, а также для обеспечения безопасности и защиты имущества работодателя. Производственная безопасность регулируется законодательством и является обязательной для всех организаций, независимо от их размера и вида деятельности.

Факторы, которые могут быть опасными и вредными при работе в офисе на персональном компьютере, могут включать в себя скачки напряжения и отклонение от норм электробезопасности, недостаточное освещение, плохую вентиляцию, шум, стресс, монотонную работу и длительное сидение в одной позе. Они могут привести к различным заболеваниям, таким как боли в спине, шее и голове, усталости глаз, сухости и раздражения глаз, а также к другим заболеваниям, связанным с психическим здоровьем. Данные факторы регламентируются нормативными документами согласно ГОСТ 12.0.003-2015 [11].

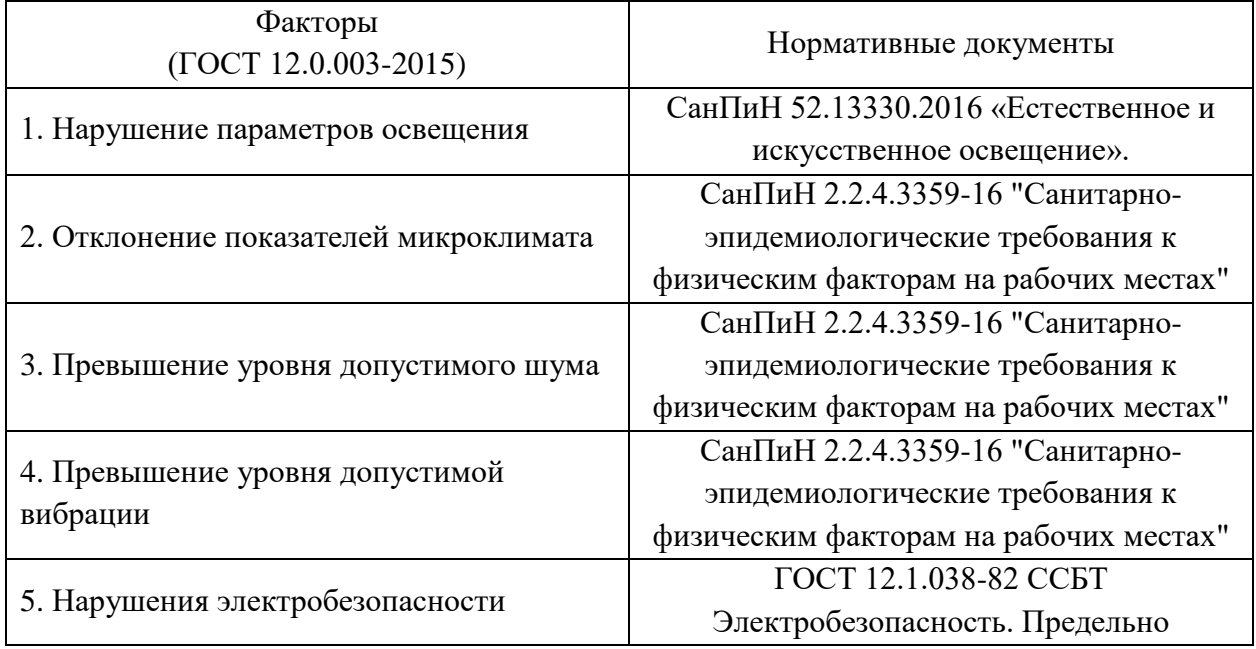

Таблица 4.1 – Возможные опасные и вредные факторы

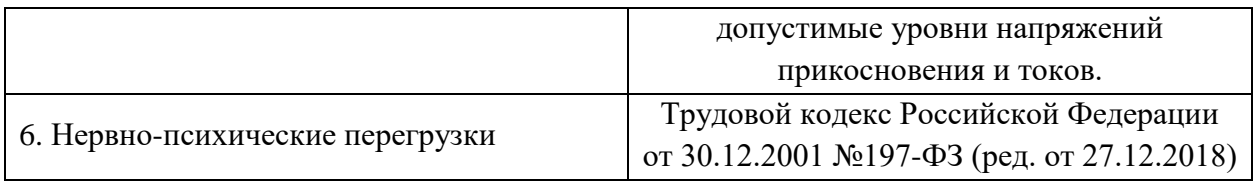

## **4.2.1. Нарушение параметров освещения**

Недостаточность освещения в офисе может негативно влиять на трудоспособность сотрудников. Это может привести к усталости глаз, головной боли, снижению концентрации и ухудшению зрения. Кроме того, плохое освещение может вызвать депрессию и ухудшить настроение, что также может негативно сказаться на работе. Параметр освещенности включает в себя два фактора: естественное и искусственное, а вместе они называются комбинированным освещением; то есть в рабочей зоне должно быть освещение как солнечное, так и с использованием электроприборов (ламп). Допустимо использование как ламп накаливания, так и газоразрядных ламп. В случае перегорания лампы ее требуется заменить. Согласно СанПиН 52.13330.2016 [10] для работ средней точности (IV категория) с наименьшим или эквивалентным размером объекта различения от 0,5 до 1 мм при использовании комбинированного освещения уровень освещенности должен составлять 400-750 люксов в зависимости от характеристики фона, коэффициент естественного освещения должен быть 4%, а коэффициент пульсации не должен превышать 20%. При использовании локального освещения (настольных ламп) уровень комбинированной освещенности должен быть на отметке в 300 люксов. Не стоит забывать про влажную уборку стекол и ламп, так как это может влиять на общий уровень освещения.

# **4.2.2. Отклонение показателей микроклимата**

Показателями, характеризующими микроклимат в производственных помещениях, согласно СанПиН 2.2.4.3359-16 [10], являются:

температура окружающей среды;

- температура поверхностей;
- относительная влажность воздуха;
- скорость движения воздуха.

Данные параметры влияют на уровень комфорта работника, а несоответствие нормам может привести к снижению трудоспособности сотрудника. Для обеспечения таких условий помещение должно быть оборудовано системами обогрева и вентиляции.

Таблица 4.2 – Оптимальные величины параметров микроклимата на рабочих местах производственных помещений

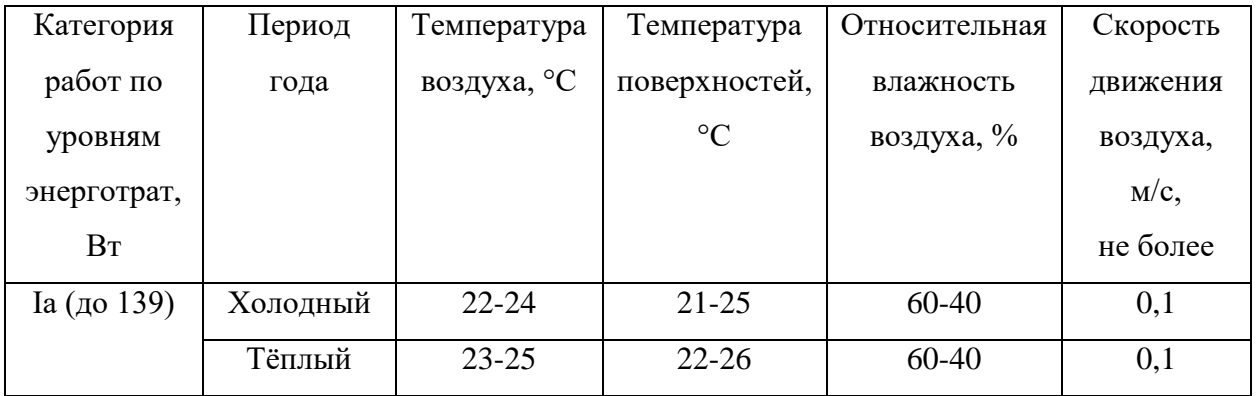

#### **4.2.3. Превышение уровня допустимого шума**

Шум – это звуковые колебания, которые могут быть нежелательными или вредными для здоровья человека. При работе в офисе шум может вызвать усталость, раздражительность, снижение концентрации, а также повышение уровня стресса. Длительное воздействие шума может привести к нарушению слуха и другим заболеваниям. Поэтому важно соблюдать нормы по уровню шума в рабочих помещениях и принимать меры по его снижению, например, использовать звукоизоляционные материалы и звукопоглощающие панели.

Согласно СанПиН 2.2.4.3359-16 [10], нормативным эквивалентным уровнем звука на рабочих местах является 80 дБА за восьмичасовую рабочую смену. Если уровень шума на рабочем месте превышает 80 дБА, то работодатель должен оценить риск для здоровья работников и убедиться, что он находится на приемлемом уровне.

# 4.2.4. Превышение уровня допустимой вибрации

Вибрация - это колебание объекта или системы вокруг своего равновесного положения. В контексте рабочей среды, вибрация может возникать от механических процессов, таких как работа машин и оборудования. По способу перехода на человека вибрация делится на общую (та, что передается через опорные поверхности - ступни, ягодицы и т.д.) и локальную (при непосредственном контакте с рабочей поверхностью - руки, ступни, предплечья). Общая и локальная вибрации на машиностроительном предприятии могут оказывать влияние на здоровье работника конструкторскотехнологического отдела. Длительное воздействие вибрации может привести к нарушению нервной и костно-мышечной системы, а также к другим заболеваниям. Поэтому важно соблюдать нормы по уровню вибрации на рабочих местах и принимать меры по ее снижению.

Согласно СанПиН 2.2.4.3359-16 [10], лимиты вибрации в рабочей зоне следующие:

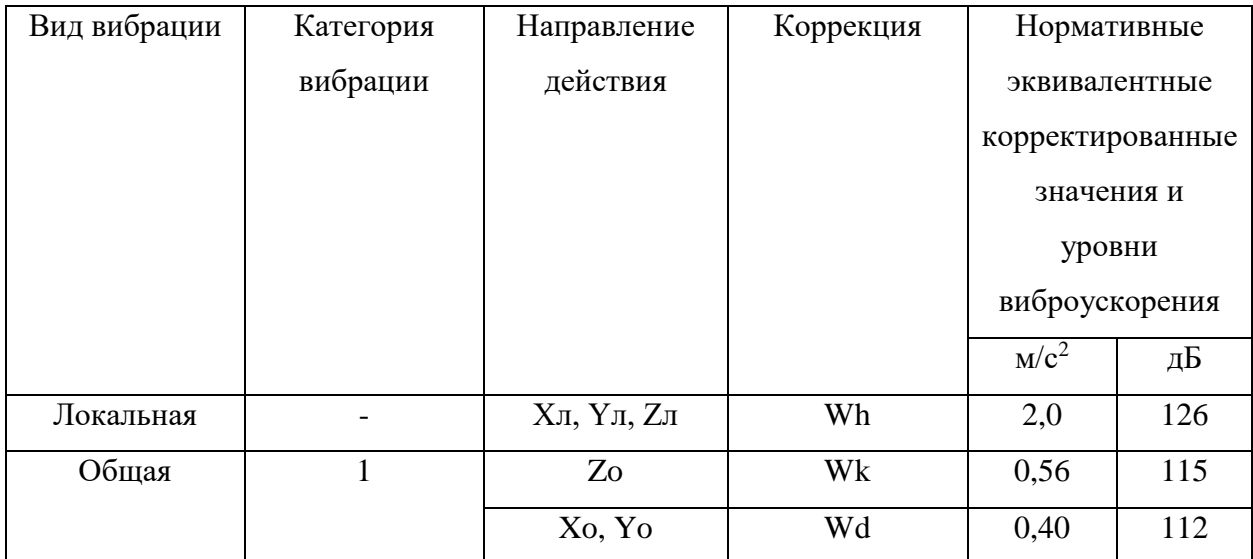

Таблица 4.3 – Допустимые уровни вибрации

Wh - фильтр частотной коррекции по ГОСТ 31192.1-2004.

Wd, Wk – фильтры частотной коррекции по ГОСТ 31191.1-2004.

## **4.2.5. Нарушения электробезопасности**

Поражение электрическим током может иметь различные последствия для здоровья человека, в зависимости от силы тока и продолжительности воздействия. Может возникнуть ожог кожи и тканей, повреждения внутренних органов, нарушения сердечного ритма и дыхания, а также другие серьезные заболевания. Поэтому необходимо соблюдать меры предосторожности при работе с электрическими устройствами и оборудованием, а также соблюдать правила безопасности.

Напряжения прикосновения и токи, протекающие через тело человека при нормальном (неаварийном) режиме электроустановки, согласно ГОСТ 12.1.038-82 [13], не должны превышать следующих значений:

Таблица 4.4 – Допустимые показатели тока и напряжения прикосновения при нормальном режиме работы электроустановки

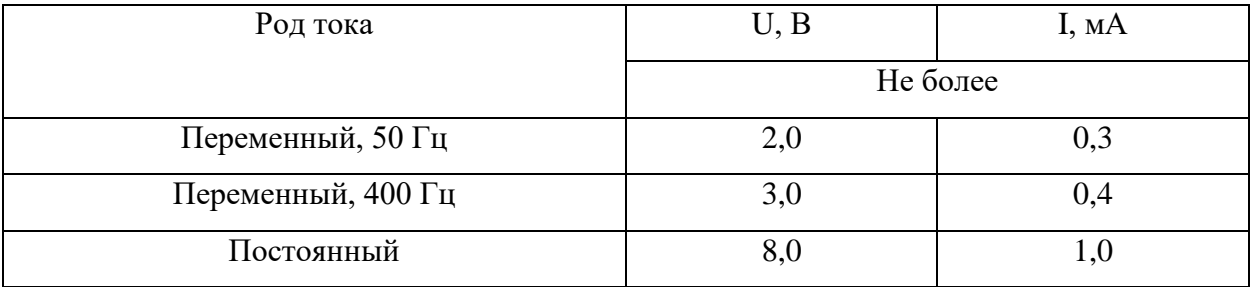

Существует несколько мер защиты от воздействия электрического тока, которые могут помочь предотвратить поражение током:

1. Использование изоляционных материалов и защитной электроодежды при работе с электрическими устройствами и оборудованием.

2. Установка заземления для электрических устройств и оборудования, чтобы предотвратить накопление статического электричества.

3. Использование защитных предохранителей и автоматических выключателей для предотвращения перегрузки электрических сетей.

4. Соблюдение правил безопасности при работе с электрическими устройствами и оборудованием.

### **4.2.6. Нервно-психические перегрузки**

Нервно-психические перегрузки – это состояние, когда нервная система перегружена информацией и не может справиться с ее обработкой. Это может привести к чувству беспокойства, раздражительности, усталости и депрессии.

Состояние утомления характеризуется уменьшением физической и психической работоспособности, чувством усталости и снижением настроения. Это может быть вызвано физическими и психическими нагрузками, недостатком сна, стрессом и другими факторами.

Чтобы справиться с этим состоянием требуется предпринять следующие меры:

- Обеспечить себе достаточный отдых и сон.
- Соблюдать режим дня и питания.
- Заняться физической активностью, которая поможет улучшить настроение и повысить работоспособность.
- Избегать стрессовых ситуаций и научиться расслабляться.
- При необходимости обратиться к специалисту для консультации и лечения.

Стоит напомнить, что согласно ТК РФ [8] у каждого работника есть право на выходные и ежегодный оплачиваемый отпуск. Это право дается как раз для того, чтобы избежать подобного состояния.

### **4.3 Экологическая безопасность**

Основную экологическую угрозу при данном типе работ несут за собой элементы ПК, выработавшие свой ресурс. Для обеспечения экологической безопасности при работе с отработанными компонентами ПЭВМ необходимо соблюдать правила и рекомендации по утилизации электронных отходов. Это может включать в себя использование специальных контейнеров для сбора и переработки отработанных компонентов, а также обращение к сертифицированным организациям, которые занимаются утилизацией

95

электронных отходов. Важно также следить за тем, чтобы не выбрасывать отработанные компоненты в обычный мусор и не сжигать их, так как это может привести к загрязнению окружающей среды и нанести вред здоровью людей.

В российском законодательстве нет понятия "отходы электроники", тем не менее, в классификаторах такие отходы фигурируют, как «электронное оборудование, отдельные комплектующие детали», согласно ГОСТ 30775- 2001 "Классификация, идентификация и кодирование отходов" [15]. В нынешнее время техника начинает морально устаревать гораздо позже, чем это было в предыдущие десятилетия. Таким образом, не вся устаревшая техника все еще не способна выполнять поставленные задачи, просто зачастую не соответствует появляющимся требованиям потребителя. Направления утилизации электронного оборудования следующие:

- Передача оборудования для повторного использования (школы, детские сады);
- Разборка ПЭВМ с целью продажи отдельных годных к использованию компонентов;
- Обезвреживание токсичных компонентов;
- Вторичная переработка.

Касательно последнего пункта, для начала требуется разобрать ПЭВМ, чтобы рассортировать компоненты по составу материала. Часть комплектующих может отправиться на переплавку (металлические детали), пластиковые детали перерабатываются и также отправляются на повторное производство. Используя данные методы можно восстановить до 60% материалов, использовавшихся при производстве ПЭВМ.

### **4.4 Безопасность в чрезвычайных ситуациях**

Возможными чрезвычайными ситуациями при работе в КТО могут быть: пожар, различные природные катаклизмы (землетрясение, ураган и др.), террористические акты, аварии на коммунальных системах жизнеобеспечения. Наиболее вероятным из них является пожар неконтролируемое горение, которое может привести к разрушению объектов, угрозе жизни и здоровью людей, а также нанести значительный ущерб окружающей среде.

Возможными источниками возникновения пожара, согласно ГОСТ 12.1.004-91 «Система стандартов безопасности труда (ССБТ). Пожарная безопасность» [14], являются:

- пламя и искры;
- повышенная температура среды;
- различные токсичные отходы;
- задымление;
- электрический ток из-за нарушения норм и требований электробезопасности и др.

Для обеспечения безопасности в чрезвычайных ситуациях необходимо соблюдать правила пожарной безопасности, иметь в наличии огнетушители и системы пожаротушения, а также знать, как ими пользоваться. Также важно знать, где находятся выходы и эвакуационные пути, участвовать в пожарных эвакуационных учениях. В случае возникновения чрезвычайной ситуации, необходимо быстро и спокойно действовать в соответствии с инструкциями по эвакуации и не паниковать.

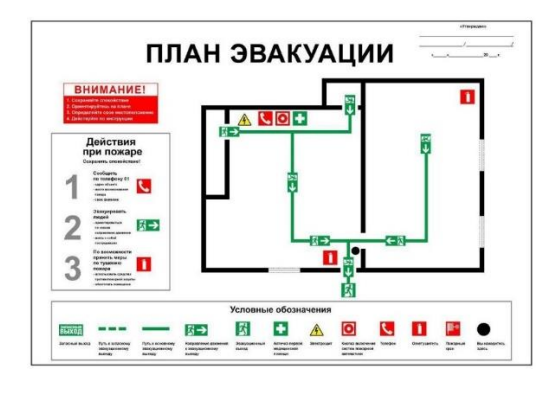

Рисунок 17 – Пример плана эвакуации с условными обозначениями

### **Выводы по разделу**

В данном разделе рассматривались различные нормы безопасности при работе над данной ВКР в КТО и анализировались различные опасные и вредные факторы, которые могут повлиять на работу исполнителя, и пути их уменьшения. Данное помещение (офисное, с ПЭВМ) описывается по стандартам электробезопасности как «без повышенной опасности», данный вид работ относится к первой категории тяжести труда (Ia), категория помещения по пожарной опасности В1-В4 (пожароопасное), а отработанные компоненты ПЭВМ относятся к IV категории влияния на окружающую среду. Помещение должно быть оборудовано огнетушителями и средствами пожаротушения. Также в разделе были описаны права сотрудника согласно ТК РФ, которые могут быть предоставлены работодателем. Знание данных аспектов позволит обезопасить работника от получения производственных травм, а также поможет поддерживать оптимальный уровень работоспособности.

#### **Заключение**

Как заключение к ВКР по теме "Технологическая подготовка производства детали "Плита верхняя" на станках с ЧПУ" можно сделать вывод, что технологическая подготовка производства является важным этапом в производстве любой детали. В данном случае, для производства детали "Плита верхняя" на станках с ЧПУ был разработан оптимальный технологический процесс, подобрано необходимое оборудование, были рассчитаны режимы резания и спроектирована специальная механизированная оснастка.

Разработка и анализ данных пунктов позволит сделать производство экономичнее с достижением требуемых параметров точности по техническому заданию. Использование прогрессивных средств технического оснащения позволит снизить затраты на производство из-за снижения времени на производство.

Были рассчитаны экономические затраты при проектировании данного технологического решения. В результате можно сделать вывод о том, что такой метод разработки будет экономически выгоднее, чем у потенциальных конкурентов.

Был произведен анализ вредных и опасных факторов, с которыми может столкнуться исполнитель данной ВКР на этапе проектирования, в результате чего вероятность возникновения производственных травм или ЧС сильно снижается.

#### **Список литературы**

1. Справочник технолога-машиностроителя. В 2-х т. Т. 2 / под редакцией А. Г. Косиловой и Р. К. Мещерякова. – 4-е изд., перераб. и доп. – М.: Машиностроение, 1986, 496 с.

2. Режимы резания металлов: справочник / Ю.В. Барановский. – 3-е изд., переработанное и дополненное – Москва: Изд-во «Машиностроение», 1972. – 409 с.

3. Справочник молодого технолога-машиностроителя / Данилевский В.В. – Издание второе, исправленное изд. – Москва: Профиздат, 1960. – 416 с.

4. Справочник конструктора по расчёту и проектированию станочных приспособлений: справочное пособие / В.Е. Антонюк, В.А. Королёв, С.М. Башеев – Минск: Изд-во «Беларусь», 1969. – 392 с.

5. В.М. Ваганов Проектирование и расчет кондукторов. - 1 изд. - Псков, Псковский государственный политехнический институт: Издательство ППИ, 2009. - 20 с.

6. В. П. Должиков. Разработка технологических процессов механообработки в мелкосерийном производстве. ТПУ, 2003.

**7.** В. П. Должиков. Основы программирования и наладки станков с ЧПУ. ТПУ, 2011.

8. Трудовой кодекс Российской Федерации" от 30.12.2001 N 197-ФЗ»

9. ГОСТ 12.2.032-78 «Рабочее место при выполнении работ сидя».

10. СанПиН 2.2.4.3359-16 "Санитарно-эпидемиологические требования к физическим факторам на рабочих местах".

11. ГОСТ 12.0.003-2015 Система стандартов безопасности труда (ССБТ). Опасные и вредные производственные факторы. Классификация (с Поправками).

12. СанПиН 52.13330.2016 «Естественное и искусственное освещение».

13. ГОСТ 12.1.038-82 «Система стандартов безопасности труда (ССБТ). Электробезопасность».

100

14. ГОСТ 12.1.004-91 «Система стандартов безопасности труда (ССБТ).

15. ГОСТ 30775-2001 "Классификация, идентификация и кодирование отходов"

# ПРИЛОЖЕНИЕ А

Чертёж детали

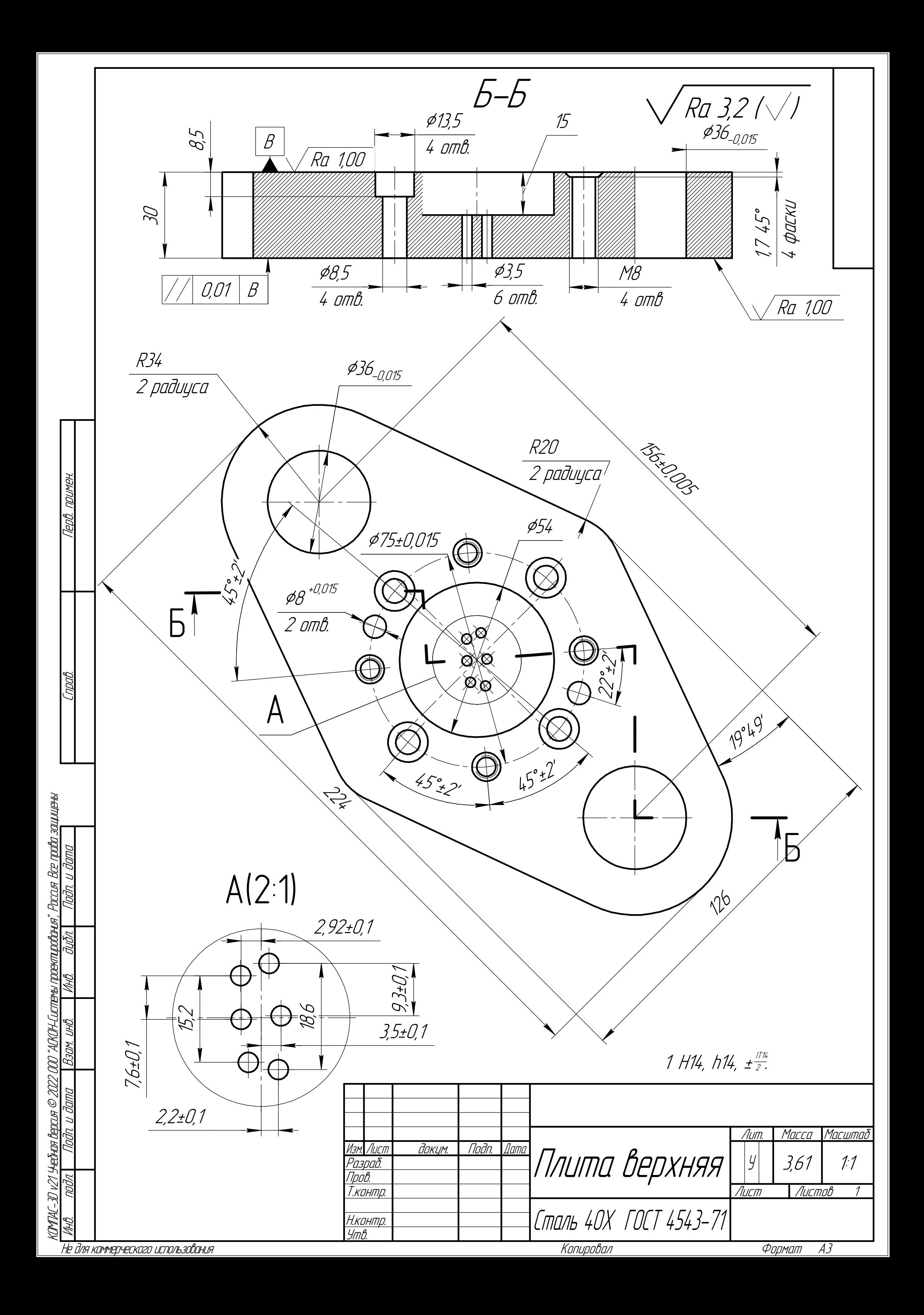

# **ПРИЛОЖЕНИЕ Б**

**Комплект технологической документации**

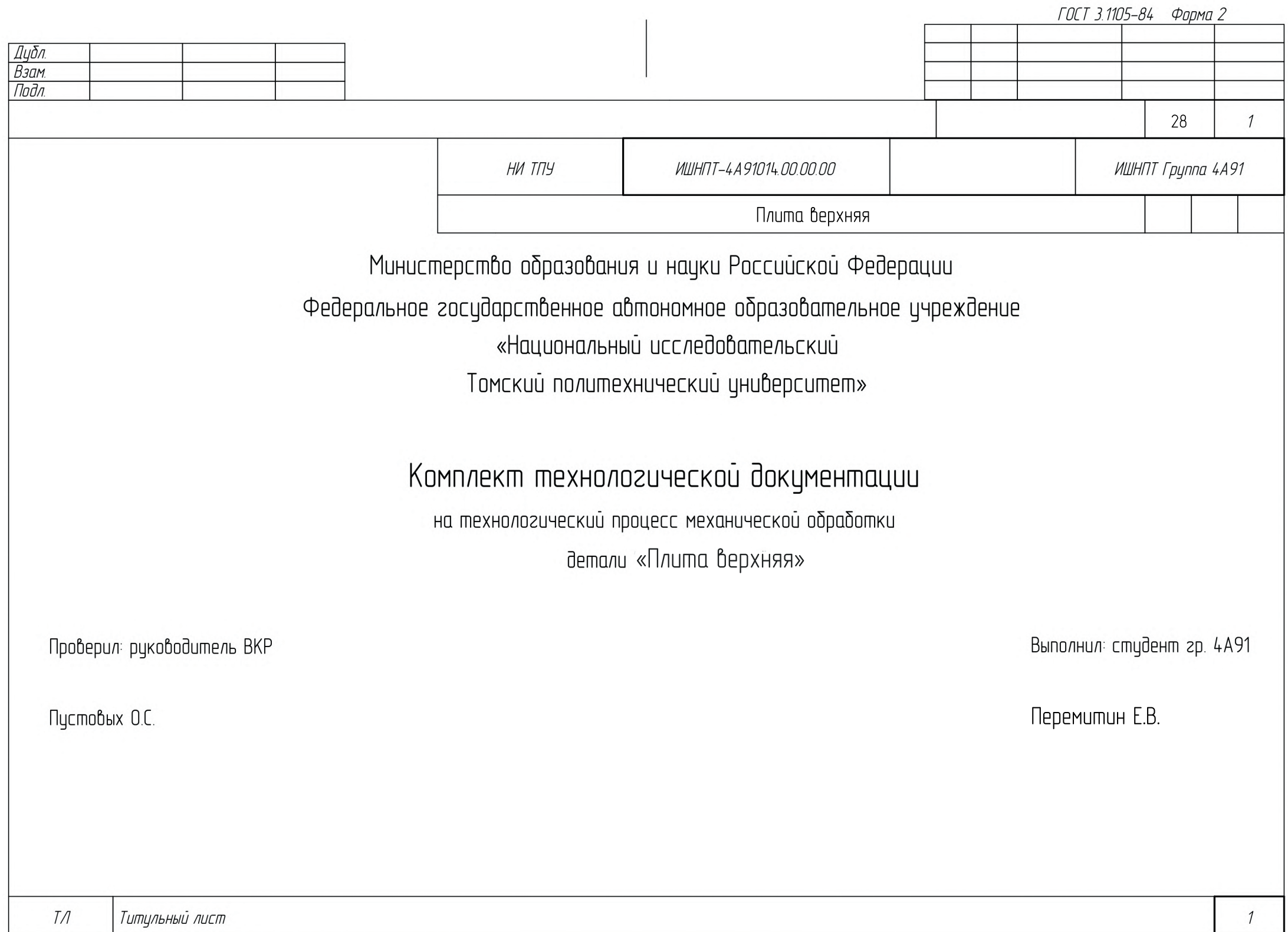

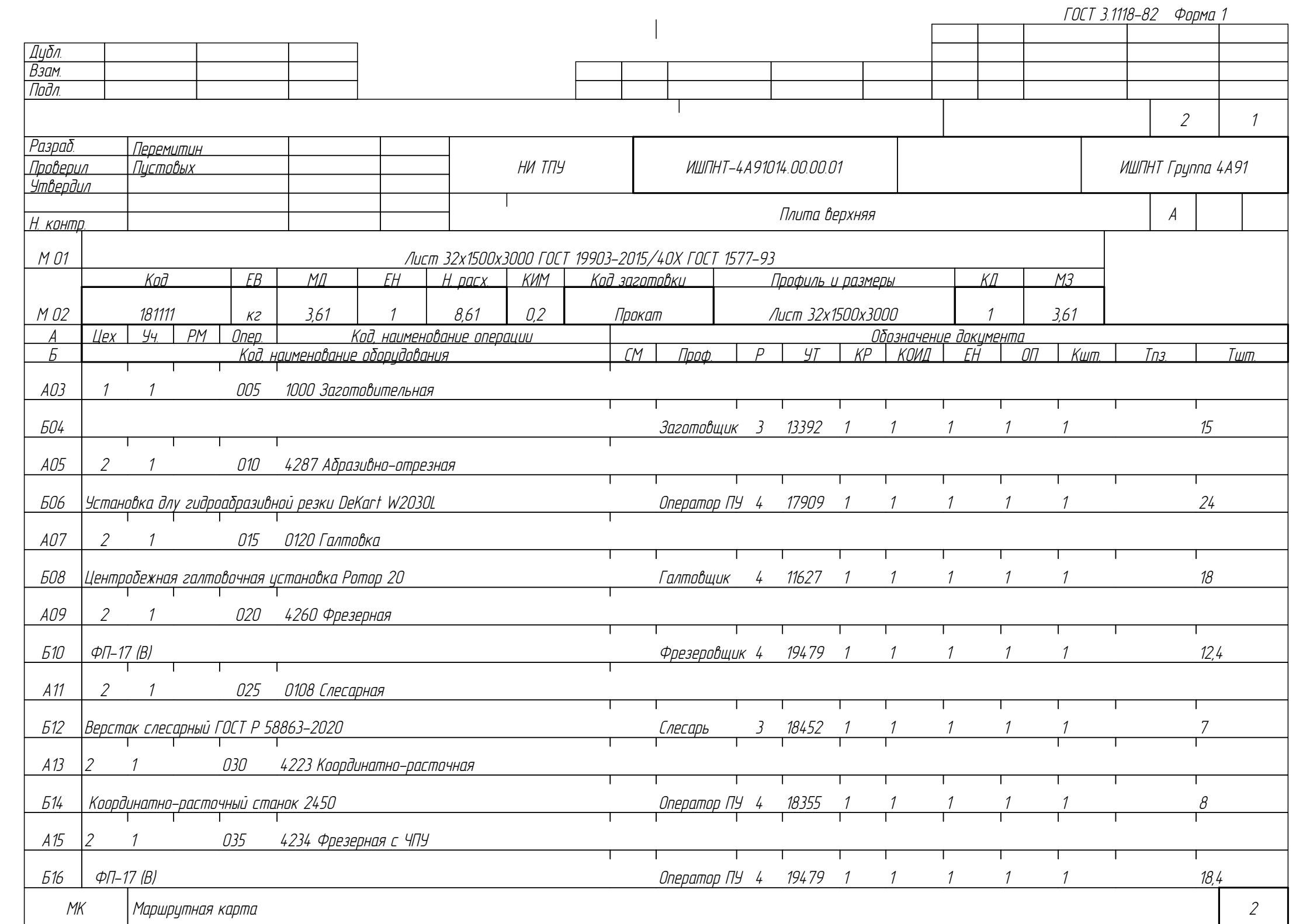

Дубл. Взам. Подл. МК Маршрутная карта *3* 2 ИШПНТ-4А91014.00.00.01 ИШПНТ Группа 4А91 А01 2 1 040 4210 Сверлильная — БО2 Станок радиально-сверлильный 2А576 — станов сверловодик на 18355 г. п. 1 1 1 1 1 1 1 1 1 1 1 1 1 1 1 1 1<br>В Постано Сверлильный 2А576 — становик сверговодик и против сверловодик и против сверговодительного состанован А03 2 1 045 4210 Сверлильная Б04 Cтанок радиально-сверлильный 2А576 Сверловщик 4 18355 1 1 1 1 1 8,2 А05 2 1 050 4130 Шлифовальная Б06 Плоскошлифовальный станок 3Л722В Шлифовщик 5 19630 1 1 1 1 1 9 А07 3 1 055 0125 Промывка Б08 ВП.9.7.7/0,8 Мойщик 2 19297 1 1 1 1 7 А09 3 1 060 0801 Консервация Б10 Упаковщик 2 19297 1 1 1 1 1 2 11 12 13 14 15 16 17 ГОСТ 3.1118-82 Форма 1б А Цех Уч. РМ Опер. Код, наименование операции Обозначение документа Б Код, наименование оборудования СМ Проф. Р УТ КР КОИД ЕН ОП Кшт. Тпз Тшт.<br>К/М Наименование детали сб. единицы или материала СМ Обозначение код ОПП ЕВ ЕН КИ Н. расх. Наименование детали, сб. единицы или материала

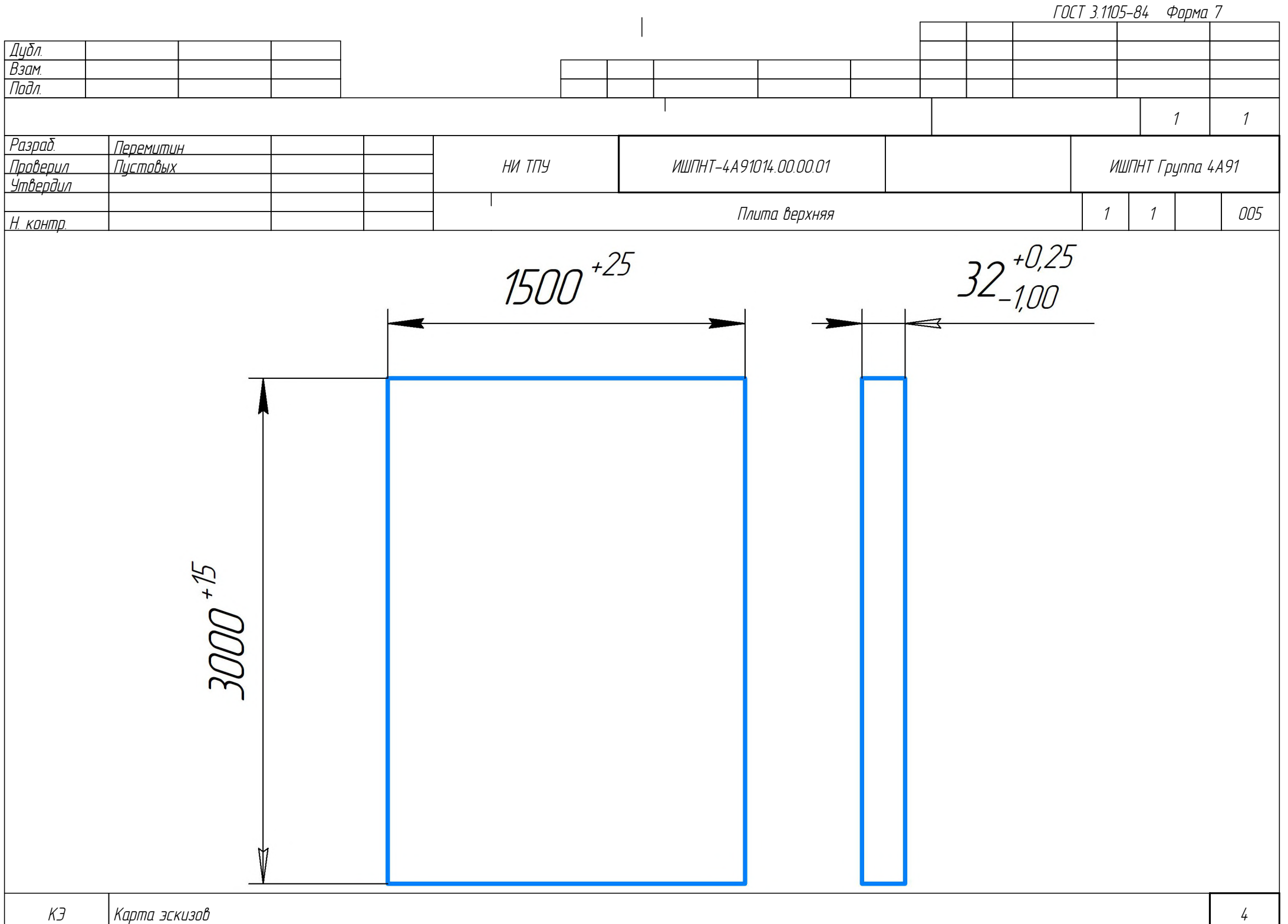
ГОСТ 3.1404-86 Форма З Дубл. Взам Подл  $\mathcal{I}$  $\overline{1}$ Разраб. Перемитин  $\overline{Inn$ henun Пистовых HU TNY ИШПНТ Группа 4А91 ИШПНТ-4А91014 00 00 01 .<br>Утвердил Плита верхняя 005  $\mathcal I$  $\mathcal{I}$ Н. конто.  $EB$ Наименование операции Твердость  $M\Box$  $M3$ КОИД **Материал** Профиль и размеры Заготовительная Сталь 40Х ГОСТ 4543-2016 Лист 32х1500х3000 212.248 HB 3.61 3,61  $KZ$  $\mathcal{I}$ Оборидование, истройство ЧПУ Обозначение программы  $TQ$ Th  $T_{B3}$ Тшт **COX**  $15$  $15$  $\overline{D}$  $\overline{U}$  $D$  или  $B$  $\mathcal{S}$  $\sqrt{n}$  $\overline{V}$ 1. Взять лист согласно ГОСТ 19903–2015 с параметрами: 3000\*<sup>s</sup> x1500\*<sup>25</sup> и толщиной 32<sup>.0,15</sup> мм 001  $15$ 002 *TO3* Линейка - 3000 ГОСТ 427-75  $T\Omega 4$ Штангенциркуль ШЦ-II-125-0,05 ГОСТ 166-89 05 06  $\Omega$ т 08  $\Omega$  $10<sup>10</sup>$ Т ┰  $11$ ┱  $12$  $13$ **DK** 5 Операционная карта

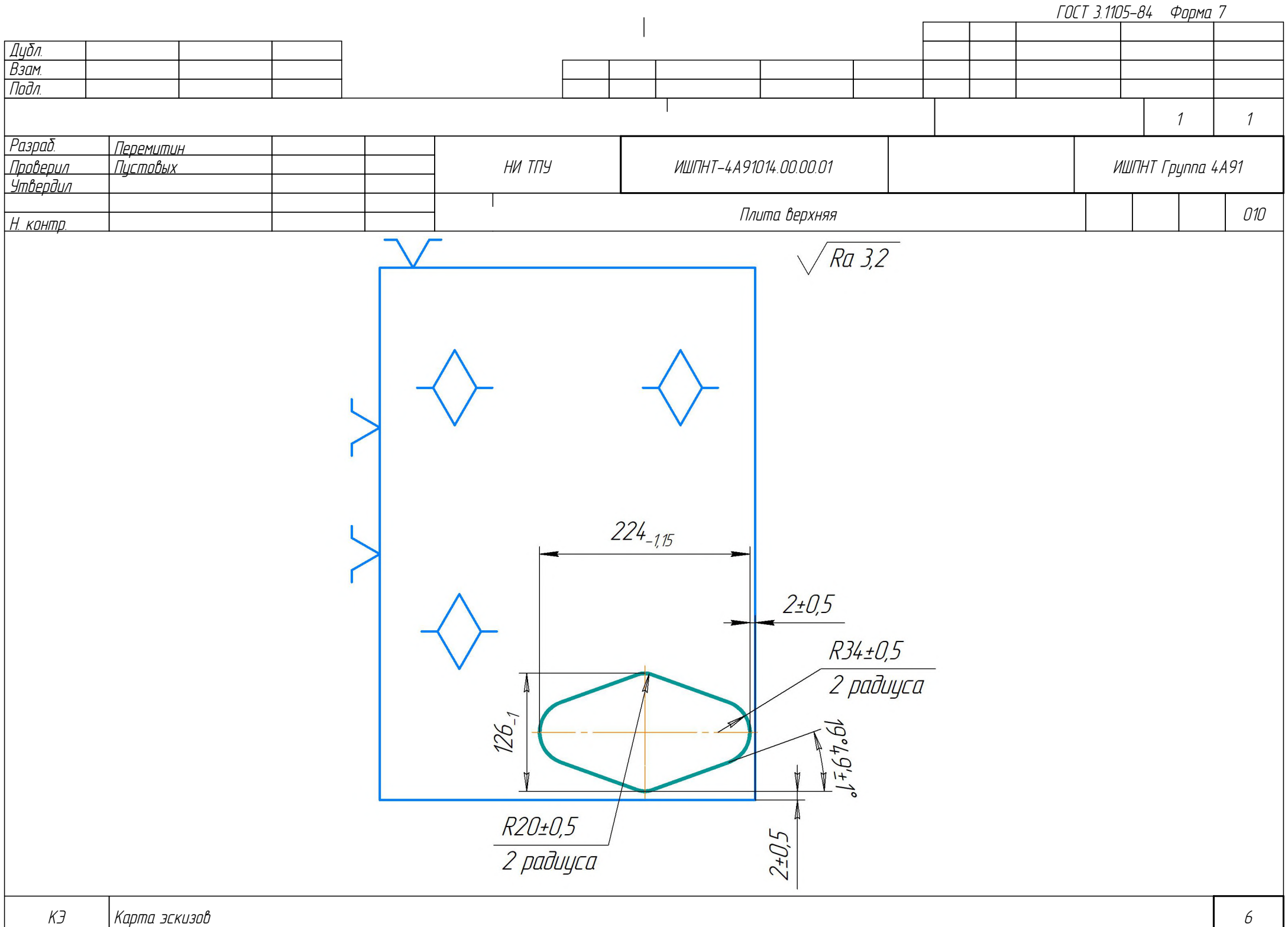

Дубл. Взам. Подл. ОК Операционная карта 7 1 1 Плита верхняя 010 <mark>Разраб. Перемитин</mark><br>Проверил Пистовых Пистовых .<br>Утвердил Г*Н. <u>контр.</u>* НИ ТПУ ИШПНТ-4А91014.00.00.01 ИШПНТ Группа 4А91 Р ПИ ПИ ПИ В ШЛИВ I Н С 1 1 1 1 1 1 5 1 1 1 V Наименование операции Материал Материал Абразивно-отрезная Сталь 40Х ГОСТ 4543-2016 Оборудование, устройство ЧПУ Обозначение программы Установка для гидроабразивной резки DeKartW2030L Твердость ЕВ МД Профиль и размеры МЗ КОИД 212...248 HB кг 3,61 Лист 32х1500х3000 3,61 1 О01 1. Отрезать заготовку, выдерживая размеры согласно эскизу 20 4 T02 Песок гранатовый Р-Гарнет 0,1 мм ТУ 3988-002-76245879-2017 T03 Линейка - 300 ГОСТ 427-75 T04 Штангенциркуль ШЦ-II-300-0,05 ГОСТ 166-89 T05 Образцы шероховатости ГОСТ 9378-93 РО6 I за за за продатке на продатке на продатке на продатке на продатке на продатке 32 и 2  $\Omega$  $\Omega$ 8 09  $10<sup>10</sup>$ 11 12 13 ГОСТ 3.1404-86 Форма 3 То Тв Т пз. Тшт. 1 сож 20 4 24

Дубл. Взам. Подл. ОК Операционная карта *8* 1 1 Плита верхняя 015 <mark>Разраб. Перемитин</mark><br>Проверил Пистовых Пистовых .<br>Утвердил Н. контр. НИ ТПУ ИШПНТ-4А91014.00.00.01 ИШПНТ Группа 4А91 Р ПИ ПИ ПИ В ШЛИВ I Н С 1 1 1 1 1 1 5 1 1 1 V Наименование операции Материал Материал Галтовка Сталь 40Х ГОСТ 4543-2016 Оборудование, устройство ЧПУ Обозначение программы Центробежная галтовочная установка Ротор 20 Твердость ЕВ МД Профиль и размеры МЗ КОИД 212...248 HB кг 3,61 Лист 32х1500х3000 3,61 1 О01 1. Галтовать согласно ГОСТ 23505-79. 15 3 T02 Наполнитель для галтовки BALL SFP Ф2 ПОРЦЕЛАН ШАР ГОСТ 28390-89 T03 Компаунд OTEC SC 13 для галтовок шлифовальный ГОСТ 21445-84 рани на против стандарти на селото на селото на селото на селото на селото на селото на селото на селото на се<br>Настана на селото на селото на селото на селото на селото на селото на селото на селото на селото на селото на 05 06  $\Omega$ 08 09  $10<sup>10</sup>$ 11 12 13 ГОСТ 3.1404-86 Форма 3 То Тв Т пз. Тшт. 1 сож 15 | 3 | 18

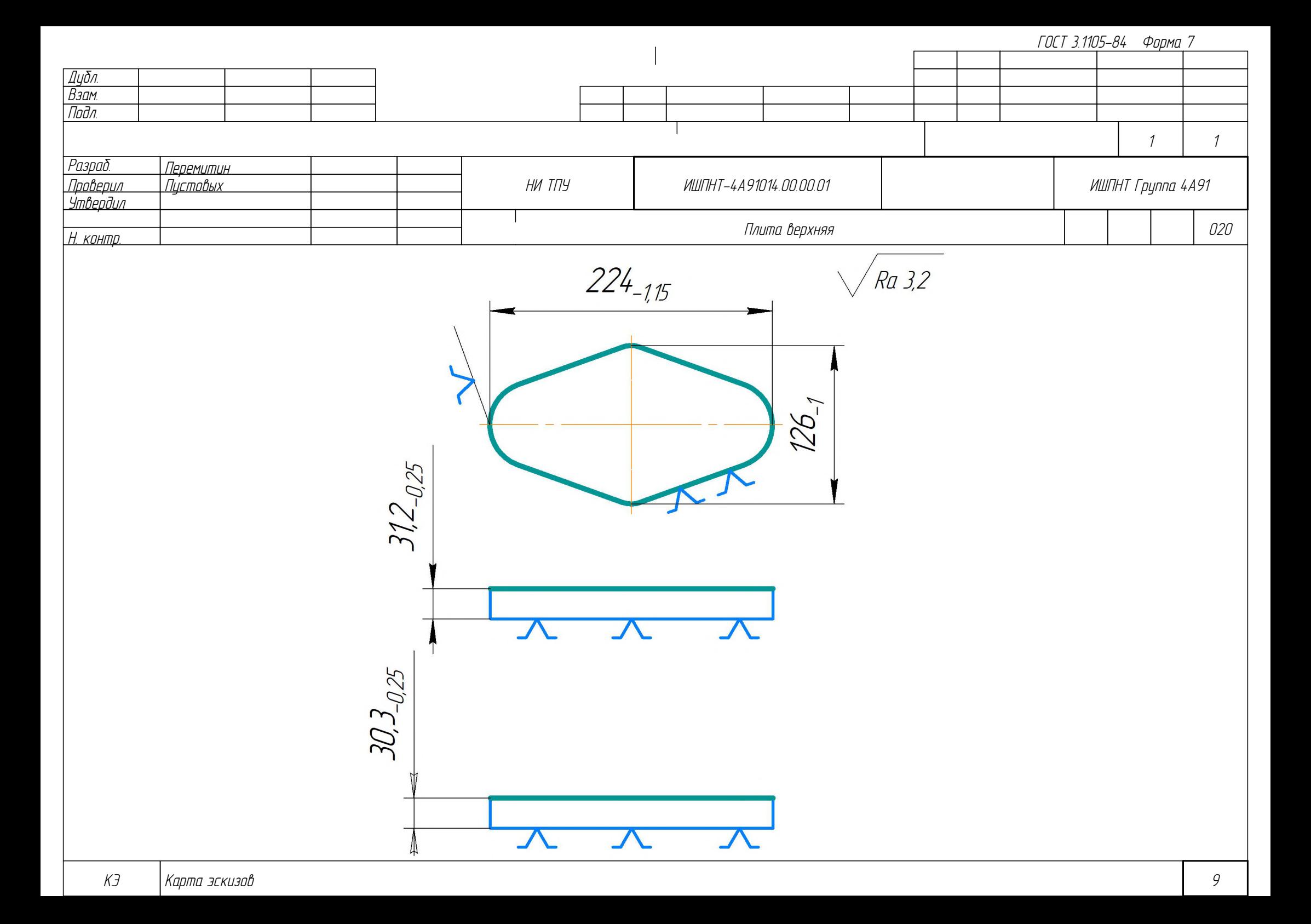

Дубл. Взам. Подл. ОК Операционная карта 10 1 1 Плита верхняя 020 <mark>Разраб. Перемитин.</mark><br>Проверил Пистовых Пистовых Утвердил Н. кон<u>тр.</u> НИ ТПУ ИШПНТ-4А91014.00.00.01 ИШПНТ Группа 4А91 Р ПИ ПИ ПИ В ШЛИВ I Н С 1 1 1 1 1 1 5 1 1 1 V Наименование операции Материал Фрезерная Сталь 40Х ГОСТ 4543-2016 Оборудование, устройство ЧПУ Обозначение программы ФП-17 (В) Твердость ЕВ МД Профиль и размеры МЗ КОИД 212...248 HB  $\parallel$  кг  $\parallel$  3,61  $\parallel$  Лист 32х1500х3000  $\parallel$  3,61 T01 Тиски 7200-0217 ГОСТ 16518-96 О02 1. Фрезеровать наружную поверхность, выдерживая размер 31,2-0,25 мм 3,2 3 T03 Фреза 2214-0005/001 Т15К6 60? ГОСТ 24359-80 ‡160 T04 Хвостовик 1-50 ГОСТ 25827-93 T05 Штангенциркуль ШЦ-II-125-0,05 ГОСТ 166-89 T06 Образцы шероховатости ГОСТ 9378-93 РО7 | 280 220,1 О08 2. Фрезеровать наружную поверхность, выдерживая размер 30,3-0,25 мм 3,2 3 T09 Фреза 2214-0005/001 Т15К6 60? ГОСТ 24359-80 ‡160 T10 Хвостовик 1-50 ГОСТ 25827-93 T11 Образцы шероховатости ГОСТ 9378-93 T12 Штангенциркуль ШЦ-II-125-0,05 ГОСТ 166-89 Р13 | 280 220,1 ГОСТ 3.1404-86 Форма 3 То Тв Т пз. Тшт. 1 сож 6,4 6 12,4 Велс-1 ТУ 0258-017-00148843-2002

ГОСТ 3.1404-86 Форма З Дубл. Взам Подл  $\mathcal{I}$  $\mathcal{I}$ Разраб. Перемитин  $\overline{Inn$ henun Пистовых HU TNY ИШПНТ Группа 4А91 ИШПНТ-4А91014 00 00 01 .<br>Утвердил Плита верхняя 025 Н. конто.  $EB$ Наименование операции **Материал** Твердость  $M\Box$  $M3$ КОИД Профиль и размеры Сталь 40Х ГОСТ 4543-2016 Лист 32х1500х3000 Слесарная 212 248 HB 3.61 3,61  $KZ$  $\mathcal{I}$ Оборидование, истройство ЧПУ Обозначение программы  $TQ$ Th  $T_{B3}$ Тшт **COX** Верстак слесарный ГОСТ Р 58863-2020 5  $\overline{2}$  $\overline{7}$  $\overline{p}$  $\overline{U}$  $D$  или  $B$  $\zeta$  $\sqrt{2}$  $\mathcal{V}$ **TO1** Верстак слесарный ГОСТ 58863-2020 002 5 1. Снять зацсенцы, притцпить острые кромки  $\mathcal{L}_{\mathcal{L}}$ *TO3* Напильник 2820-0028 ГОСТ 1465-80 ┱ 04 05 06  $\Omega$ т ┱ 08  $\Omega$  $10<sup>10</sup>$ Т  $11$ ┱  $12$  $13$ **DK** Операционная карта  $11$ 

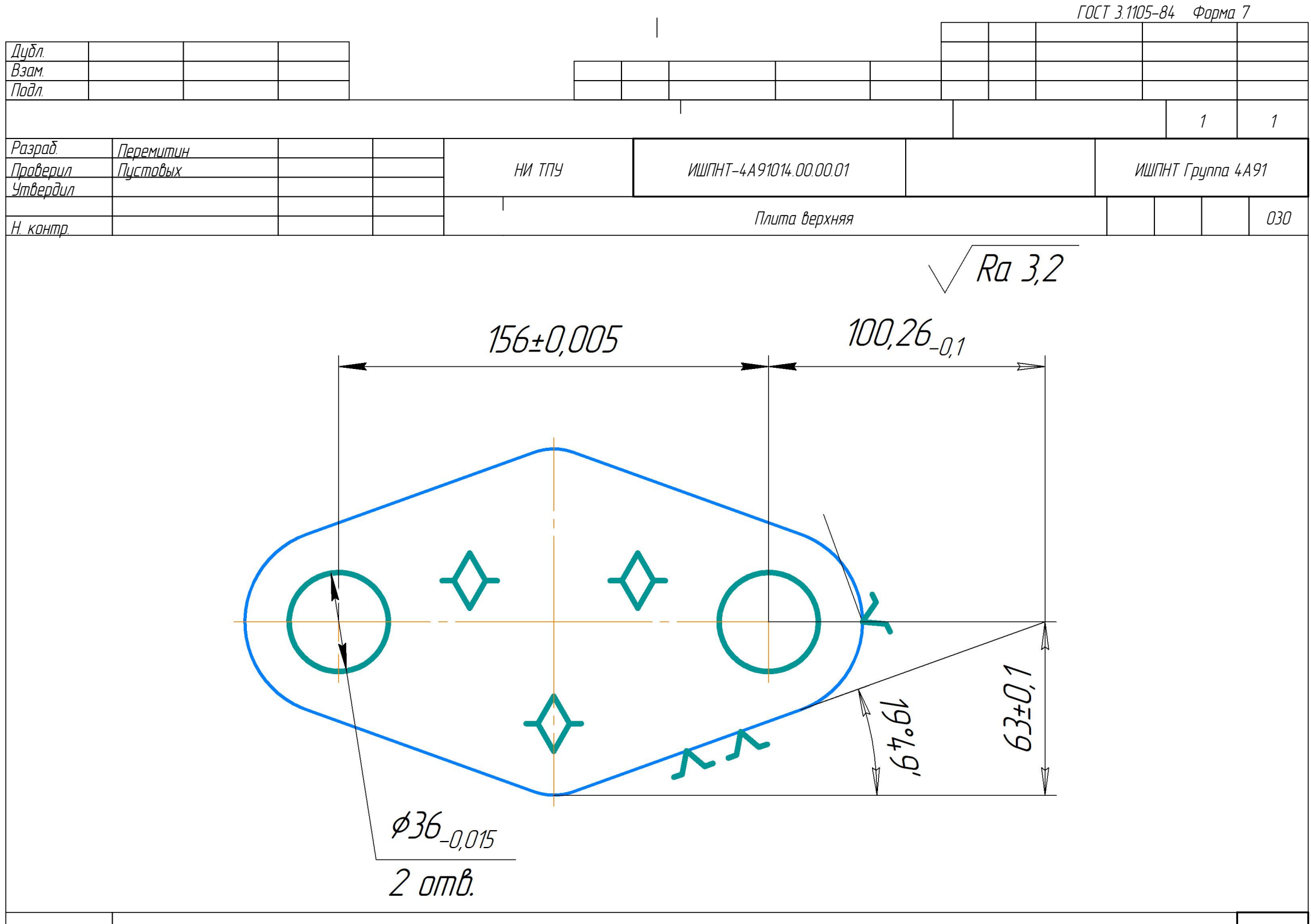

Дубл. Взам. Подл. ОК Операционная карта 13 2 1 Плита верхняя 030 <mark>Разраб. Перемитин.</mark><br>Проверил Пистовых Пистовых .<br>Утвердил Н<u>. контр.</u> НИ ТПУ ИШПНТ-4А91014.00.00.01 ИШПНТ Группа 4А91 Р ПИ ПИ ПИ В ШЛИВ I Н С 1 1 1 1 1 1 5 1 1 1 V Наименование операции Материал Материал Координатно-расточная Сталь 40Х ГОСТ 4543-2016 Оборудование, устройство ЧПУ Обозначение программы Координатно-расточный станок 2450 Твердость ЕВ МД Профиль и размеры МЗ КОИД 212...248 НВ | кг | 3,61 | Лист 32х1500х3000 | 3,61 T01 7204-0023 В Стол ГОСТ 16936-71 О02 1. Центровать 2 отверстия. 5 3 T03 Сверло 2317-0112 Р6М5 ГОСТ 4010-77 T04 Цанга 7010-0031 ГОСТ 2876-80 T05 Штангенциркуль ШЦ-II-300-0,05 ГОСТ 166-89 T06 Образцы шероховатости ГОСТ 9378-93 T07 Микроскоп БМИ-1 ГОСТ 8074-82 РОВ | Северов 1371 - 11 от точко на также на точко 5 л от 0,2 л 1371 41,1 О09 2. Расточить сквозные отверстия ‡36-0,015 мм, выдерживая размеры согласно эскизу. T10 Штангенциркуль ШЦ-II-300-0,05 ГОСТ 166-89 T11 Микроскоп БМИ-1 ГОСТ 8074-82 T12 Образцы шероховатости ГОСТ 9378-93 T13 Резец 2141-0204 Т15К6 ГОСТ 18883-73 ГОСТ 3.1404-86 Форма 3 То Тв Т пз. Тшт. 1 сож 5 3 8 Велс-1 ТУ 0258-017-00148843-2002

ГОСТ 3.1404-86 Форма 2а

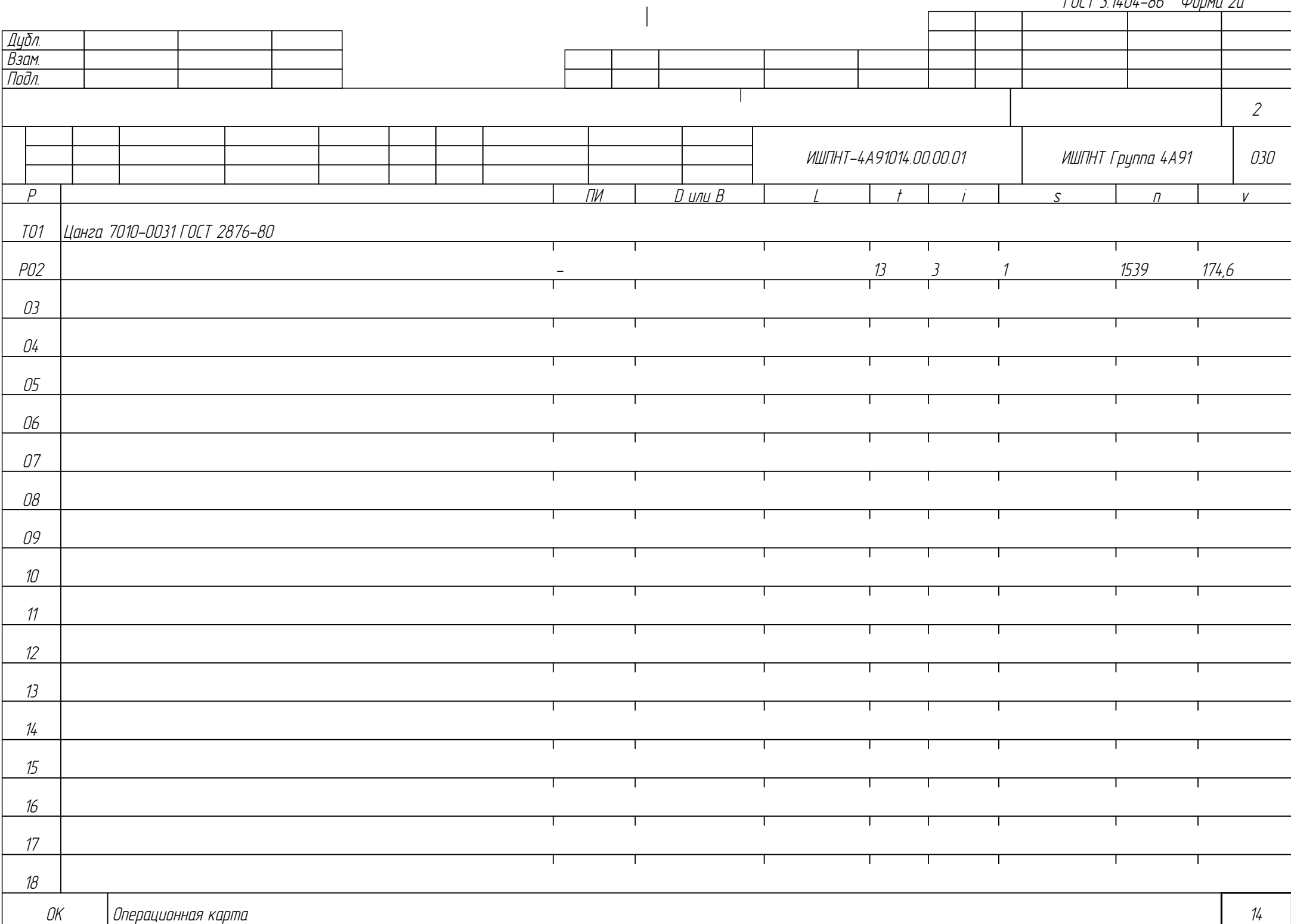

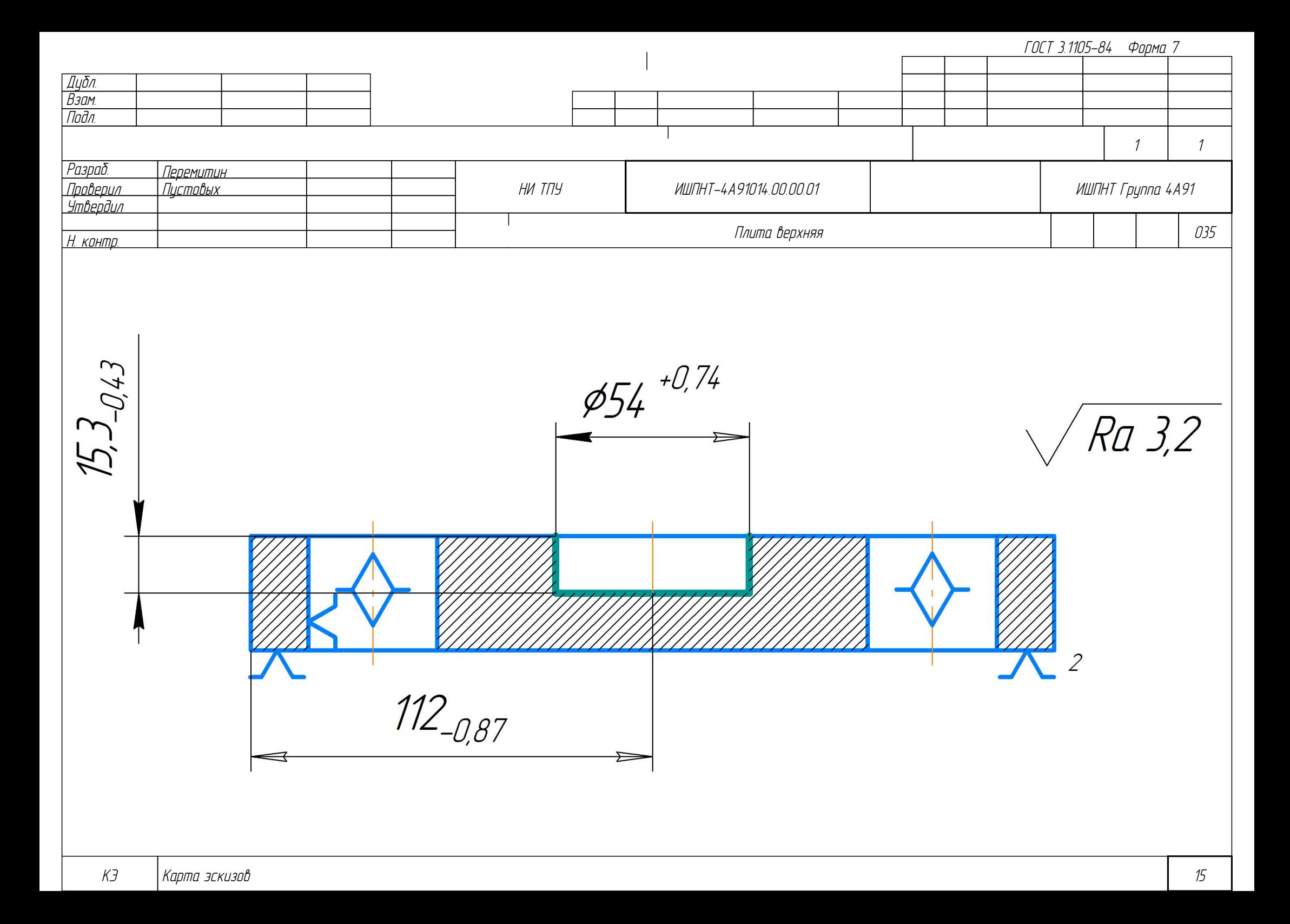

ГОСТ 3.1404-86 Форма З Дубл.  $B<sub>3</sub>am$ Подл  $\mathcal{I}$  $\mathcal I$ Разраб. ——<br>Пепемитин Пистовых Пппћепил HU TNY ИШПНТ Группа 4А91 ИШПНТ-4А91014 00 00 01 *.<br>Чтвепдил* 035 Плита верхняя Н. контр. Наименование операции Твердость  $E$  $M\Box$  $M<sub>3</sub>$ КПИП **Материал** Профиль и размеры Фрезерная с ЧПУ Сталь 40Х ГОСТ 4543-2016 212 248 HB 3.61 Лист 32х1500х3000 3.61  $KZ$ Оборудование, устройство ЧПУ Обозначение программы  $\Gamma$   $\Gamma$  $T_{\Omega}$ Th  $T_{B3}$  $T$ <sub>III</sub> $m$  $\phi$ n-17 (B)  $84$ Велс-1 ТУ 0258-017-00148843-2002  $1\Omega$  $18.4$  $\overline{D}$ ПИ  $\prod$   $\lim$   $R$  $\zeta$  $\sqrt{2}$  $\mathcal{U}$ Оснастка в виде специальных цилиндрического и срезанного пальцев на плите  $T<sub>01</sub>$ 1. Фрезеровать глухое отверстие ¢54"<sup>074</sup> мм, выдерживая размеры 15,3<sub>-043</sub>мм, 112-<sub>087.</sub> 002  $10<sup>°</sup>$  $8.4$ *TO3* Фреза концевая ГОСТ 17025-71 Т15К6 Ф50, z=6  $T\Omega 4$ Хвостовик 2-50 ГОСТ 25827-93  $T<sub>05</sub>$ Штангенциркиль ШЦ-II-300-0.05 ГОСТ 166-89 TO6 Штангенглубиномер ШГ-160-0,1 ГОСТ 162-90 *TO7* Образцы шероховатости ГОСТ 9378-93 PO<sub>8</sub> 50 0,5 73.2 47  $\Omega$  $1\pi$  $11$  $12$  $13$ **DK** Операционная карта 16

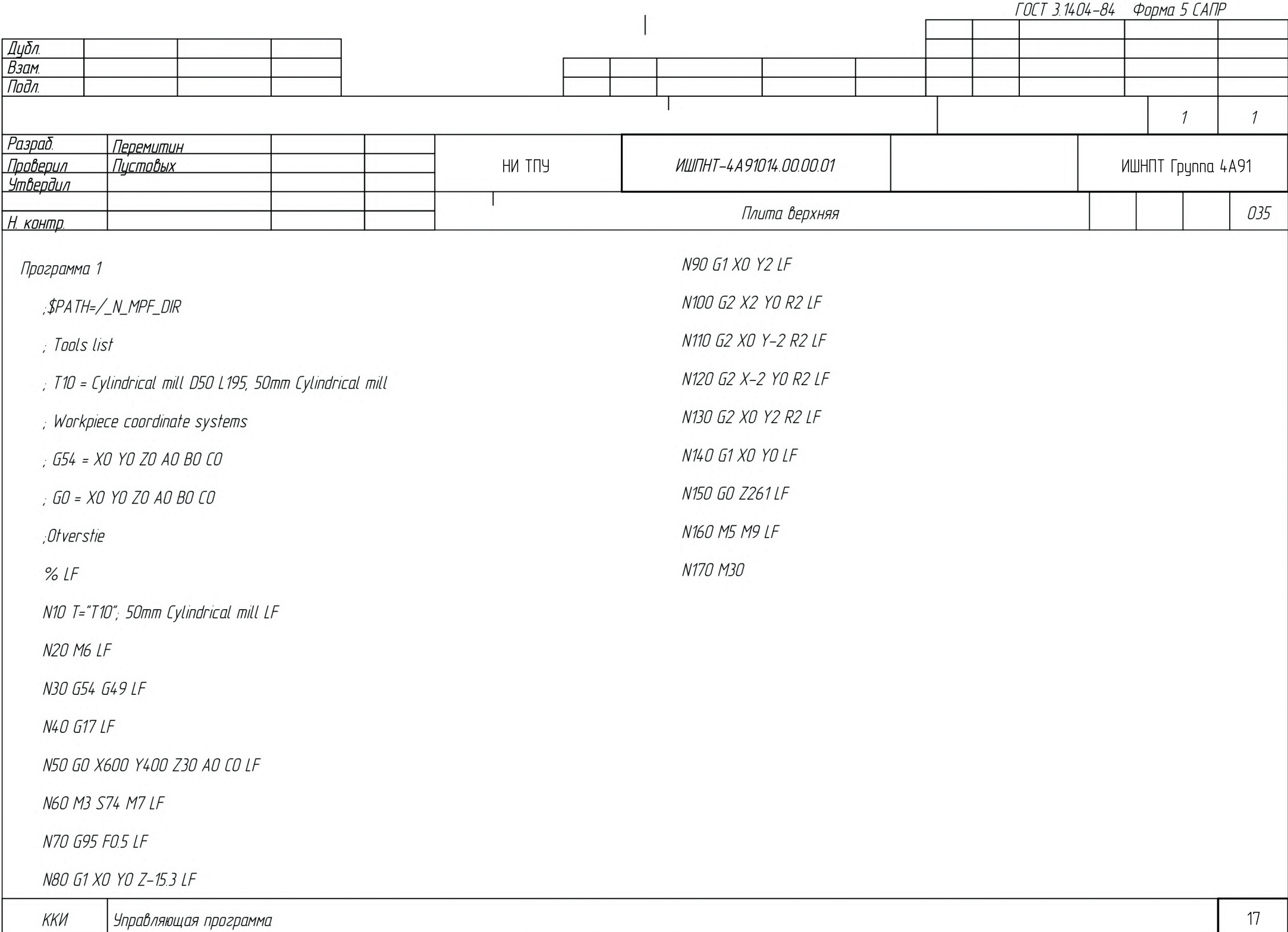

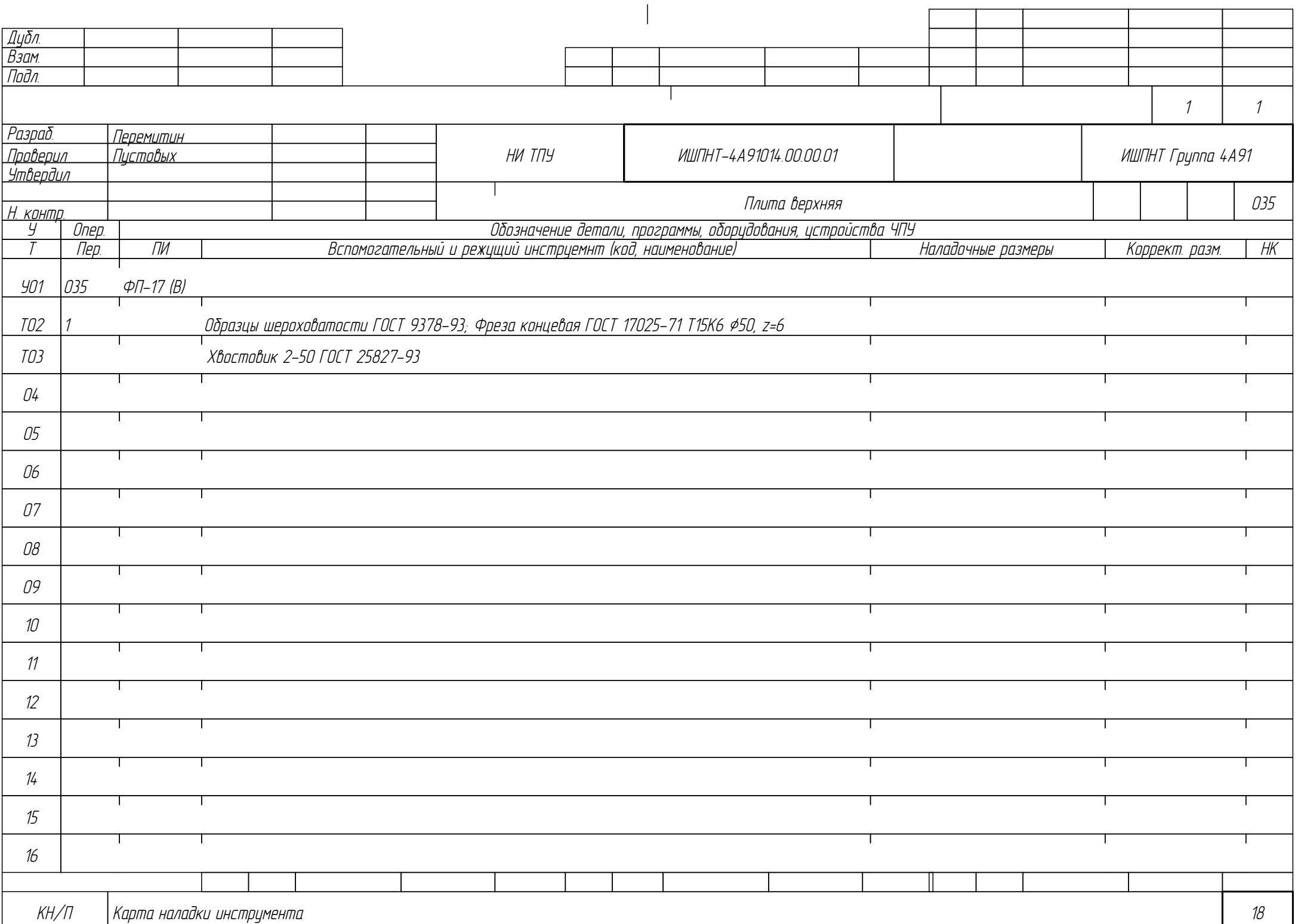

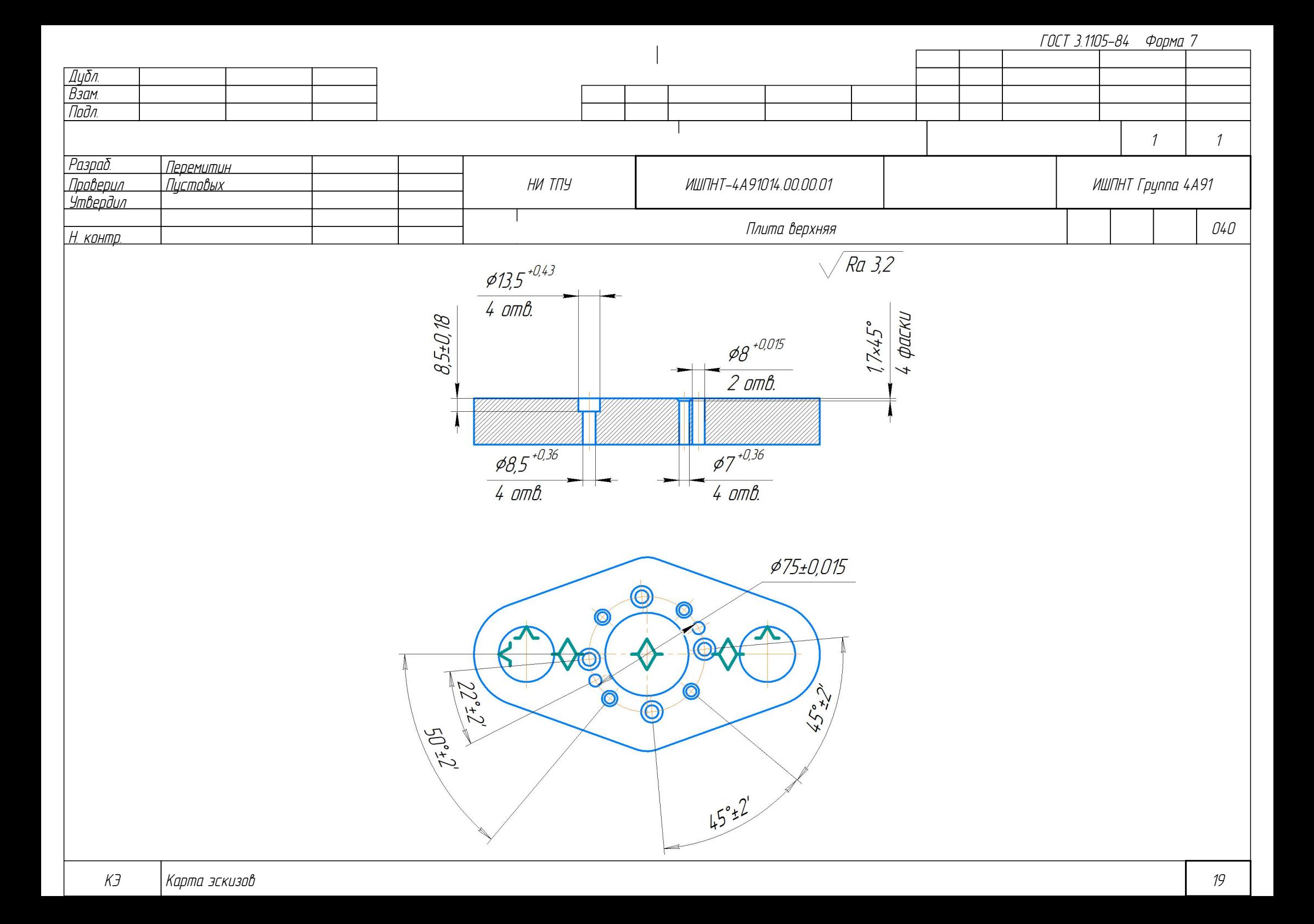

Дубл. Взам. Подл. ОК Операционная карта 20 3 1 Плита верхняя 040 <mark>Разраб. Перемитин.</mark><br>Проверил Пистовых Пистовых .<br>Утвердил Н. контр. НИ ТПУ ИШПНТ-4А91014.00.00.01 ИШПНТ Группа 4А91 Р ПИ ПИ ПИ В ШЛИВ I Н С 1 1 1 1 1 1 5 1 1 1 V Наименование операции Материал Материал Сверлильная Сталь 40Х ГОСТ 4543-2016 Оборудование, устройство ЧПУ Обозначение программы Cтанок радиально-сверлильный 2А576 Твердость ЕВ МД Профиль и размеры МЗ КОИД 212...248 НВ | кг | 3.61 | Лист 32х1500х3000 3.61 T01 7204-0023 В Стол ГОСТ 16936-71 T02 Специальное приспособление О03 1. Сверлить 4 сквозных отверстия ‡7 +0,36 мм, выдерживая размеры 1,7•45°мм, ‡75±0,015, 50°±2'. 4 2 T04 Сверло 2300-0187 Р6М5 ГОСТ 10902-77 ‡7 T05 Цанга 7010-0031 ГОСТ 2876-80 T06 Штангенциркуль ШЦ-II-300-0,05 ГОСТ 166-89 T07 Образцы шероховатости ГОСТ 9378-93 РОВ | ЗАД 1196 26,3 196 26,3 196 26,3 196 26,3 197 26,3 197 27 27 27 27 27 27 28 28 28 29 29 29 29 20 20 20 20 О09 2. Сверлить 2 сквозных отверстия ‡8 +0,015 мм, выдерживая размеры ‡75±0,015, 22°±2'. 2 1 T10 Сверло 2300-0195 Р6М5 ГОСТ 10902-77 ‡8 T11 Цанга 7010-0031 ГОСТ 2876-80 T12 Штангенциркуль ШЦ-II-300-0,05 ГОСТ 166-89 T13 Образцы шероховатости ГОСТ 9378-93 ГОСТ 3.1404-86 Форма 3 То Тв Т пз. Тшт. 1 сож 25 9 34 Велс-1 ТУ 0258-017-00148843-2002

ГОСТ 3.1404-86 Форма 2а

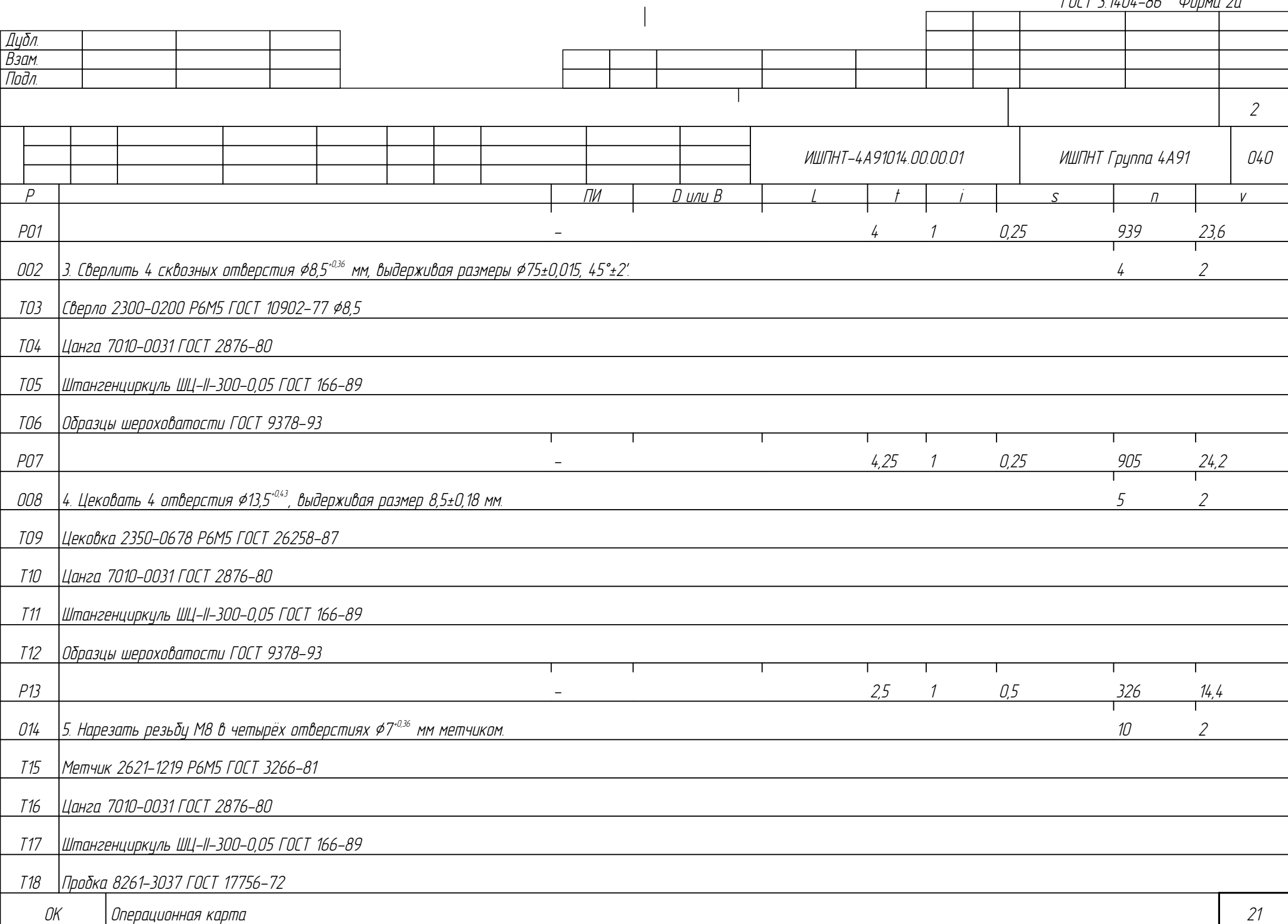

ГОСТ 3.1404-86 Форма 2а

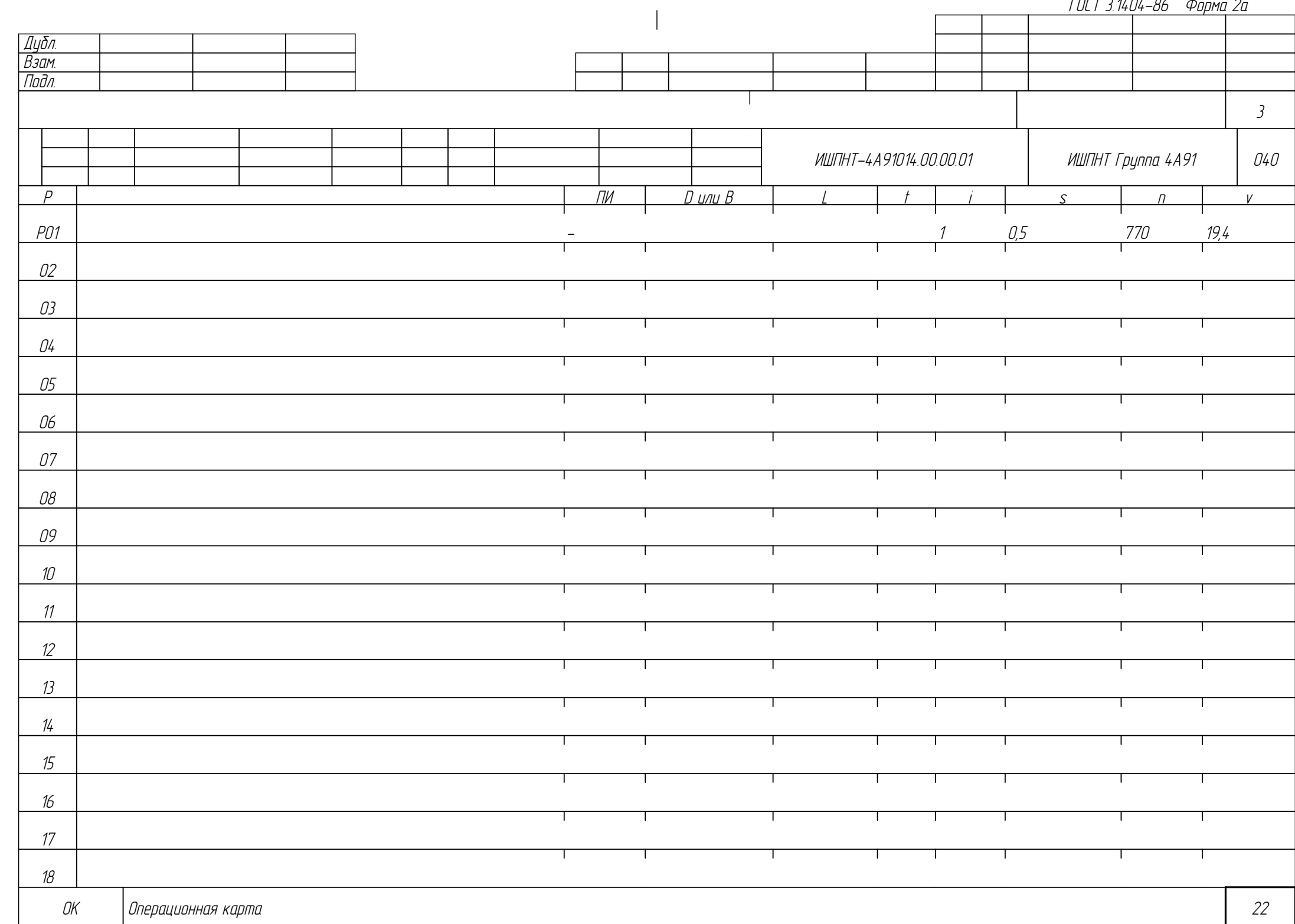

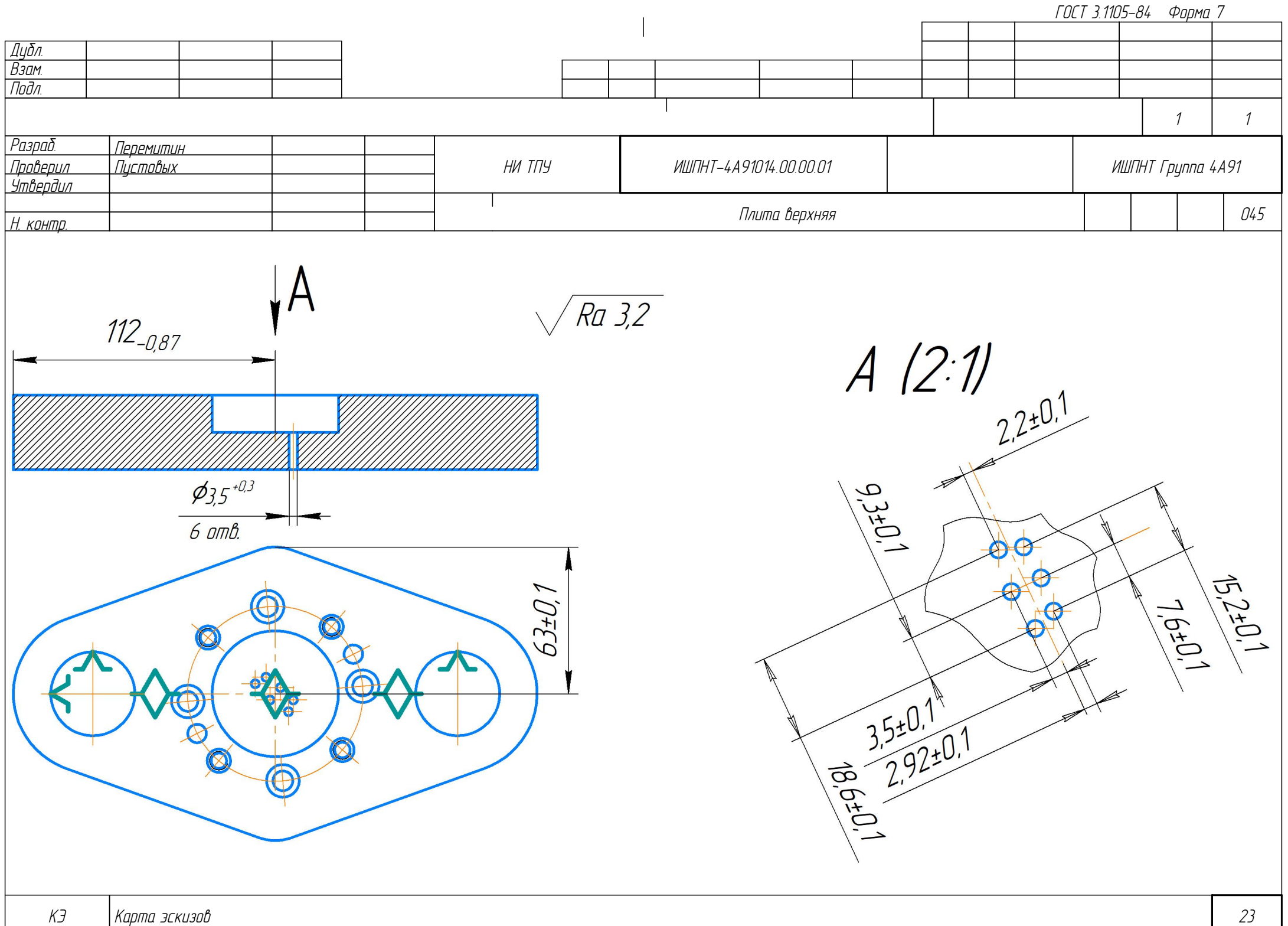

Дубл. Взам. Подл. 1 1 Плита верхняя 045 <mark>Разраб. Перемитин</mark><br>Проверил Пистовых Пистовых Утвердил Н. контр. НИ ТПУ ИШПНТ-4А91014.00.00.01 ИШПНТ Группа 4А91 Р ПИ ПИ ПИ В ШЛИВ I Н С 1 1 1 1 1 1 5 1 1 1 V Наименование операции Материал Материал Сверлильная Сталь 40Х ГОСТ 4543-2016 Оборудование, устройство ЧПУ Обозначение программы Cтанок радиально-сверлильный 2А576 Твердость ЕВ МД Профиль и размеры МЗ КОИД 212...248 НВ | кг | 3.61 | Лист 32х1500х3000 3.61 T01 Оснастка в виде специальных цилиндрического и срезанного пальцев на плите ОО2 |1. Сверлить 6 сквозных отверстий ¢3,5<sup>-0,3</sup>мм, выдерживая размеры согласно эскизу. В том не только в том не только в том не только в том не только в том не только в том не только в з Т03 Сверло 2300-7533 Р6М5 ГОСТ 10902-77 ‡3,5 T04 Цанга 7010-0031 ГОСТ 2876-80 T05 Штангенциркуль ШЦ-II-300-0,05 ГОСТ 166-89 T06 7204-0023 В Стол ГОСТ 16936-71 T07 Образцы шероховатости ГОСТ 9378-93 T08 Микроскоп БМИ-1 ГОСТ 8074-82 РО9 | З21 35,4 1,75 1 0,1 321 35,4 10 11 12 13 ГОСТ 3.1404-86 Форма 3 То Тв Т пз. Тшт. 1 сож 8 3 Велс-1 ТУ 0258-017-00148843-2002

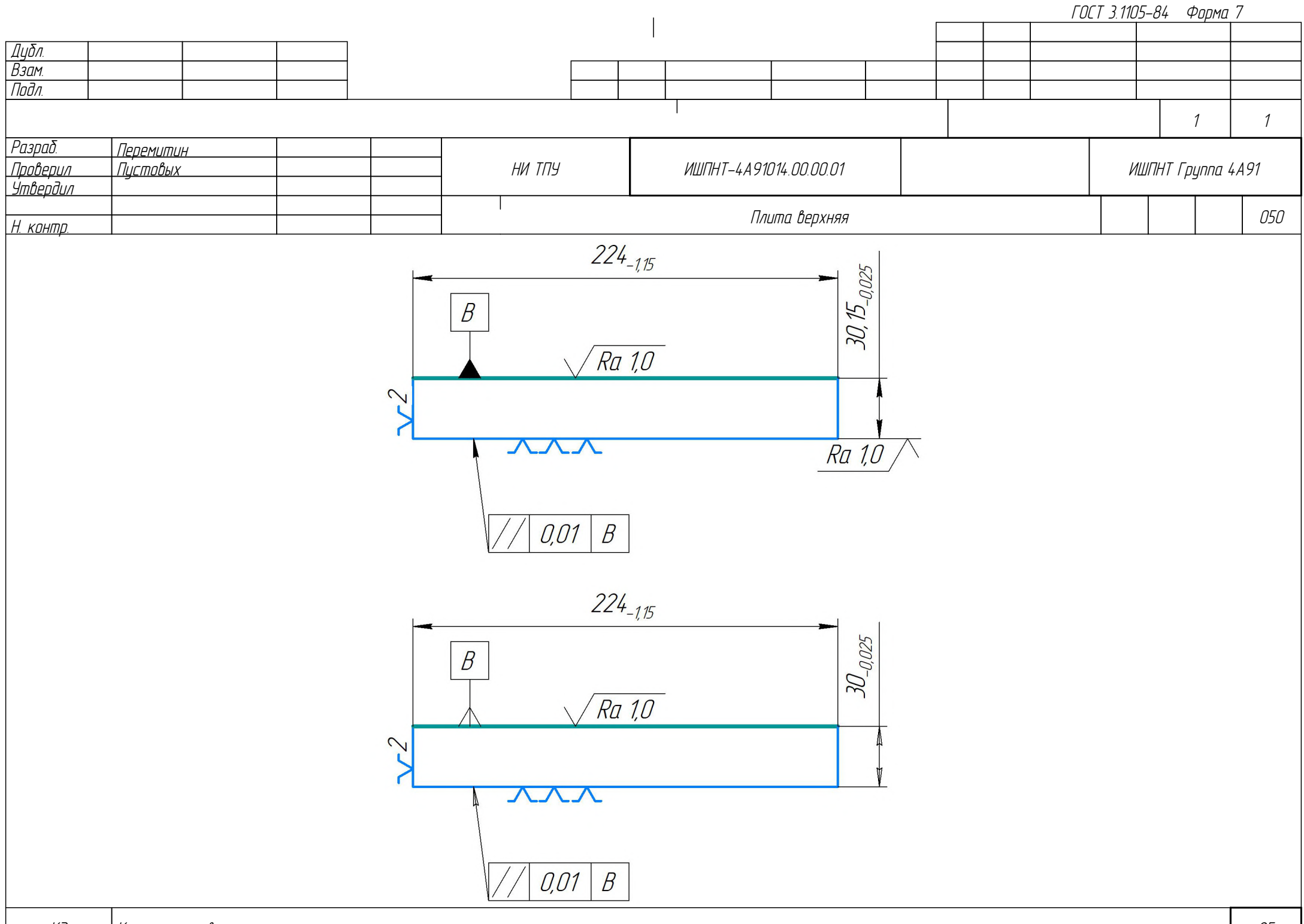

Дубл. Взам. Подл. ОК Операционная карта 26 1 1 Плита верхняя 050 <mark>Разраб. Перемитин</mark><br>Проверил Пистовых Пистовых .<br>Утвердил Н. <u>контр.</u> НИ ТПУ ИШПНТ-4А91014.00.00.01 ИШПНТ Группа 4А91 Р ПИ ПИ ПИ В ШЛИВ I Н С 1 1 1 1 1 1 5 1 1 1 V Наименование операции Материал Материал Шлифовальная Сталь 40Х ГОСТ 4543-2016 Оборудование, устройство ЧПУ Обозначение программы Плоскошлифовальный станок 3Л722В Твердость ЕВ МД Профиль и размеры МЗ КОИД 212...248 НВ | кг | 3.61 | Лист 32х1500х3000 3.61 T01 Тиски 7200-0217 ГОСТ 16518-96 О02 1. Шлифовать поверхность, выдерживая размеры согласно эскизу 4 5 T03 Круг 1 500х20х203 23А 25-ПСТ18 К5 35м/с А 2кл. ГОСТ 2424-83 T04 Штангенциркуль ШЦ-II-300-0,05 ГОСТ 166-89 T05 Профилометр-профилограф Talysurf Model 120 stylus profiler T06 Образцы шероховатости ГОСТ 9378-93 РО7 I в 88 42 ОО8  $\,$  2. Шлифовать поверхность, выдерживая размеры согласно эскизи  $\,$ T09 Круг 1 500х20х203 23А 25-ПСТ18 К5 35м/с А 2кл. ГОСТ 2424-83 T10 Штангенциркуль ШЦ-II-300-0,05 ГОСТ 166-89 T11 Профилометр-профилограф Talysurf Model 120 stylus profiler T12 Образцы шероховатости ГОСТ 9378-93 р 13 року на 12 век в 12 року на 12 век в 12 року на 142 век в 142 век в 142 век в 142 век в 142 век в 142 век ГОСТ 3.1404-86 Форма 3 То Тв Т пз. Тшт. 1 сож 8 10 9

ГОСТ 3.1404-86 Форма З Дубл. Взам Подл  $\mathcal{I}$  $\mathcal{I}$ Разраб. Перемитин *<i><u>Dnnhenun</u>* Пистовых HU TNY ИШПНТ Группа 4А91 ИШПНТ-4А91014 00 00 01 .<br>Утвердил Плита верхняя 055 <u>Н. контр.</u>  $EB$ Наименование операции **Материал** Твердость  $M\Box$  $M3$ КОИД Профиль и размеры Промывка Сталь 40Х ГОСТ 4543-2016 212.248 HB Лист 32х1500х3000 3.61 3,61  $KZ$  $\mathcal{I}$ Оборидование, истройство ЧПУ Обозначение программы  $TQ$ Th  $T_{B3}$ Тшт **COX** BN.9.7.7/0.8 5  $\overline{2}$ 7  $\overline{D}$  $\overline{U}$  $D$  или  $B$  $\mathcal{S}$  $\sqrt{n}$  $\vee$ 001 1. Промыть деталь по типовому техпроцессу ТТП 01279 <sub>в</sub> 00001.  $\sqrt{2}$  $\overline{2}$ M02 Ветошь ТУ 63-178-77-82 *TO3* Перчатки Нс Нм ТУ 38.106346-79 04 05 06  $\Omega$ т ┱ 08  $\Omega$ ┯  $\mathcal{D}$ Т ┰  $11$ Т ┱ ┱  $12$  $13$ **DK** Операционная карта 27

ГОСТ 3.1404-86 Форма 3 Дубл. Взам. Подл. 1 1 <mark>Разраб. Перемитин</mark><br>Проверил Пистовых Пистовых НИ ТПУ ИШПНТ-4А91014.00.00.01 ИШПНТ Группа 4А91 Утвердил Плита верхняя разводить в разводите в разводите в разводите в разводите в 1960 году. В 1960 году в 1960 году в Н. контр. Наименование операции Материал Материал Твердость ЕВ МД Профиль и размеры МЗ КОИД Консервация Сталь 40Х ГОСТ 4543-2016 212...248 HB кг 3,61 Лист 32х1500х3000 3,61 1 Оборудование, устройство ЧПУ Обозначение программы То Тв Т пз. Тшт. 1 сож 1 1 2Р ПИ ПИ ПИ В ШЛИВ I Н С 1 1 1 1 1 1 5 1 1 1 V О01 1. Консервировать деталь по типовому техпроцессу ТТП 60270-00001, вариант 2. 1 1 М02 Нитрит натрия ГОСТ 19906-74 03 04 ٦ ┑ 05 06 07 т ┱ 08 09 ┯ ┯  $10<sup>10</sup>$ ⊤ Т 11 ┑ ┱ 12 13 ОК Операционная карта 28

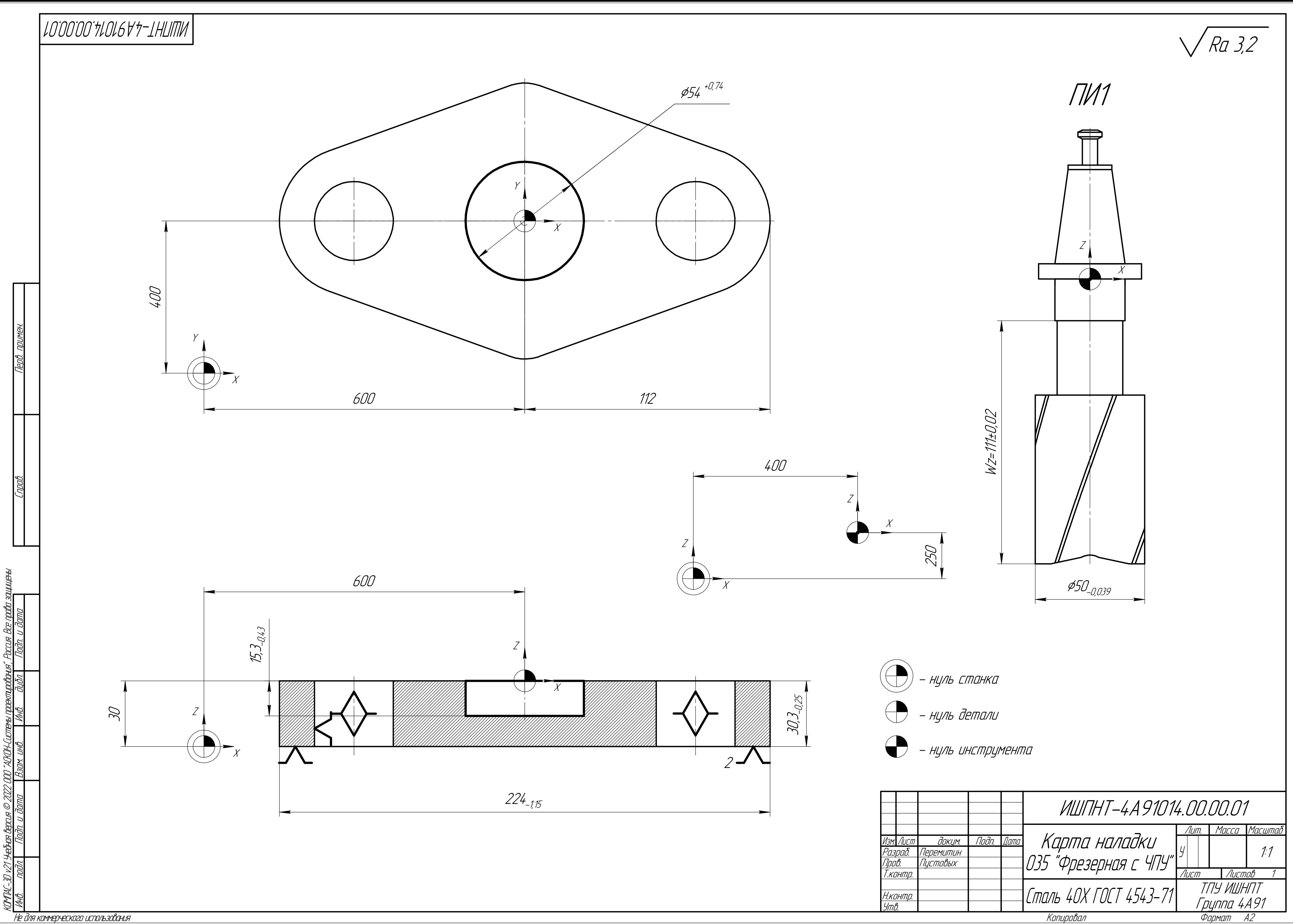

## **ПРИЛОЖЕНИЕ В**

**Специальное приспособление**

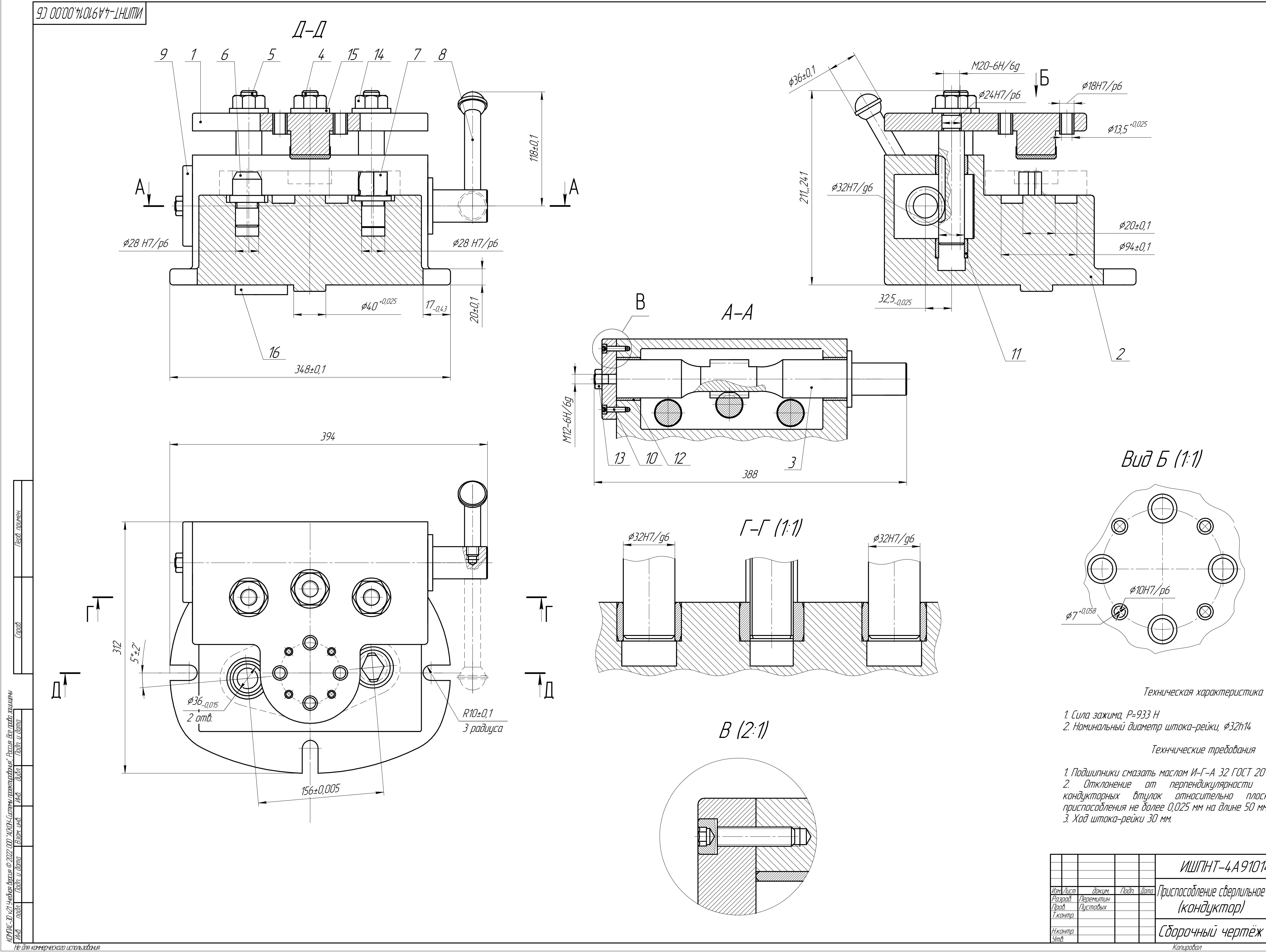

1. Подшипники смазать маслом И-Г-А 32 ГОСТ 2079–88<br>2. Отклонение от перпендикулярности осей отверстий<br>кондукторных втулок относительно плоскости основания<br>приспособления не более 0,025 мм на дли

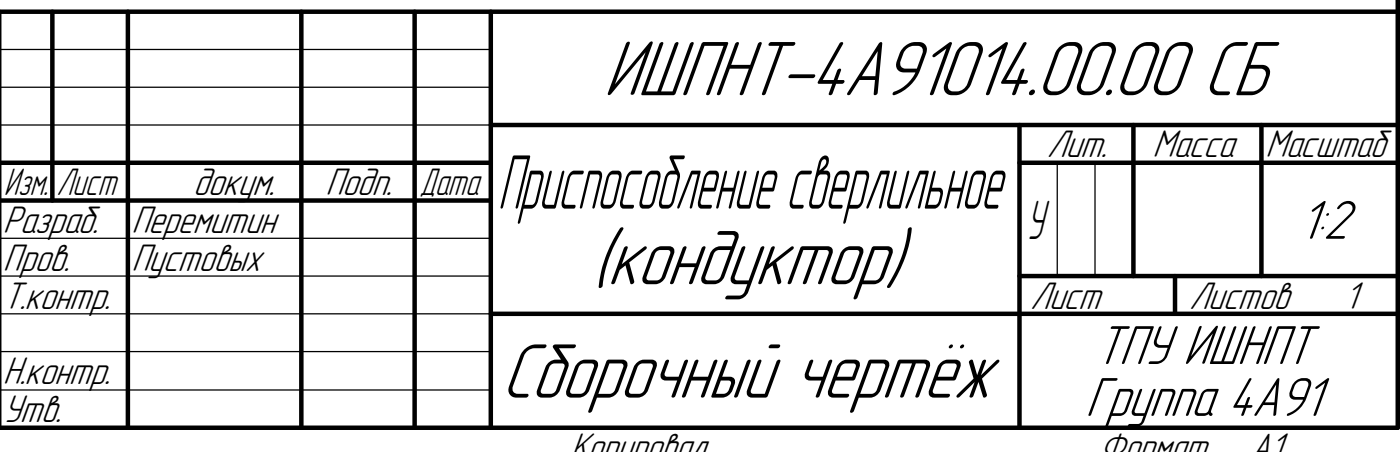

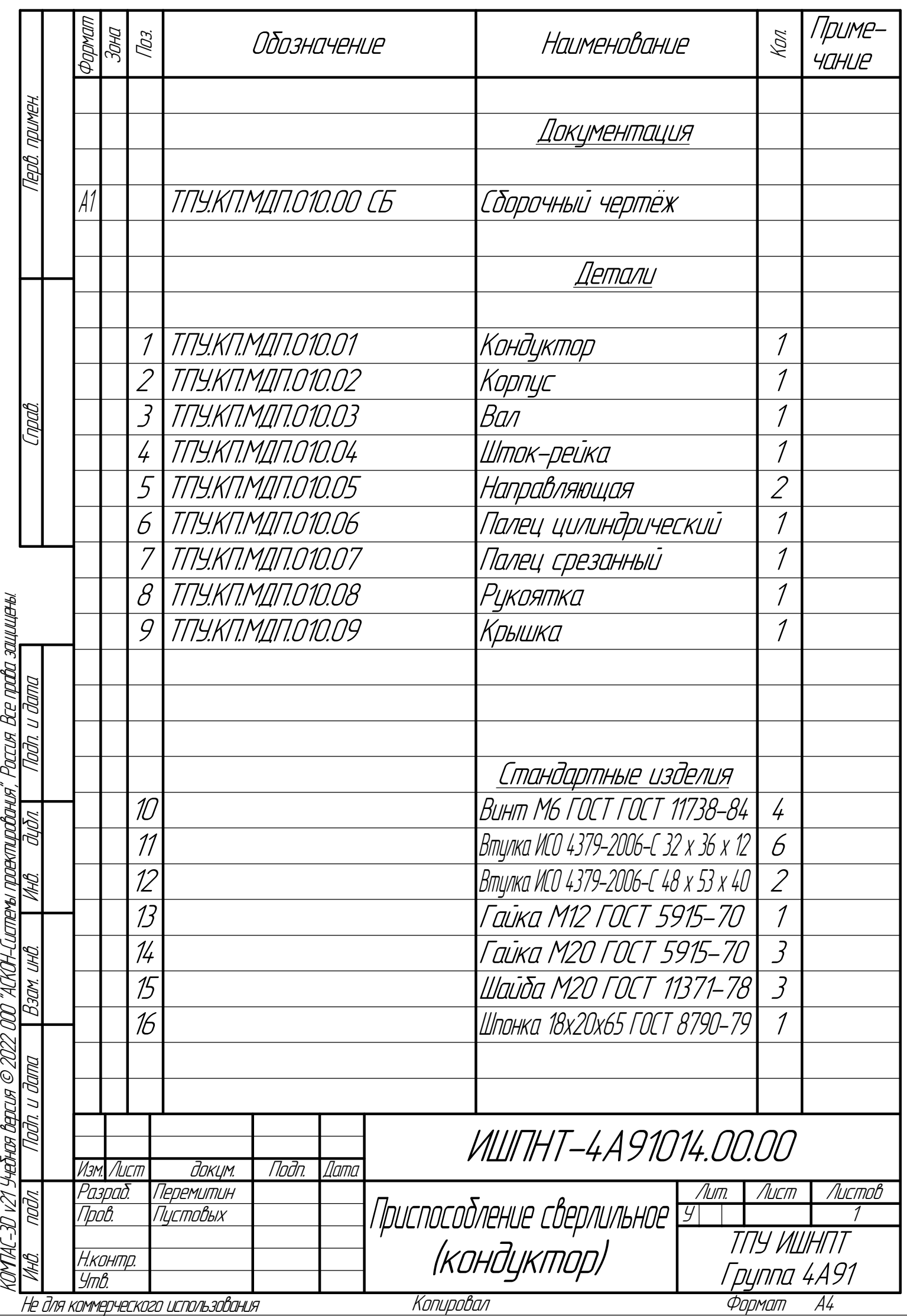